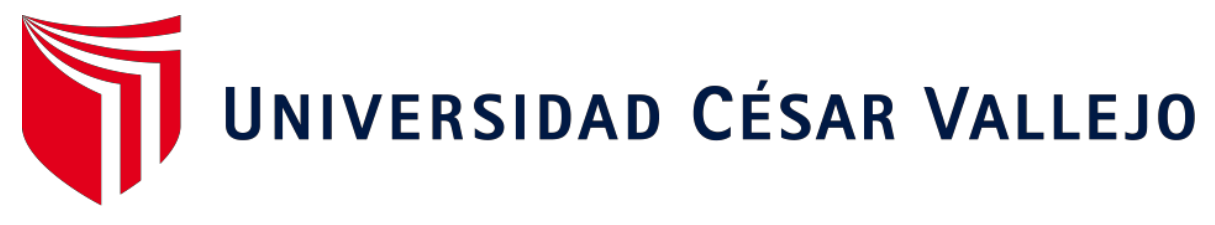

# **FACULTAD DE INGENIERÍA Y ARQUITECTURA**

# **ESCUELA PROFESIONAL DE INGENIERÍA CIVIL**

**"Diseño Técnico Aplicando la Geomalla Biaxial Como Refuerzo de la Subrasante en Pavimentos Flexibles Tramo Tinco-Ataquero; Carhuaz 2021"**

**TESIS PARA OBTENER EL TITULO PROFESIONAL DE INGENIERO CIVIL**

**AUTOR:**

**RODRIGUEZ ARANDA LUIS ANDRE (ORCID: [0000-0001-9819-4402\)](https://orcid.org/0000-0001-9819-4402)**

**ASESOR:**

**ING. MARIN CUBAS PERCY LETHELIER (ORCID: [0000-0001-5232-2499\)](https://orcid.org/0000-0001-5232-2499)**

**LINEA DE INVESTIGACION: DISEÑO DE INFRAESTRUCTURA VIAL**

> **HUARAZ – PERU 2021**

#### **DEDICATORIA**

Esta tesis se la dedico a Dios quién supo guiarme por el buen camino, darme fuerzas para seguir adelante y no desmayar en los problemas que se presentaban, enseñándome a encarar las adversidades sin perder nunca la dignidad ni desfallecer en el intento.

> Para mis padres por su esfuerzo, apoyo, consejos, comprensión, amor, ayuda en los momentos difíciles, y por ayudarme con los recursos necesarios para estudiar. Me han dado todo lo que soy como persona, mis valores, mis principios, mi carácter, mi empeño, mi perseverancia, mi coraje para conseguir mis objetivos.

Al Ing. Marín Cubas Percy Lethelier, por su valiosa guía y asesoramiento, demostrarme su apoyo en todo momento, en el transcurso del desarrollo de este proyecto de investigación.

ii

#### **AGRADECIMIENTO**

A Dios, por llevarme a su lado a lo largo de esta vida siempre llenándome de alegría y gozo.

A ti papá , que me enseñaste todo el valor y toda la fuerza en un solo abrazo. Y a ti mamá dentro de todas sus preocupaciones me dio la posibilidad de seguir cumpliendo con mis objetivos.

Al Ing. Marín Cubas Percy Lethelier que me ha acompañado durante el largo camino de la elaboración de mi proyecto de tesis, brindándome siempre su orientación con profesionalismo ético en la adquisición de conocimientos y afianzando mi formación como profesional.

Por último, quiero agradecer a todas aquellas personas que sin esperar nada a cambio compartieron pláticas, conocimientos y diversión.

# ÍNDICE DE CONTENIDOS

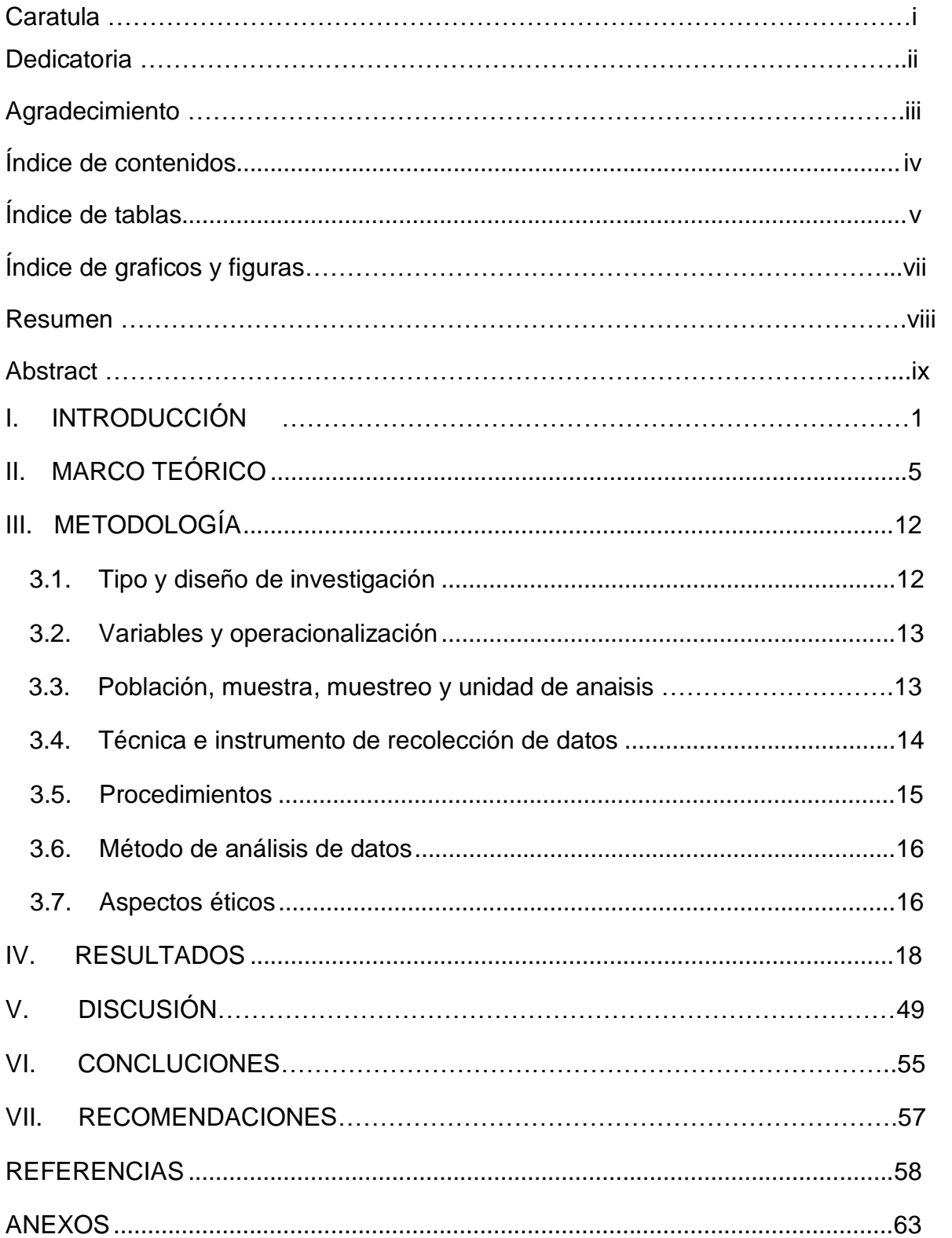

# **Índice de tablas**

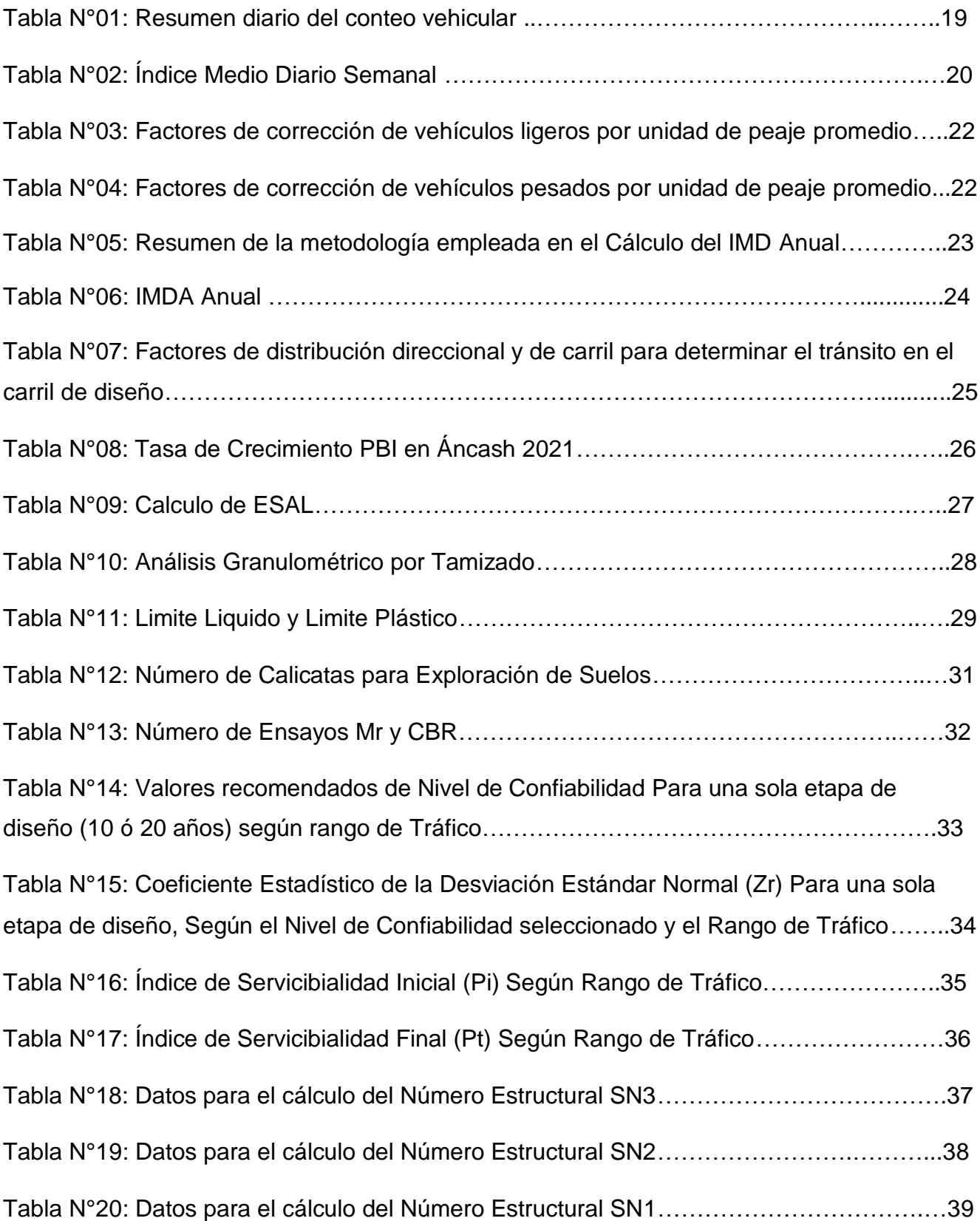

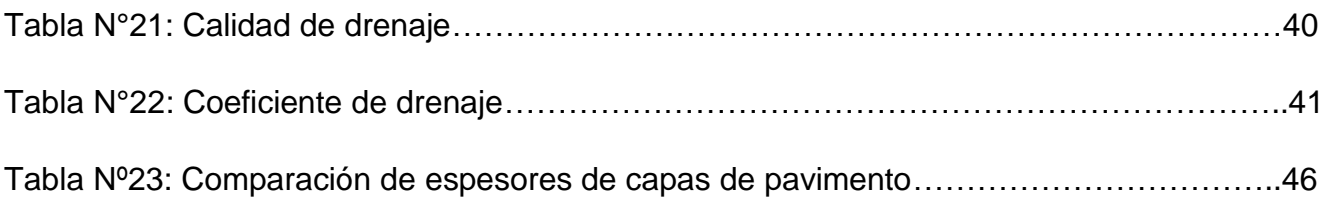

# **Índice de gráficos y figuras**

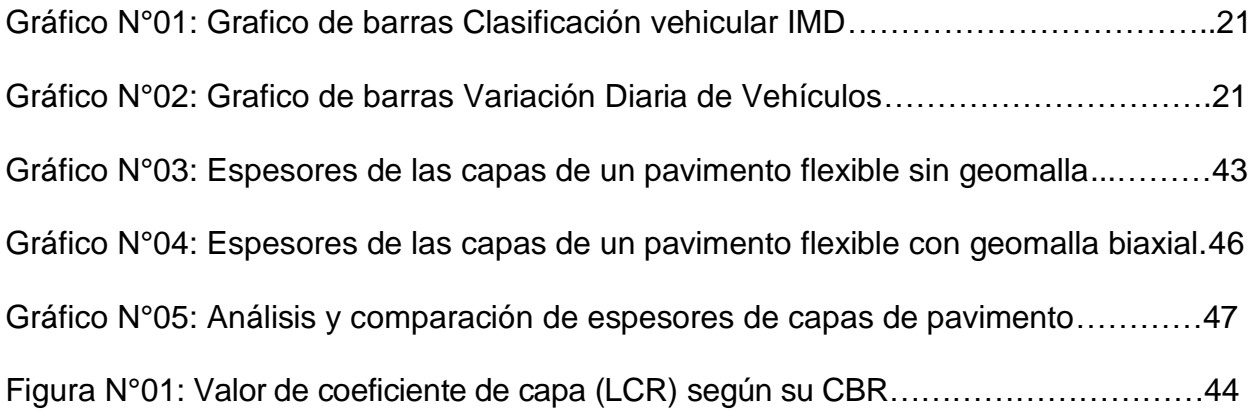

#### **RESUMEN**

El presente proyecto de investigación fue de tipo aplicada ya que se empleó el uso de geomallas biaxiales para obtener la solución a la realidad problemática de la estabilización de suelos, el diseño de investigación fue No Experimental – Descriptivo – Comparativo, porque fue fundamentada en distintas categorías, así mismo en conceptos y variables, describiendo adecuadamente el diseño técnico del pavimento flexible; es de enfoque cuantitativo y su muestreo es no probabilístico. El presente proyecto de investigación tuvo por finalidad evaluar y analizar la viabilidad técnica en la aplicación de una geomalla biaxial como refuerzo de la subrasante en pavimentos flexibles del tramo Tinco - Ataquero, distrito de Carhuaz, en la región Ancash; así mismo realizar en diseño geométrico usando la geomalla biaxial en una vía no pavimentada. La recolección de datos se realizó con ayuda de los formatos de clasificación vehicular del MTC, obteniendo un IMDA de 394 Veh/Dia y los ejes equivalentes para el presente tramo fue de 365,596.43 EE; levantamiento topográfico respectivo de dicho tramo, estudio de mecánica de suelos nos proporcionó la información requerida para poder determinar que el terreno tiene una capacidad portante muy buena para la realización de la estructura de un pavimento flexible, la cual fue ejecutada a lo largo de los 1 000 metros lineales del tramo que une las localidades de Tinco, Trancapampa, Carhuac y Ataquero, también se procedió a calcular el número estructural (SN) aplicando el método AASHTO93 para poder encontrar los espesores de la carpeta asfáltica, la capa base, la capa subbase y la subrasante, aplicando una geomalla biaxial BX1100, posteriormente se calculó la reducción de espesores de un pavimento flexible convencional mediante el método AASHTO93 y un pavimento flexible con geomalla, de la cual se determinó una reducción de espesores considerables a nivel de capa base en un 28.91% y capa subbase en 30.86%.

Palabras clave: Pavimento flexible, geomallas, refuerzo.

#### **Abstract**

The present research project was of an applied type since the use of biaxial geogrids was used to obtain the solution to the problematic reality of soil stabilization, the research design was Non-Experimental - Descriptive - Comparative, because it was based on different categories, likewise in concepts and variables, adequately describing the technical design of the flexible pavement; It has a quantitative approach and its sampling is non-probabilistic. The purpose of this research project was to evaluate and analyze the technical feasibility in the application of a biaxial geogrid to reinforce the subgrade in flexible pavements of the Tinco - Ataquero section, Carhuaz district, in the Ancash region; Likewise, perform a geometric design using the biaxial geogrid on an unpaved road. The data collection was carried out with the help of the MTC vehicle classification formats, obtaining an IMDA of 394 Vehicles / Day and the equivalent axles for this section was 365,596.43 EE; respective topographic survey of said section, soil mechanics study provided us with the information required to be able to determine that the terrain has a very good bearing capacity for the realization of a flexible pavement structure, which was executed throughout the 1 000 linear meters of the section that joins the towns of Tinco, Trancapampa, Carhuac and Ataquero, the structural number (SN) was also calculated applying the AASHTO93 method to be able to find the thicknesses of the asphalt layer, the base layer, the sub-base layer and the subgrade, applying a BX1100 biaxial geogrid, subsequently the reduction in thickness of a conventional flexible pavement was calculated using the AASHTO93 method and a flexible pavement with geogrid, from which a considerable thickness reduction was determined at the base layer level in a 28.91% and subbase layer at 30.86%.

Keywords: Flexible pavement, geogrids, reinforcement.

# **I. INTRODUCCIÓN:**

En la sucesión de los años, el ser humano a buscado la mejor manera para intentar aprovechar a su conveniencia los materiales que posee a su disposición. El suelo, elemento posiblemente más empleado por el ser humano, ha ido evolucionando con el afán de conseguir un material definitivo con destacadas propiedades. En consecuencia, de ello podemos descubrir nuevas tentativas de "suelo fortificado" aplicados desde principios de la civilización: se encontraron ensayos de la aplicación de troncos con la finalidad de afianzar suelos en condiciones arcillosas o pantanosas, o tentativas para la construcción de taludes con una considerable pendiente aplicando lo que son las llamadas fibras naturales o vegetación, como reforzamiento. Pese a ello, el progreso de estas fibras sintétisantes logro considerablemente la mejora de dicha utilización por lo que proponían una capacidad bastante primordial: las fibras que vendrían a ser naturales empleadas son predispuestas a ser biodegradadas por la zona de la matriz donde se alojaban al momento en que las fibras hechas a base de polímeros exhibían mucha mayor fortaleza. Los polímeros que primeramente se generaron fueron los polímeros sintéticos a partir de los años 1800. Un polímero es denominado una macromolécula (habitualmente orgánica) constituida mediante la fusión de partículas reducidas generalmente designadas monómeros. Un polímero que comúnmente se conocen vendrían a ser las proteínas, la celulosa y el ADN. A consecuencia de ellos se produjeron en distintos laboratorios polímeros sintéticos; en la actualidad cabe indicar que el nylon está entre los más empleados, el polietileno, el policloruro de vinilo (PVC) y el poliestireno (PS). La utilización de aquellos elementos dio lugar a la invención de una novedosa categoría de materiales: llamados geosintéticos. Según la norma ASTM D4439 determino al geosintético como "elemento planar creado mediante materiales poliméricos aplicado en la unión con tierra, elementos rocosos, suelo y otro elemento que esté vinculado con la ingeniería geotécnica, así como también formaría parte de un proyecto ejecutado mediante el ser humano. El sistema, la estructura, el proceder molecular de los polímeros empleados para modelar dicho material poseen un dominio directo en sus cualidades hidráulicas, mecánicas, físicas, y la conducta. Los elementos iniciales en evolucionar

corresponden a los geotextiles, un grupo de textiles ejecutados mediante "telas filtrantes". Dichas telas filtrantes desarrollaron un gran prestigio alrededor de la década de los 50 y 60 consecuentemente paso a ser una opción a la aplicación de material granular en aplicaciones de control de erosión, así como la de drenaje. En el Perú uno de los problemas principales vendría a ser la falta de carreteras debidamente pavimentadas, ya que debido a la mala gestión no existe una adecuada inversión para la realización de pavimentos, esto conlleva a que los pueblos presenten imperfecciones, asimismo las obras que anteriormente fueron realizadas se hallen en mal estado ocasionando percances o incidentes debido al pésimo diseño a consecuencia del uso materiales de pésima calidad y que no concluyen con los estándares dados por el MTC, lo cual conlleva a que estas no duraderas. El incremento de los habitantes genera la necesidad de aumentar la limitación de cualquier localidad para que de alguna manera se acoplen con toda la zona urbana, el Perú, distinta no es esta problemática por lo tanto es indispensable ejecutar carreteras o pavimentos de buena calidad. Otros geosintéticos empleados a lo largo de las últimas décadas fueron las geomembranas, aplicadas como vallas o barreras hidráulicas; las georedes, utilizadas como redes de drenaje; la principal función de las geomallas son las de refuerzo; los geocompuestos, producto de la fusión de uno o más geosintéticos. Como se puede observar, dichos materiales cumplen una sucesión de funciones, tratando de encontrar un mejor desempeño de la solución formulada y una alternativa más eficiente y económica a los materiales comúnmente empleados en la ingeniería civil, Los inconvenientes principales en las distintas ciudades del Perú, se presentan malas o pocas vías de comunicación terrestre que excluyen e intransitables para distintas localidades, ello conlleva a que las personas no cuenten con servicios primordiales (luz eléctrica, educación, salud y agua potable) imprescindibles para una destacada calidad de vida. Además del pésimo desempeño de las normas técnicas de diseño y edificación, esto genera que las carreteras o pavimentos no estén debidamente bien diseñadas con los espesores apropiados haciendo que estas se desgasten con facilidad y genere accidentes de tránsito, al igual que la fiscalización eficaz y siniestralidad vial; estos inconvenientes se generan en Tambopata localizada en el departamento de Madre

de Dios. Según, Saldaña, 2014, MTC el año 2016, menciona que 7,593 Km en el departamento de Ancash, no tienen carreteras debidamente ejecutadas y pavimentadas, lo cual conlleva a que no exista progreso, y evita a la población obtener mayores ingresos y que cuenten con mayor calidad de vida; esto genera que los pobladores se vean olvidados, comúnmente este problema lo aquejan las poblaciones rurales, tampoco se encuentra algún tipo de movilidad que tengan acceso a dichas poblaciones y el clima otro factor que influye a que los caminos no se encuentren debidamente pavimentadas lo que genera considerable cantidad de barro y polvo. En la provincia de **Carhuaz** se repite la misma problemática por la necesidad de caminos debidamente pavimentadas, al no hallarse la correcta coordinación para la realización de caminos debido a la mala gestión, esto conlleva a que el pueblo tenga desperfectos y las obras que se ejecutan así como las que ya fueron elaboradas, se hallen en pésimas condiciones conllevando a que se generen incidentes debido al mal diseño y posteriormente los materiales empleados no sean duraderas, cumplan con los estándares establecidos por el MTC y que sean de pésima calidad. El incremento de la población conlleva a la urgencia de acrecentar los límites de urbanización de una ciudad de tal manera que se enlacen con los demás pobladores de la zona urbana. **El tramo Tinco -Ataquero** es una trocha carrozable que une la localidad de tinco, trancapampa, Carhuac y Ataquero, dicha trocha carrozable tiene 20 años de antigüedad. [El distrito](https://es.wikipedia.org/wiki/Distritos_del_Per%C3%BA) de **Tinco**, situado en la provincia de Carhuaz asimismo es uno de sus 11 distritos políticos. La denominación de Tinco procede de la palabra en quechua tincu, su significante es lugar de convergencia, dicha localidad se encuentra ubicada geográficamente por

2 ríos que convergen el rio Santa y el rio [Buin.](https://es.wikipedia.org/wiki/R%C3%ADo_Santa) El distrito de tinco tiene una superficie total de 15.44 kilómetros cuadrados y cuenta con 3,600 pobladores. El [distrito de](https://es.wikipedia.org/wiki/Distritos_del_Per%C3%BA) **Ataquero,** situado en la provincia de Carhuaz asimismo es uno de sus 11 distritos políticos. Ataquero fue fundado un 14 de diciembre de 1934, durante el gobierno del presidente Oscar R. [Benavides,](https://es.wikipedia.org/wiki/Oscar_R._Benavides) cuenta con una extensión de 47,22 kilómetros cuadrados y cuenta con 3100 pobladores. La localidad de Carhuac es su capital. Ello nos conlleva a responder el siguiente **problema** ¿Cómo se realiza el diseño técnico al emplear una geomalla biaxial como refuerzo de la subrasante en

pavimentos flexibles tramo Tinco-Ataquero; Carhuaz?, con esto buscamos analizar positivamente, la aplicación de una geomalla biaxial en la subrasante de pavimentos flexibles en el tramo Tinco-Ataquero; Carhuaz; en la **justificación técnica**  podríamos decir que Las geomallas biaxiales poseen propiedades físicomecánicas muy eficaces y que son perdurables, conjuntamente con dichas propiedades, fueron fabricados por diversas clases de polímeros que son económicamente viables y de simple aplicación, no dependiendo de mano calificada para su aplicación en la ejecución de carreteras, del mismo modo como **justificación económica** vimos que con el uso de geomallas biaxiales, la ejecución de pavimento flexible es viablemente más económico (menos explotación de canteras , menos horas máquina, disminuye el tiempo de aplicación y además son muy económicos), asimismo la en la **justificación ambiental** cabe mencionar la reducción del impacto ambiental que conllevo la aplicación de esta tecnología justificada conceptualmente en los siguientes aspectos: la utilización de agregado natural, en la parte de la excavación presenta un disminución considerable de volúmenes, poca utilización de camiones y en la compactación una baja considerable de energía. Y por último en la **justificación social** al momento de optar por la aplicación de geomallas biaxiales en pavimento flexible, se generó considerablemente la disminución con respecto a la explotación de canteras, y esto nos favorece a todos como sociedad, por el simple hecho de obtener una considerable disminución en el impacto ambiental. En consiguiente nos planteamos el siguiente **objetivo general,** Determinar el diseño técnico que se genera al aplicar una geomalla biaxial como refuerzo de la subrasante de pavimentos flexibles en el tramo Tinco-Ataquero, y así mismo los **objetivos específicos** serian: **(1)** Determinar los puntos topográficos de la vía para el diseño geométrico DG 2018. **(2)** Determinar la clasificación vehicular y estudio de tráfico correspondientes para dicho tramo; **(3)** Determinar las propiedades físicas y mecánicas respectivas para dicho tramo; **(4)** Análisis comparativo entre el diseño de un pavimento flexible convencional mediante el método AASHTO93 y un diseño de pavimento flexible aplicando la geomalla biaxial.

#### **II. MARCO TEÓRICO**

A nivel **nacional,** tenemos a **[Tolentino Hipolo, Katherin](https://repositorio.ucv.edu.pe/browse?type=author&value=Tolentino%20Hipolo,%20Katherin) (2021)**, en su tesis denominada ¨Geomallas biaxiales para mejorar la subrasante de bajo valor de soporte de un pavimento flexible, Pucusana, Lima-2020¨, el objetivo de la presente tesis fue acrecentar el nivel de la subrasante de escaso valor de cimiento de un pavimento flexible aplicando la geomalla biaxial, en la admisión de la localidad de Pucusana. En la presente investigación respectiva se hizo el análisis de mecánica de suelos donde se especificó un 3.5 % de CBR, mejorando la subrasante aplicando de manera adecuada las geomallas biaxiales, por lo que nos dio el resultado de aumentar la resistencia del número estructural (SN) expresando la cabida estructural del suelo, produciendo confinamiento estructural, incremento de la vida útil, mejorando la productibilidad, obteniendo resistencia a la alteración, generando aumento de los módulos de elasticidad, aumentando los interludios de una estructura de pavimento con respecto a su mantenimiento. Posteriormente se optimizo los costos, mediante el sistema convencional de remplazo de material para obtener los grosores de mejoramiento, así como existe una disminución general y significativa de costos de espesores en la semejanza entre la aplicación de pavimento con geomallas biaxiales y el diseño de método convencional. Llegando a la conclusión de la presente investigación se determinó que aplicación de geomallas biaxiales en mejoramientos a subrasantes de exceso CBR acrecentando el número estructural (SN), disminuyendo los grosores de las capas de una estructura de pavimento flexible, originando un ahorro considerablemente económico mediante un mejoramiento mecánico en una estructura de pavimento**;** Por otra parte, presentamos a **CABANILLAS, O. Y ALBERTO, D. (2018)**. "Análisis técnico-económico del uso de geomallas como refuerzo de la subrasante en pavimentos flexibles". Proyecto de tesis para lograr el título de Ingeniero Civil. Desarrollado en la ciudad de Lima, Pontificia Universidad Católica del Perú. La finalidad de la presente tesis fue determinar si es una alternativa razonablemente económica, sin degradar los limites auxiliares de la trayectoria anticipada en la empresa disecada. Con el presente

propósito, se consideró el planteamiento de 3 alternativas cumpliendo con los parámetros de dicho esquema: la opción primaria fue desarrollar un segmento no fortificado o regular; las dos opciones siguientes adicionales abarcan superficies fortificadas con geomallas multiaxiales y biaxiales particularmente. En dicha posición se efectuó un agrupamiento de los métodos del plan que se emplearon para el caso anteriormente nombrado y las pruebas para conseguir los elementos vitales para abarcar el perímetro de los segmentos que se reforzaran mediante las geomallas. Esta información se somete al propósito de estructuramiento de asfalto para 9 áreas únicas específicas. Por lo tanto, nos autoriza a una total y completa exploración de los diferentes materiales que afectan el producto final de soporte al uso de geomallas; asimismo localizarlos en estados óptimos, ya que dicha aplicación es financieramente mejor. Finalmente, se logra encontrar un prototipo de detalle singular, según las normas generales determinantes emitidas y aprobadas por el MTC, la cual se emplea como lugar de inicio para que sea considerado e incluido en los elementos nacionales para su respectiva administración. El presente proyecto de tesis se determina la superioridad y las virtudes que se presentan al aplicar las geomallas según las normas correspondientes generales del MTC para el mejoramiento de suelos. Por otro lado tenemos a **NUÑEZ CONDORI (2016)**, que realizó la investigación "Optimización de espesores de pavimentos con aplicación de geo-sintéticos", desarrollado en la Universidad Nacional del Altiplano ubicado en la cuidad de Puno, el propósito principal de la presente investigación fue estimar el espesor sub-base y sub-rasante de un pavimento con la implementación de geo sintéticos, comprendiendo sus cualidades físicomecánicas y así aprovechar al máximo el costo, empleando menos tiempo de ejecución, examinando la consecuencia positiva y desfavorable que generará en el transcurso de los años, por lo que se llegó a la conclusión que la estimación es objetiva, ya que reduce significativamente el impacto ambiental, es económico y forja el uso de asistencia no calificada. Durante su presteza se reduce el costo en un 37% de subsistencia. Y por último tenemos a **Vásquez Agip, José Kevins (2020)** en su investigación denominada "Comparación entre

el diseño de pavimento rígido y flexible reforzados con geomalla biaxial en la pavimentación de la Av. Perú de la ciudad de Chota – Cajamarca." Esta presente investigación generalmente se basará comparando el comportamiento económico y funcional atreves del análisis de un pavimento flexible y un pavimento rígido reforzando y aplicando la geomalla biaxial realizará en una pavimentación de la cuidad de Chota - Cajamarca, específicamente en la Av. Perú. Para la ejecución de la evaluación de pavimentos flexibles, primeramente, se elaboró el esquema convencional sin el refuerzo respectivo (método AASHTO), posteriormente para el diseño con refuerzo, según el método AASHTO se encontró el número estructural para una estructura que no presenta refuerzo, posteriormente se comenzó a determinar el nuevo grosor de la capa de sub-base y base con reforzamiento, aplicando una geomalla Biaxial BX 1200 y la comprobación del aporte estructural con los recientes grosores de capas de material granular e inserción de geomalla. Con respecto al esquema del pavimento rígido, primeramente se procedió a la realización del método convencional (AASHTO) sin refuerzo, seguidamente para el sistema reforzado empleando el CBR de la subrasante, se halló el módulo de resistencia de la subrasante, mediante este importe y el grosor de subbase previamente observado, hallaremos el valor de Kc con integración de geomalla B-x del informe proporcionado por el Dr. Steve Perkins, por lo tanto con dicho valor se encontró el grosor de la capa de rodadura, la metodología empleada será la misma anteriormente mencionada para calcular el valor de Kc ,posteriormente se realizó la verificación del grosor de pavimento rígido fortalecido con geomalla el método PCA. Asimismo, se halló el CBR de la subrasante de: 3.80%, 2.50%, 3.45%, 4.00%, 3.15% y 4.12%, conseguida mediante la prueba del próctor modificado, en la cual se empleó en el CBR el valor más grave de los valores encontrados anteriormente (2.50%). Se identifico la semejanza de capas granulares de pavimentos flexibles sin refuerzo y con refuerzo de geomalla, respectivamente, adquiriendo como producto final una reducción considerable debido a la incorporación de geomalla, en la capa subbase se redujo un 39.29% y en la capa base se redujo un 17.65%, así mismo se decretó el balance de

pavimentos rígidos sin refuerzo y con refuerzo de geomalla, el descenso de grosor de la capa granular de subbase debido a la incorporación de la geomalla resulta en 50%. Concluimos que se efectuó la similitud de diseños de pavimento flexible reforzados con geomalla y pavimento regido reforzados con geomalla, a partir del punto de vista económico y funcional, mediante la cual se involucra en la valides primaria de la ejecución de cada opción de éstos durante un periodo de planteamiento establecido**.** A nivel **internacional CABALLEROS, T (2016)**, en el desarrollo de su tesis realizada en Guatemala designada "Utilización de la geomalla como refuerzo de la estructura del pavimento flexible", nos menciona las conclusiones a las que llego: Dado a sus características mecánicas en la que fue elaborado la geomalla uniaxial, estas no deberían ser aplicadas con refuerzo a un diseño de pavimento flexible; por lo que, las composiciones mecánicas, solo trabajan en un solo ámbito o conducción. Se encuentra en el comercio un material denominado geomalla de fibra desarrollado en vidrio, presenta cualidades que son una de las mejores alternativas para dar respuesta al disminuir una carpeta de rodadura con respecto a su grosor, dando facilidad a la impregnación con dicho elemento bituminoso, garantizando su incorporación con el asfalto, generando consistencia con el pavimento flexible al interior de la carpeta asfáltica. La aplicación de geomallas biaxiales B-X 1200 y la geomalla biaxial B-X1100, mediante el plan ejecutado, se logró calcular un descenso dentro de los grosores que constituyen dicha estructura del pavimento flexible de 8.00% y 2.00% respectivamente, disminuyendo los costos del proyecto. En última instancia, logramos comprender, que los estudiantes egresados de Universidad San Carlos de la ciudad de Guatemala, el resultado de no incorporar temas dentro la malla curricular, correspondiente a la ejecución de geomallas biaxiales y sus aplicaciones, no adquirieron la información necesaria para el desarrollo de la presente tesis vinculadas con la ejecución y aplicación respectiva de geomallas biaxiales. También tenemos a, **BUSTAMANTE NOBOA (2016)** en su tesis realizada en Cuenca-Ecuador, titulada "Evaluación en el nivel de resistencia de una Subrasante, con el uso combinado de una Geomalla y un

Geotextil" el principal objetivo de la presente tesis fue identificar el nivel de rigidez que se genera en la inserción de una geomalla y un geotextil en la interconexión de subrasante y capa granular como soporte, el procedimiento empleado por el autor se enfocó en la realización de ensayos respectivos de laboratorio que le permitió conseguir la curvatura deformación/esfuerzo por cada cuestión que requiera su análisis, también se proyectó a hallar el número estructural (SN) respectivo para cada caso correspondiente. Se plantearon 4 casos específicos para analizar, primero el uso convencional de una estructura de pavimento flexible, el segundo caso será fortalecido con geotextil, el tercer caso se reforzo con geomalla y concluyendo con una estructura conjuntamente fortalecida con geomalla y geotextil, por lo que se obtuvieron los siguientes resultados, en el primer caso se obtuvo una mucha mayor rigidez a comparación de los otros 3 casos planteados anteriormente, consiguientemente, al momento de analizar la deformación, se adquirió un resultado entre la semejanza del pavimento fornicado con geotextil y fortalecido con geomalla y geotextil, de la cual no se encontró algún desfase importante, por lo tanto la aplicación de esta vendría a ser un gasto improcedente para la ejecución del proyecto. El resultado general final que se obtuvo fue que el grosor de la capa a mejorar en los 3 casos planteados con refuerzo disminuye considerablemente un 60% con respecto al análisis comparativo de la estructura que no se reforzo, en conclusión, esto representa una disminución en los gastos, así fue expresado por el autor. La aportación de la presente investigación efectuado por dicho autor fue sumamente estimulante por lo que se pudo analizar los mejores escenarios en los que se presentaron mejor funcionamiento económico y técnico al efectuar un proyecto vial. Por otro lado **JORDAN ORRALA Y SUÁREZ GONZÁLEZ (2017)** ; en su tesis denominada "Diseño de pavimentos flexibles con el uso de geosintéticos como refuerzo aplicado a vías de acceso a la ciudadela La Milina del Cantón - Salinas", el primordial objetivo de la presente tesis fue enfocarse en el análisis del refuerzo en pavimentos flexibles mediante el uso del geosintéticos con la finalidad de lograr un considerable aumento del funcionamiento estructural de dichas vías antes ya establecidas, los métodos

formulados en la presente investigación fueron de carácter aplicada, se llevaron a cabo la realización de pruebas correspondientes para así determinar si se encuentran en suelos blandos que presenten escaso potencial portante menor o igual al 3.00% de CBR, asimismo se realizó la semejanza de la aplicación de geomalla biaxial y del diseño convencional de pavimento flexible empleando la metodología AASHTO93, según lo establecido definieron uno a uno los grosores de cada capa de la estructura, el producto obtenido de la aplicación de la metodología AASHTO 93 resulto de la carpeta de rodadura conto con 4.00 pulgadas, en la subbase se presentó 27.00 pulgadas y en la base se presentó 11.00 pulgadas, por consiguiente, reforzando la geomalla biaxial, concluyeron que para la estructura es indispensable una carpeta de rodadura de 4.00 pulgadas, una subbase de 22.00 pulgadas y contar con una base igual a 27.00 pulgadas, con dichos productos y ejerciendo una comparación los autores de la presente investigación llegaron a concluir que la reducción de grosores es de 2.00% lo que equivale una opción con gran valor de porcentaje de viabilidad que reducción de grosores para así hacer más factible económicamente el presente proyecto. La contribución obtenida de la presente tesis es significativa ya que el método empleado para conseguir los resultados influye en gran porcentaje en la elaboración de la presente investigación. Por otro lado, tenemos a **Sivapriya, SV y Ganesh-Kumar, S. (2019)** en su título "Functional and cost- benefits of geosynthetics as subgrade reinforcement in the design of flexible pavement"(Funcionalidad y costo-beneficio de [los geosintéticos como](http://www.scielo.org.co/scielo.php?pid=S0121-11292019000200039&script=sci_arttext&tlng=en) [refuerzo](http://www.scielo.org.co/scielo.php?pid=S0121-11292019000200039&script=sci_arttext&tlng=en) de subrasante en el diseño de [pavimentos](http://www.scielo.org.co/scielo.php?pid=S0121-11292019000200039&script=sci_arttext&tlng=en) flexibles), nos dice que la tensión vertical que se ejercerá en una carretera concurrida será elevada debido al tránsito vehicular, por lo que para acrecentar el potencial de carga de los elementos de la subrasante, se aplicaran materiales geosintéticos. En la presente investigación se emplearon, distintos elementos geosintéticos, como la geo-cuadrícula, la geomembrana y el geo-textil, como un miembro de reforzamiento de la subrasante incluido en el modelado de CBR para incorporar el mejoramiento en la subrasante para el revestimiento de geosintéticos sencillos, dos y tres en el modelado CBR. En el producto se mostraron que se

presentó un incremento continuo en el rodamiento con el incremento de varias capas y este mejoramiento se vio afectado con el tipo de elementos geosintéticos. Para finalizar, se realizaron los respectivos diseños y análisis de costos de pavimento flexible para un número ideal de recubrimiento para geomallas. A nivel **local**, **Ames Robert O. y Bustos Abad K. (2020),** en su tesis denominada "Diseño comparativo entre pavimento flexible y pavimento con geomalla en el centro poblado de Huanchac, Huaraz, Áncash-2019." Tuvo como objetivo la comparación de 2 tipos de diseño de pavimento flexible el primero mediante el método AASHTO93 y el segundo utilizando la geomalla biaxial. La recopilación de información se efectuó realizando el conteo vehicular y los estudios de tráfico respectivos y calculando su número estructural (SN), también se efectuó la metodología AASHTO para localizar el estructuramiento primario en las cuales está incluida la capa subbase, la carpeta de rodadura y la carpeta base, posteriormente el actual grosor del revestimiento granular (subbase, base) empleando el reforzamiento de la geomalla biaxial B-X 1100, finalmente se realizó un análisis comparativo de la reducción de grosores de capas de pavimento. Identificando la minoración de grosores en los revestimientos granulares a nivel de revestimiento de capa subbase con 48.80% y a nivel de revestimiento de base con un 20.00% aplicando la utilización de geomalla.

#### **III. METODOLOGÍA**

3.1 Tipo y diseño de investigación

#### **Tipo De Investigación**:

**Aplicada**, Aplicada, en relación al presente tipo aplicado el autor nos dice que "se sustenta en la investigación teórica; su finalidad específica es aplicar los procedimientos tecnológicos y las teorías existentes a la producción de normas, para controlar situaciones o procesos de la realidad" (Valderrama, 2014, p. 39). Fue aplicada, porque se empleó el uso de las geomallas biaxiales para obtener la solución de la realidad problemática de la estabilización de suelos, para luego desarrollar el diseño técnico aplicando la geomalla biaxial como refuerzo de la subrasante en pavimentos flexibles tramo Tinco-Ataquero; Carhuaz 2021.

#### **Diseño de investigación:**

El diseño de estudio fue **Experimental – Descriptivo – Comparativo**; (Sánchez y Reyes, 1991, p. 5), nos refiere que una investigación descriptiva comparativa se enfoca en la recolección mínima de muestras que ayuden a disponer si una variable, podría alterar o transformar a una variable dependiente. Por lo que, recolectar la indagación de otros autores y poder contrastar dicha información obtenida, se considera un diseño de investigación de tipo Experimental; porque fue fundamentada en distintas categorías, asimismo en conceptos y variables, que se plantearon sin la intervención inmediata del investigador describiendo adecuadamente el diseño técnico del pavimento flexible aplicando geomallas como refuerzo de la sub rasante en el tramo Tinco-Ataquero, Carhuaz 2021.

- 3.2 Variables y operacionalización
- 3.2.1 Variables:
- A) Variable independiente: la geomalla biaxial.
- B) Variable dependiente: pavimentos flexibles.

#### **3.3 Población, muestra y muestreo**

#### **Población:**

(Hernández S, y otros, 2010, pág. 174) refiere que la población, vendría a ser el conglomerado de todos los casos que coinciden con determinadas especificaciones.

El tramo Tinco – Ataquero está comprendida entre el distrito de Tinco y el distrito de Ataquero, en la Provincia de Carhuaz. La población vendría a ser los 3.6 Km que comprende dicho tramo.

- $\triangleright$  Criterios de inclusión: Se consideró en su totalidad al tramo tinco Ataquero dentro del presente criterio.
- $\triangleright$  Criterios de exclusión: Las zonas que no figuran en el tramo Tinco-Ataquero de estudio fueron nos tomados en cuenta en el presente criterio.

#### **Muestra:**

Según Sampieri (2014, p. 175), Describe que la muestra está incluido a un subgrupo de la población. La muestra para la presente investigación fue 1 km del tramo Tinco – Ataquero, específicamente en el km 0+000– 1+000. De dicho tramo afirmado se considerará desde la entrada de tinco hasta el puente trancapampa.

#### **Muestreo:**

Hernández (2016), concluye que se debería escoger puntualmente las muestras correspondientes para su análisis. Por lo que se empleó la técnica probabilística por conveniencia puesto que se empleó la estadística para determinar la cuantía de esta, empleándose únicamente el criterio, se consideró el recorrido desde la entrada de tinco hasta el puente Ataquero. **Unidad de análisis**: La unidad de análisis fue la distancia de 1Km desde la entrada de Tinco hasta el puente trancapampa.

# **3.4 Técnica e instrumento de recolección de datos**

#### **Técnicas:**

Según Sampieri (2014, p.198), refiere que la técnica consistió en recopilar los datos concernientes sobre los conceptos, variables o atributos de las unidades de muestra de casos o análisis. Recopilar los datos conlleva a elaborar un plan minucioso de procedimientos que nos guíen a juntar datos con un propósito determinado. Se empleo el uso de monogramas.

Se coordino previamente con las autoridades correspondientes de la localidad de Tinco y Ataquero para realización de estudio de suelos respectivos, conteo de tráfico en dicho tramo y el levantamiento topográfico respectivo.

Técnica de observación: para determinar los estudios requeridos y necesarios de mecánica de suelos, se empleó la visualización como técnica mediante la cual se realizó el conteo de tráfico vehicular haciendo uso del método IMD, la cual se ejecutó cumpliendo todos los formatos y fichas así también como los parámetros que se necesitan para determinar dicho método.

Técnica de análisis documental: previamente se hizo la recolección de la información requerida para el proyecto, cuyos métodos empleados fueron los siguientes: el manual DG 2018, el método AASHTO 93, el estudio de mecánica de suelos realizados anteriormente en el dicho tramo de la cual obtendremos el CBR para poder llevar a cabo los objetivos determinados para el presente proyecto, manual de suelos, geotecnia, geología y pavimento, así como también el manual de carreteras del MTC.

#### **Instrumentos:**

Hernández (2016), sugiere la utilización de fichas de registro obtenidas en las muestras obtenidas anteriormente. Se consideraron lo siguientes instrumentos de evaluación:

- ➢ Formatos de clasificación y conteo vehicular que se recopilara mediante lo emitido por el MTC para así poder determinar el ESAL que vendría a ser el número de ejes equivalentes para el presente tramo a estudiar.
- ➢ Ficha de levantamiento topográfico, se empleó la estación total para la realización del levantamiento lo cual nos arrogo los puntos topográficos necesarios para su posterior análisis
- ➢ Se realizará un estudio de mecánica de suelos mediante el laboratorio con la muestra obtenida por la calicata que se ejecutará en el presente tramo a estudiar, se hará uso del manual de carreteras dadas por el MTC, así como también la normas exigidas y determinadas para un diseño de pavimento flexible convencional aashto93, también se hará uso de las normas, pautas y plantillas necesarias para el diseño geométrico dg 2018 que será realizado con el programa civil 3D.

#### **3.5 Procedimientos**

Mejía(2015), sugiere que para el avance del estudio a realizarse tiene que tener concordancia con los procedimientos que se realizan, los siguientes recursos para nuestro actual proyecto de investigación fueron:

➢ Planificación, el presente tramo Tinco – Ataquero actualmente está en un estado no pavimentado por la cual en este procesamiento se dará una solución bien planificada para la problemática que aqueja dicho tramo, por la cual procedió a dar solución con el diseño de un pavimento flexible siento este reforzado con un geotextil que en este caso fue la geomalla biaxial, para así dar una mejor transitabilidad vehicular.

- ➢ Trabajo en campo, en ente procedimiento primeramente se realizó un levantamiento topográfico de la zona a estudiar de las cuales se obtuvieron los puntos necesarios para luego desarrollar el diseño geométrico según las plantillas y normas requeridas, luego se realizó un estudio de tráfico y conteo vehicular para poder determinar la cantidad de vehículos que transitan por dicho tramo para así poder determinar el IMDA y el ESAL requeridos para el posterior diseño de pavimento, finalmente se realizó una calicata del tramo, así obteniendo la muestra necesaria de 20kg necesarias para ser analizados en un laboratorio de la cual podremos determinar los estudios requeridos del presente proyecto.
- ➢ Trabajo en gabinete, se obtuvieron lo datos adquiridos en campo como el estudio de mecánica de sueños, levantamiento topográfico y los resultados que arrojaron el estudio de mecánica de suelos, para así poder analizarlos y procesarlos mediante el trabajo en gabinete determinando así un diseño optimo y cumpliendo con las normas requeridas para dichos diseños de pavimento flexible.

#### **3.6 Método de análisis de datos**

Hernández (2016), menciona que el método de análisis de datos es la asociación de procedimientos que ayudaron a la investigación, brindando información confiable. Se procedió al uso de los resultados y datos obtenidos mediante el trabajo en campo conjuntamente con el trabajo en gabinete, la cual fueron indispensables para el diseño de pavimento flexible tradicional mediante el método AASHTO93 y un diseño de pavimento flexible haciendo uso de una geomalla biaxial como refuerzo de la subrasante, así logrando obtener los espesores necesario para la comparación de estos y determinado si presenta una mejora considerable en el diseño de los 2 tipos de métodos.

#### **3.7 Aspectos éticos**

El actual proyecto se orientó mediante principios éticos, con la intención de proporcionar un mejoramiento en la transitabilidad, así como también aportar positivamente al especto social y económico que podría generar un diseño de pavimento flexible para las localidades que une el presente tramo, el primer principio ético fue la no maleficencia, pues este proyecto no genero algún tipo de daño al tramo Tinco – Ataquero, segundo fue la beneficencia, ya que se tuvo la obligación moral de actuar positivamente a la sociedad, y por último se tuvo en cuenta la autonomía, haciendo uso del criterio independiente no dejándonos llevar por opiniones o consejos de terceras personas.

### **IV. RESULTADOS**

**Objetivo General:** Determinar el diseño técnico que se genera al aplicar una geomalla biaxial como refuerzo de la subrasante de pavimentos flexibles en el tramo Tinco-Ataquero.

**Objetivo Especifico N° 01: DETERMINAR LOS PUNTOS TOPOGRÁFICOS DE LA VÍA PARA EL DISEÑO GEOMÉTRICO DG 2018.**

#### **4.1. ESTUDIO TOPOGRAFICO.**

En el estudio topográfico se obtuvo el plano topográfico de la superficie del tramo Tinco – Ataquero, en la que se observa que el área destinada para el proyecto presenta una superficie plana, actualmente esa zona se encuentra como un tramo afirmado.

La ubicación de la zona del proyecto: Ubicación Política.

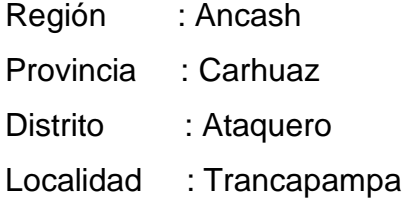

Coordenadas UTM.

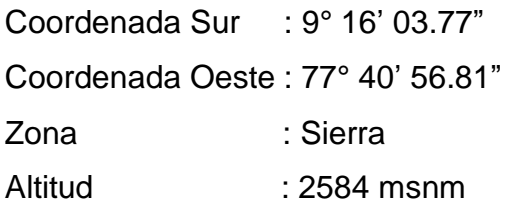

#### **4.1.1. Diseño geométrico del tramo.**

4.1.1.1. Generalidades:

Los procedimientos utilizados en la proyección del diseño geométrico de la vía en estudio, para el cual se utilizó las plantillas requeridas para el diseño cumpliendo con las normas conjuntamente con el Manual para el diseño geométrico de carreteras (DG-2018).

4.1.1.2. Parámetros y elementos básicos para el diseño

a) Parámetros y elementos básicos para el diseño:

La metodología es de acuerdo al volumen de tránsito.

b) La velocidad de diseño en relación al costo de la vía:

La velocidad de diseño es de acuerdo a la clasificación vial.

c) El tipo de superficie de rodadura:

La superficie de rodadura o carpeta asfáltica que se desarrollará será de asfalto.

### **Objetivo Especifico N°02:**

#### **4.2. DETERMINAR LA CLASIFICACIÓN VEHICULAR Y ESTUDIO DE TRÁFICO CORRESPONDIENTES PARA DICHO TRAMO.**

El formato de clasificación y estudio de tráfico vehicular se realizaron y ejecutaron con el fin de obtener el índice medio diario, índice medio semanal y el índice medio anual, así como también se determinaron los ejes equivalentes de dicho tramo.

# **4.2.1. Índice medio diario semanal (IMDS)**

Se procedió a realizar el conteo vehicular de una semana durante 10 horas diarias, en la cual se obtuvo como resultado 415 Veh/dia, comprendido entre los días 04/10/2021 al 10/10/2021 (ver anexo tablaN°22)

A continuación, se mostrará la tabla obtenida mediante el formato de resumen semanal:

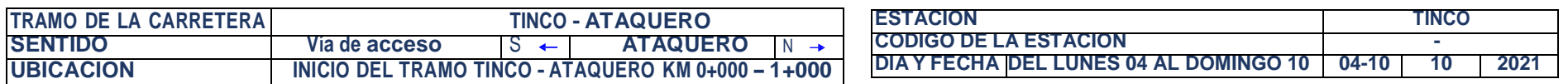

#### **FORMATO RESUMEN SEMANAL**

#### **Tabla N°01: Resumen diario del conteo vehicular.**

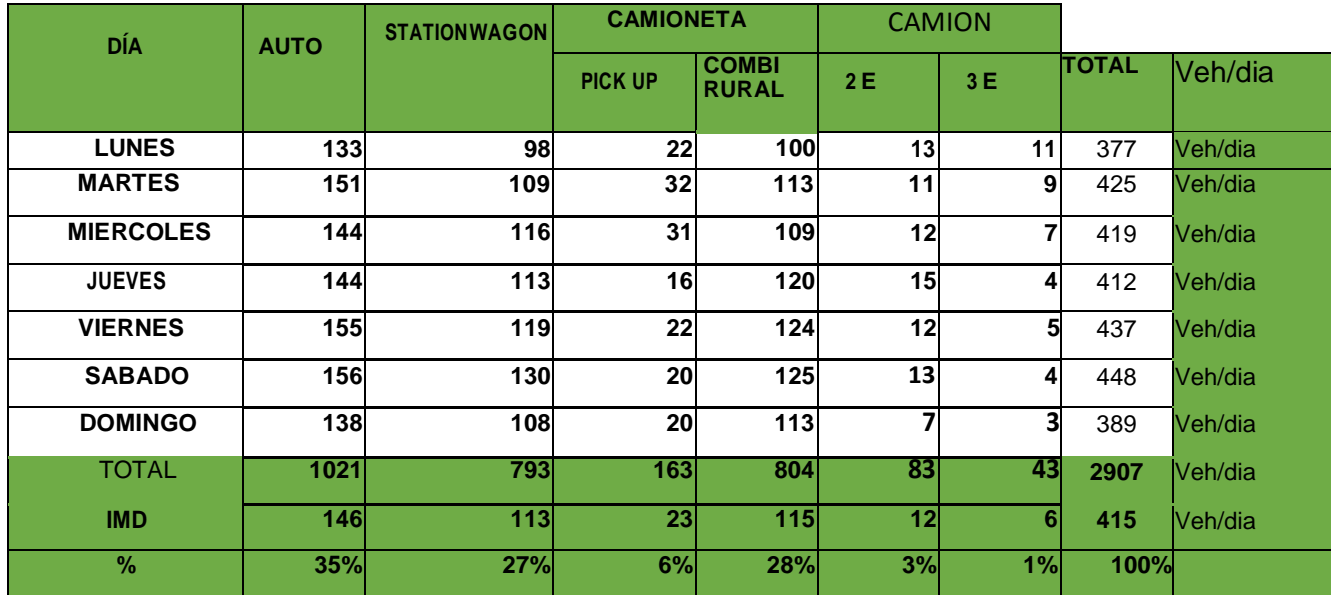

**Fuente: Elaboración Propia.**

Como se puede observar en la tabla obtenemos un total de 2907 vehículos que transitan por el tramo Tinco – Ataquero durante los 7 días que se hizo el conteo vehicular , de los cuales se obtuvo un IMDS de 415 Veh/dia.

## **Tabla N°02: Índice medio diario semanal.**

#### **TRAFICO VEHICULAR**

**IMD**

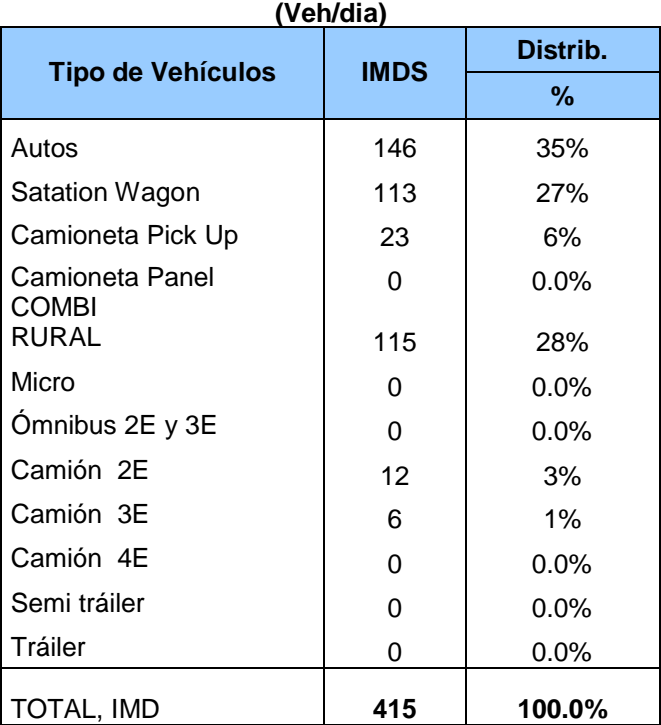

**Fuente: Elaboración Propia.**

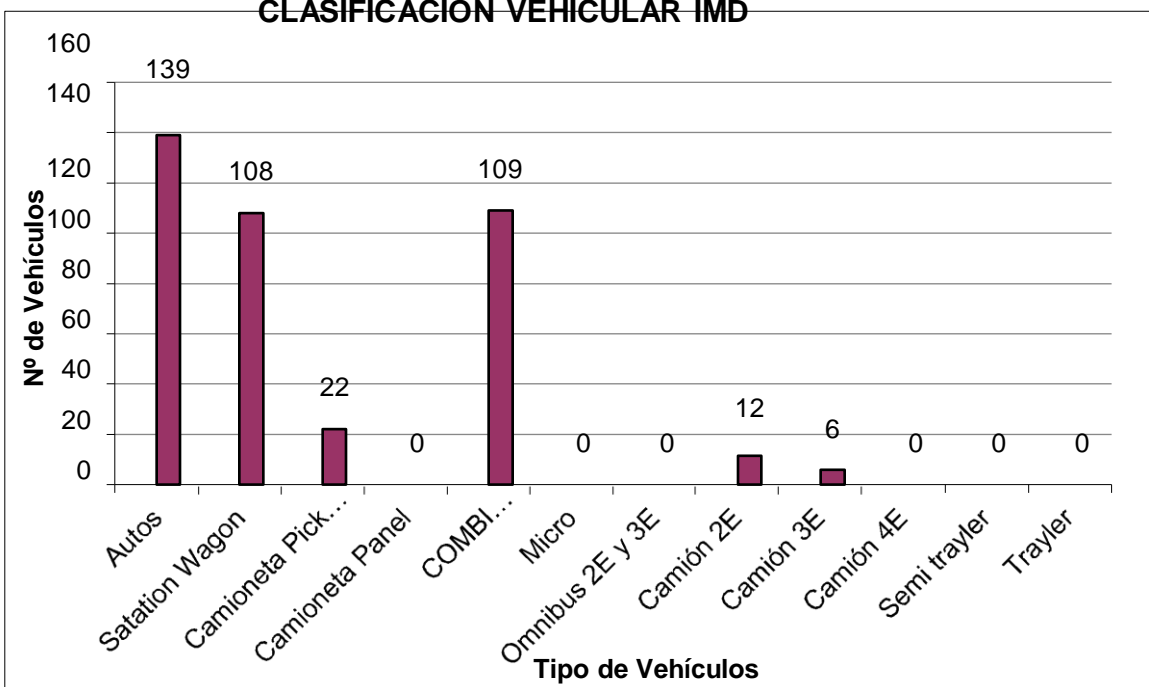

**Gráfico N° 01 : Grafico de barras Clasificación vehicular IMD. CLASIFICACIÓN VEHICULAR IMD**

**Fuente: Elaboración propia.**

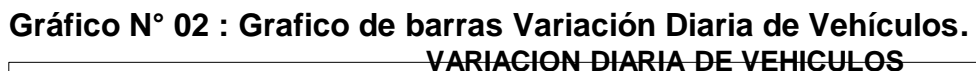

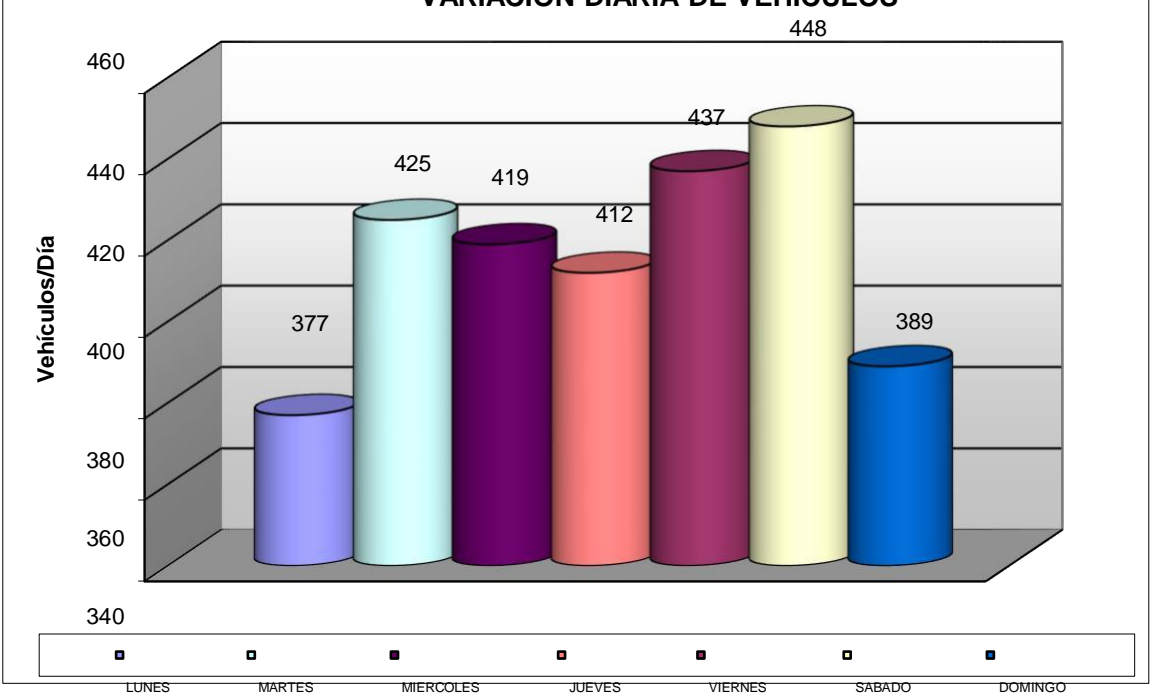

**Fuente: Elaboración propia.**

# **4.2.2. Índice Medio Diario Anual (IMDA)**

Para poder calcular el INDICE MEDIO DIARIO ANUAL es necesario los factores de corrección estacional (FCE) de vehículos ligeros y pesados por unidad de peaje, a continuación, aremos uso de los FCE del peaje de Catac, como se muestra en la siguiente tabla:

**Tabla N° 03: Factores de corrección de vehículos ligeros por unidad de peaje - Promedio**

| N° | Peaje | Enero   | Febrero   | Marzo     | Abril     | Mavo    | Junio     | Julio     | Agosto  | Setiembre | Octubre   | Noviembre | Diciembre | Total   |
|----|-------|---------|-----------|-----------|-----------|---------|-----------|-----------|---------|-----------|-----------|-----------|-----------|---------|
|    |       | Ligeros | Ligeros   | Ligeros   | Ligeros   | Ligeros | Ligeros   | Lideros   | Ligeros | Ligeros   | Ligeros   | Liaeros   | Ligeros   | Ligeros |
|    |       | FC      | <b>FC</b> | <b>FC</b> | <b>FC</b> | FC      | <b>FC</b> | <b>FC</b> | FC      | <b>FC</b> | <b>FC</b> | <b>FC</b> | FC        | FC      |
| 10 | CATAC | 1.0992  | .0589     | i.3534    | .0405     | 1.0772  | .0762     | 0.8316    | 0.8717  | 0.9632    | 0.9514    | .1169     | 0.9747    | 1.0000  |

Fuente: Ficha técnica Estándar para carreteras Interurbanas Sector Trasporte.

#### **Tabla N° 04: Factores de corrección de vehículos pesados por unidad de peaje – Promedio**

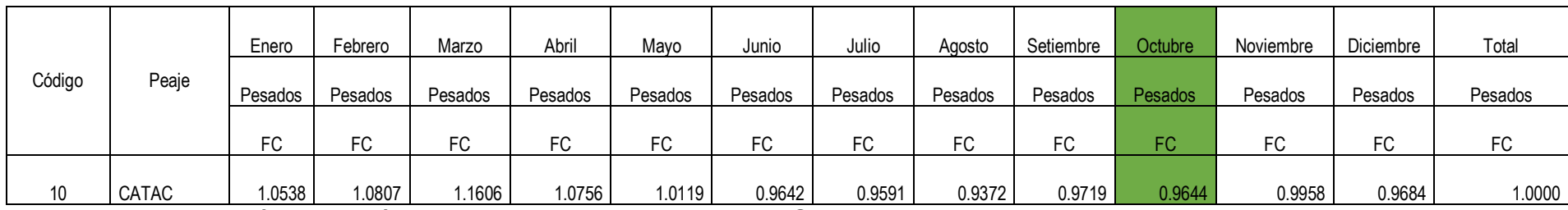

Fuente: Ficha técnica Estándar para carreteras Interurbanas Sector Trasporte.

De la cual tomaremos como referencia el FCE del peaje de Catac en el mes de octubre las cuales son:

- $\triangleright$  FCE Liviano: 0.9514
- $\triangleright$  FCE Pesado: 0.9644

Calculamos el IMD Anual mediante las siguientes tablas:

**Tabla N° 05: Resumen de la metodología empleada en el Cálculo del IMD Anual.**

En la siguiente tabla tenemos la formula del cálculo del IMDA, empleando el FCE liviano y pesado, así como también el índice medio semanal mostrado anteriormente.

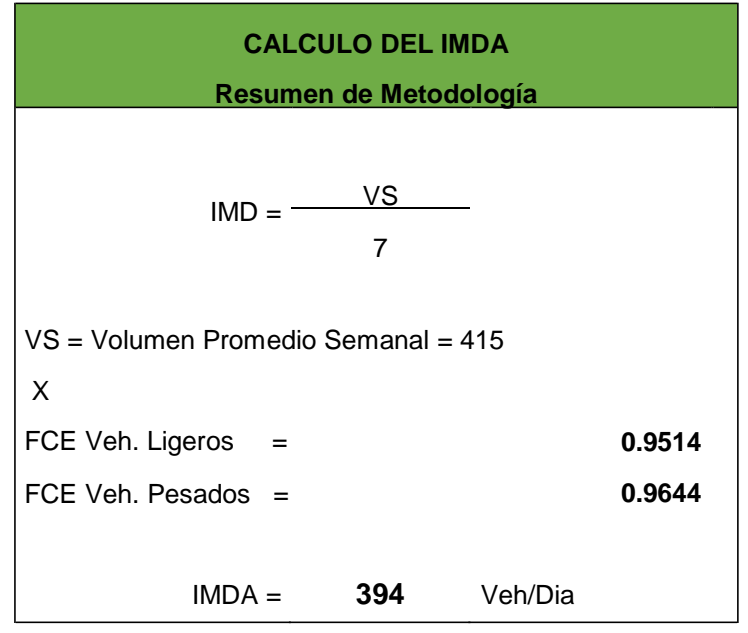

#### **Fuente: Elaboración Propia.**

En la tabla realizada anteriormente se muestran los resultados del IMDA obtenidos mediante el volumen promedio semanal (VS) por el Factor de Corrección Estacional (FCE Ligero) obteniendo un resultado de IMDA= 394 Veh/Dia y el Factor de Corrección Estacional (FCE Pesado) obteniendo un resultado de IMDA= 400 Veh/Dia.

#### **Tabla N° 06 : IMD Anual**

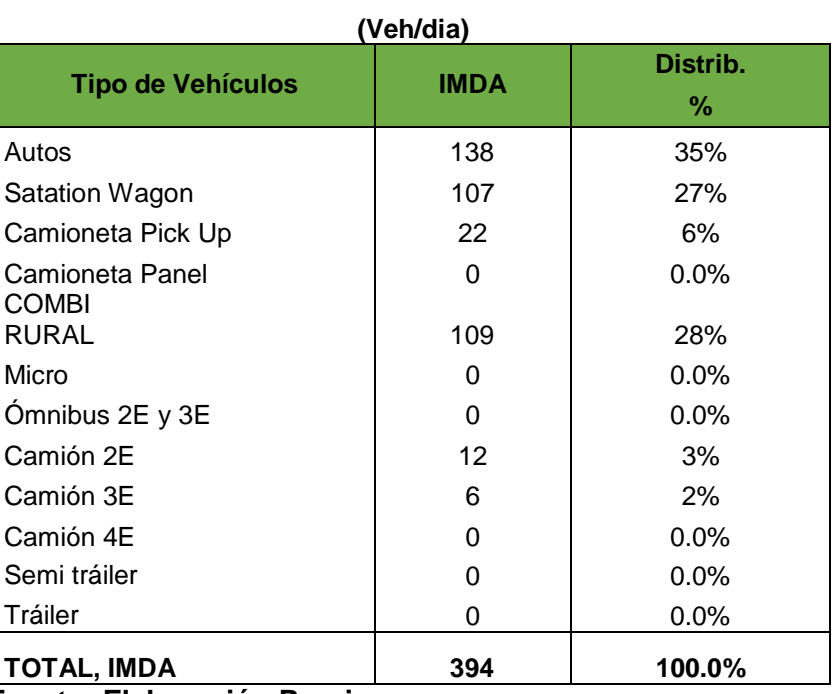

### **TRAFICO VEHICULAR IMD ANUAL Y CLASIFICACION VEHICULAR**

#### **Fuente: Elaboración Propia.**

El tipo de carretera según su número de calicatas es una **carretera de tercera clase**  de transito ya que su IMDA se encuentra entre 400 y 200 Veh/dia de una calzada (ver anexo tablaN°22), la cual su profundidad seria 1.50m al nivel de subrasante y el número mínimo de calicatas a emplearse serán de 1 calicata x km.

#### **4.2.3. Cálculo del ESAL**

Para el cálculo del ESAL primeramente se deberá obtener el conteo vehicular o estudio de tránsito, que los cuales se mencionan anteriormente (tabla N°02), luego procedemos a realizar el cálculo del Fc y Fd obtenidos del Manual de Carreteras, Suelo, Geología, Geotecnia y Pavimentos.

**Tabla N° 07: Factores de distribución direccional y de carril para determinar el tránsito en el carril de diseño.**

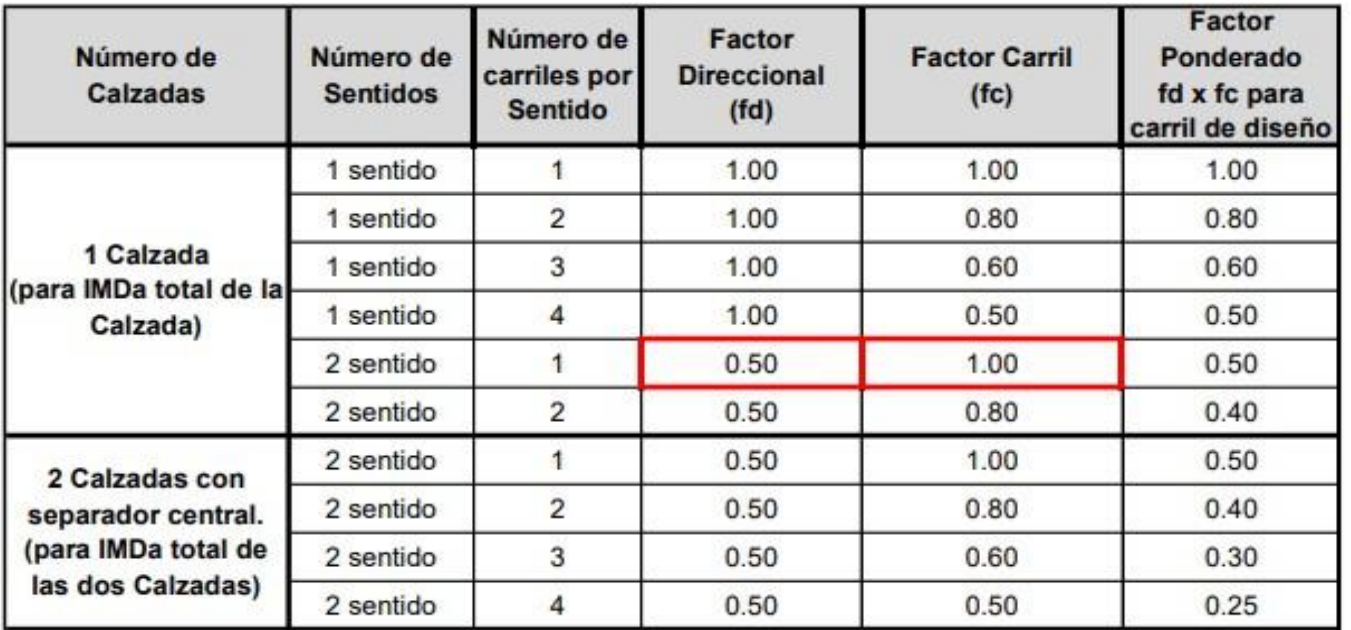

**Fuente: Manual de Carreteras, Suelo, Geología, Geotecnia y Pavimentos.**

De la cual podemos obtener que el:

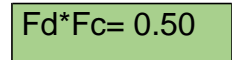

También tenemos que obtener el factor de crecimiento anual PBI, del cual obtendremos la información del Instituto Nacional de Estadística e Informática – INEI, como se muestra a continuación:

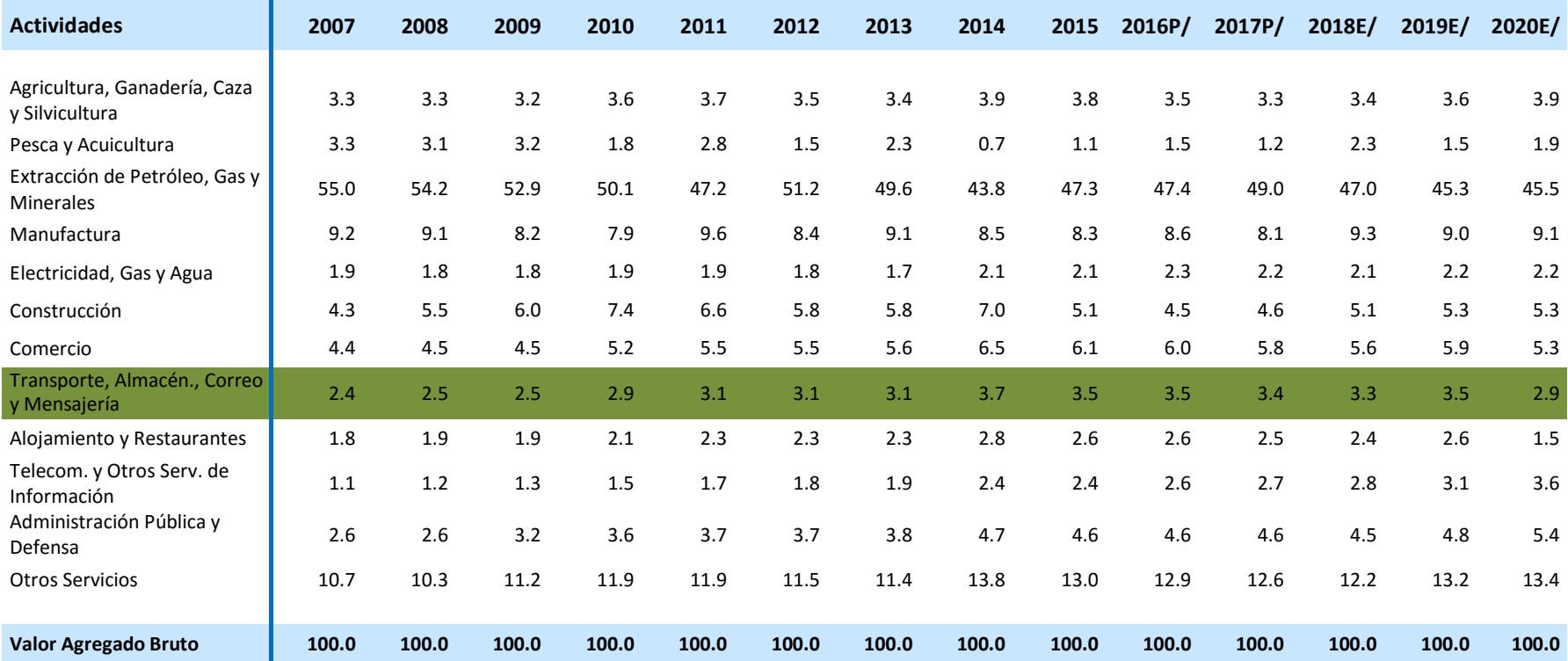

### **Tabla N° 08: Tasa de Crecimiento PBI en Áncash 2021**.

# **Fuente: Instituto Nacional de Estadística e Informática – INEI.**

De la cual determinamos el promedio anual sumando los valores del año 2007 al año 2020 y dividiéndolo entre los años mencionados, dándonos como resultado un valor de: 3.1%. Y considerando un periodo de análisis de diseño (n) de 20 años.
La fórmula para calcular el Factor de Crecimiento Anual (PBI) es la siguiente:

| Factor de Crecimiento = $\frac{(1+r)^n - 1}{r}$ |                                                           |
|-------------------------------------------------|-----------------------------------------------------------|
| Donde:                                          | tasa de crecimiento anual, %<br>neriodo de diseño en años |

De la cual determinamos el promedio anual sumando los valores del año 2007 al año 2020 y dividiéndolo entre los años mencionados, dándonos como resultado un valor de: r = 3.1%. Y considerando un periodo de análisis de diseño (n) de n= 20 años.

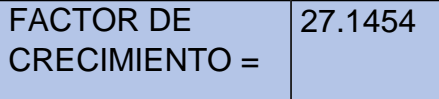

Una vez obtenido el Factor de Crecimiento calculamos el ESAL total en la siguiente tabla:

## **Tabla N° 09: Calculo de ESAL**

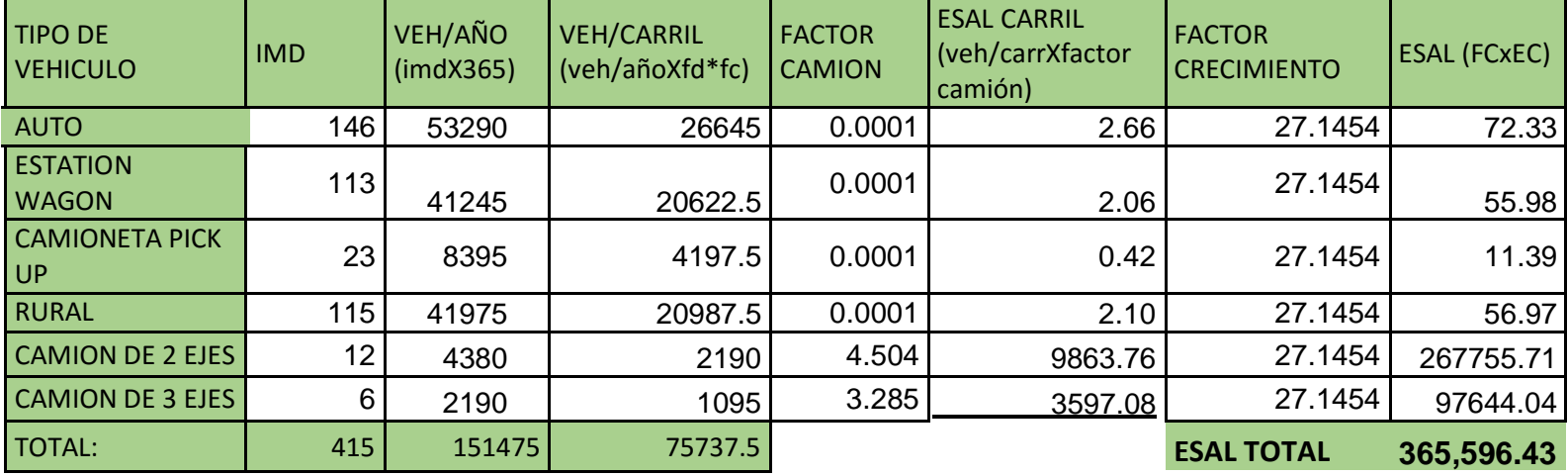

## **Objetivo N°03:**

# **4.3. DETERMINAR LAS PROPIEDADES FÍSICAS Y MECÁNICAS RESPECTIVAS PARA DICHO TRAMO.**

### **4.3.1. Ensayos de laboratorio:**

Los ensayos para determinar las propiedades físicas del suelo, son los siguientes:

## ➢ Granulometría:

La muestra de suelo se hace pasar sucesivamente a través de tamices de aberturas descendentes hasta la malla N° 200, los retenidos en cada malla se pesan y el porcentaje retenidos en tosas las mallas de mayor tamaño, el complemento a 100% de esa cantidad del porcentaje de suelo que es menor que el tamaño representado por la malla. Así, puede obtener una curva granulométrica.

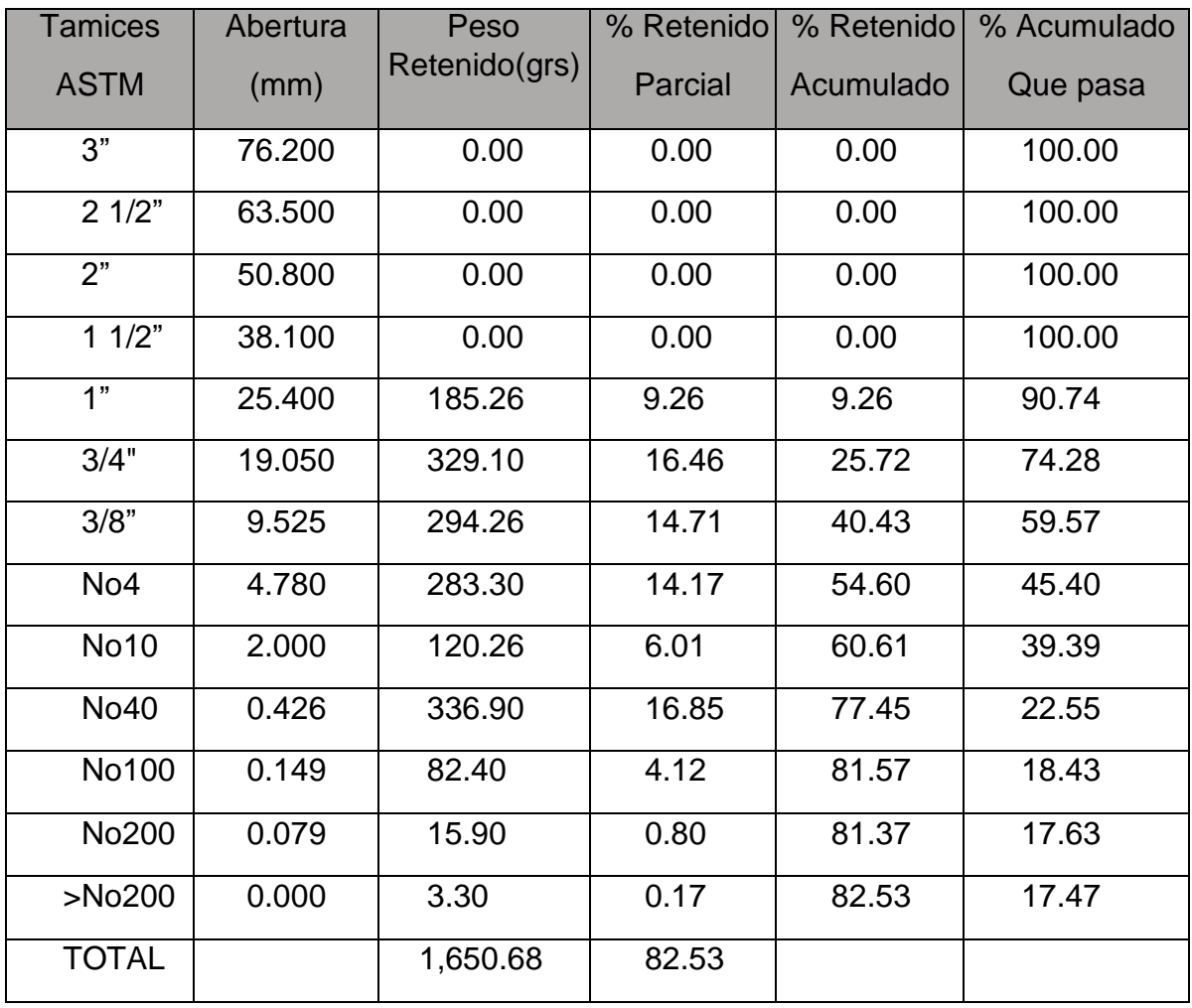

### **Tabla N°10: Análisis Granulométrico por Tamizado.**

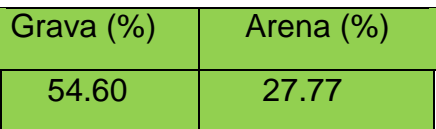

➢ Limite de consistencia

Es grado de cohesión de partículas de un suelo y su resistencia a aquellas fuerzas exteriores que tienden a deformar o destruir su estructura.

A) Limite plástico:

Es el contenido de humedad que corresponde a una frontera convencional entre los estados semi-líquido y plástico, en el cual el suelo fluirá suficientemente como para cerrar una ranura de ancho determinado

B) Limite plástico:

Limite líquido de un suelo es aquel contenido de humedad bajo el cual el suelo pasa de un estado plástico a un estado líquido, es el más bajo contenido de humedad que corresponde a una frontera convencional entre los estados plástico y semi- sólido**.**

**Tabla N°11: Limite Liquido y Limite Plástico.**

| Ensayo<br>Datos         |             | LIMITE<br><b>LIQUIDO</b> |       |       |       | <b>LIMITE</b><br><b>PLASTICO</b> |       |       |  |
|-------------------------|-------------|--------------------------|-------|-------|-------|----------------------------------|-------|-------|--|
|                         |             |                          |       |       |       |                                  |       |       |  |
| N. De golpes            |             | 13                       | 23    | 36    | 43    |                                  | 2     | 3     |  |
| $(1)$ Pfr + P.S.H. (gr) |             | 38.80                    | 40.90 | 39.63 | 36.57 | 33.75                            | 32.70 | 34.48 |  |
| (2) Pfr+ P.S.S. (gr)    |             | 36.52                    | 38.45 | 37.71 | 35.01 | 32.71                            | 32.18 | 33.77 |  |
| (3) Pagua (gr)          | $(1) - (2)$ | 2.28                     | 2.45  | 1.92  | 1.56  | 1.04                             | 0.52  | 0.71  |  |
| $(4)$ Pfr $(gr)$        |             | 28.50                    | 29.08 | 30.07 | 28.32 | 28.11                            | 29.43 | 30.09 |  |
| $(5)$ P.S.S. $(gr)$     | $(2) - (4)$ | 8.02                     | 9.37  | 7.64  | 6.69  | 4.60                             | 2.75  | 3.68  |  |
| (6) C. Humedad (%)      | (3) / (5)   | 28.43                    | 26.15 | 25.13 | 23.32 | 22.61                            | 18.91 | 19.29 |  |

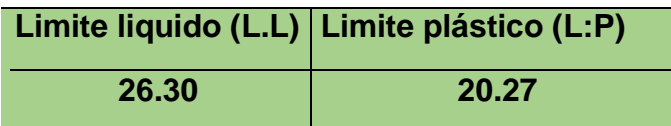

### ➢ Contenido de humedad

El contenido de humedad es la relación que existe entre el peso de agua contenida en la muestra en estado natural y el peso de la muestra después de ser secada en el horno a una temperatura entre los 105°-110° C. Se expresa de forma de porcentaje, puede variar desde cero cuando está perfectamente seco hasta un máximo determinado que no necesariamente es el 100%. La importancia del contenido de agua que presenta un suelo representa, una de las características más importantes para explicar el comportamiento de este, por ejemplo, cambios de volumen, cohesión, estabilidad mecánica (ver anexo grafico n°06).

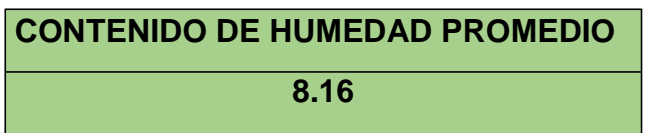

➢ Ensayo de compactación (Proctor modificado)

El ensayo de compactación nos permite la estabilización del suelo mejorando y aumentando las propiedades físicas del suelo, para obtener resistencia al corte y relación de vacíos deseados.(ver anexo grafico n°07)

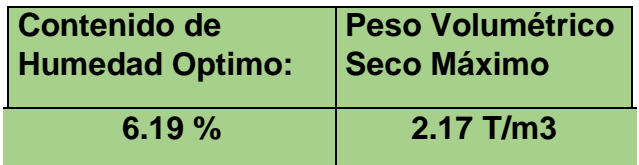

➢ Ensayo de C.B.R. (California Bearing Ratio)

El ensayo de CBR es un parámetro del suelo que cuantifica su capacidad resistente como subrasante, sub base y base en el diseño de pavimentos, en el presente ensayo se obtuvo que el cbr al 100% es de 23.22 %, mientras que al 95% presenta 20.15%.

## **Objetivo N°04:**

**4.4. Análisis comparativo entre el diseño de un pavimento flexible convencional mediante el método AASHTO93 y un diseño de pavimento flexible aplicando la geomalla biaxial.**

# **4.4.1. Diseño de pavimento flexible (AASHTO 93**)

Según el cuadro numero 4.1 (número de calicatas para exploración de suelos) proporcionadas por el manual de carreteras conjuntamente con el manual de ensayos de materiales del MTC y de los resultados del estudio de tráfico (IMDA) realizado al inicio del tramo Tinco – Ataquero, se determino que es una carretera de tercera clase ya que cuenta un IMDA menor a 400.

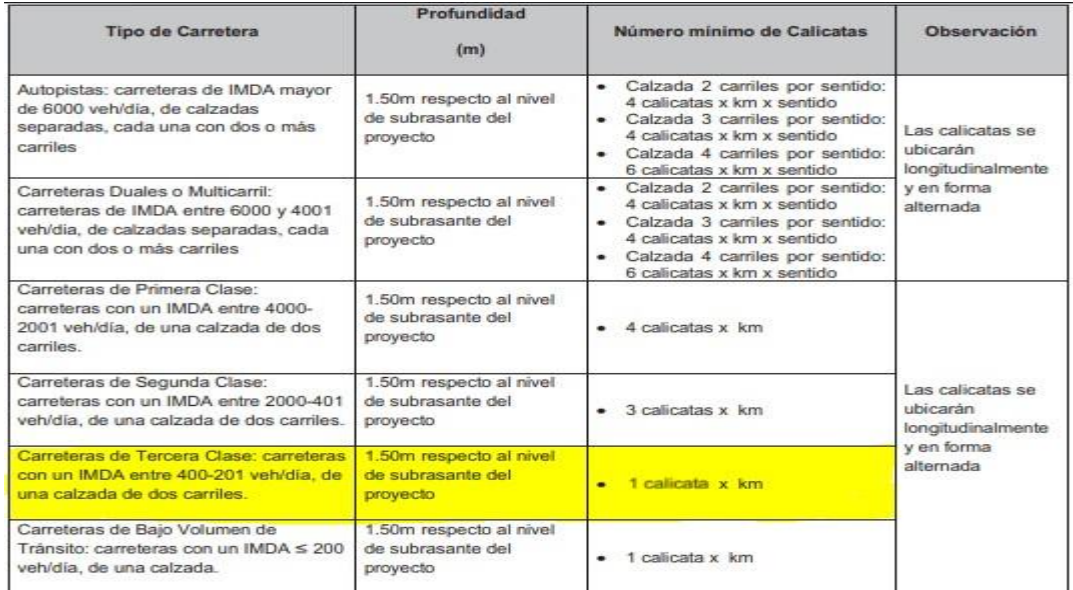

# **Tabla N°12: Número de Calicatas para Exploración de Suelos.**

## **Fuente: manual de carreteras suelos, geología, geotecnia y pavimentos.**

Mediante el cuadro 4.2 (numero de ensayos Mr y CBR) proporcionadas por el manual de carreteras conjuntamente con el manual de ensayos de materiales del MTC, se procedió a realizar el estudio de mecánica de suelos para 1 calicata por cada 1km.

## **Tabla N° 13: Número de Ensayos Mr y CBR.**

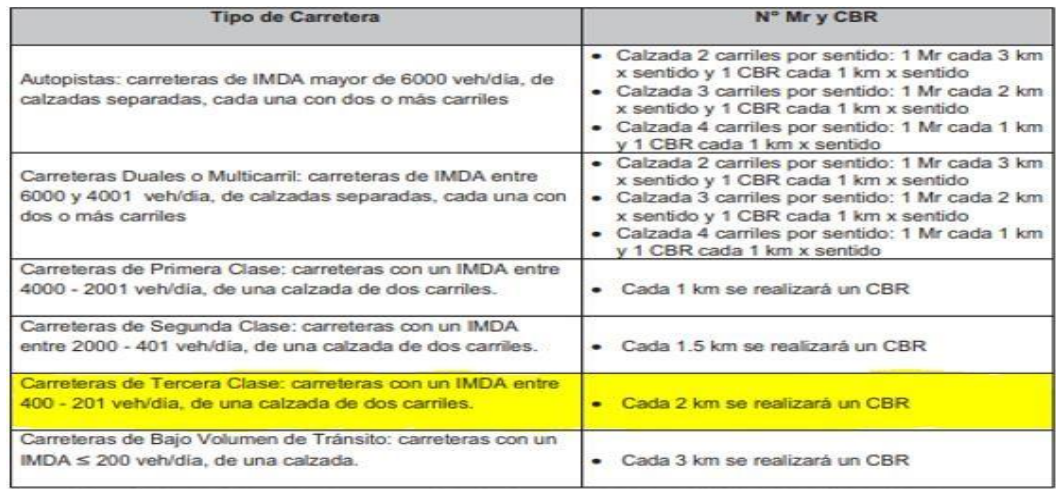

#### **Fuente: manual de carreteras suelos, geología, geotecnia y pavimentos.**

Mediante el estudio de mecánica de sueños realizadas en el laboratorio se obtuvieron los resultados de plasticidad, de granulometría, clasificación de suelos, ensayo de Proctor modificado, así como también los resultados del ensayo de CBR de 1 calicata, obteniendo como resultados dicho suelo principalmente esta conformado por el material de grava, limo y arcilla.

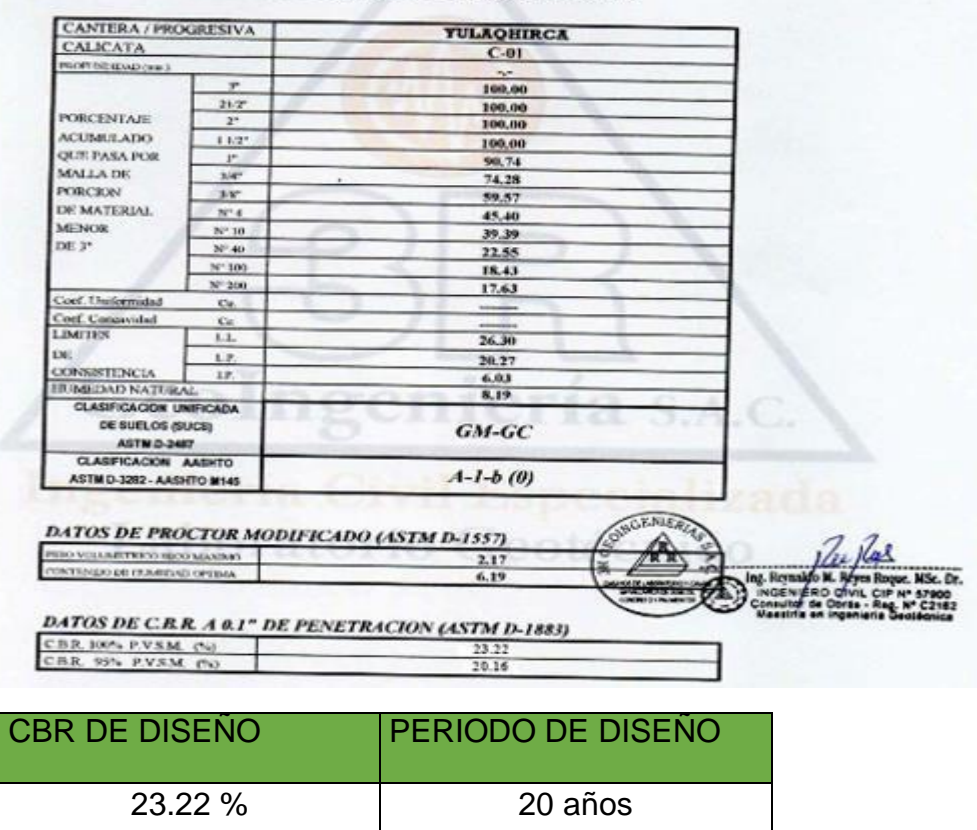

**ENSAYOS ESTANDAR DE LABORATORIO** 

# **Número acumulado de ejes simples equivalentes (ESAL):**

Esal obtenido mediante el conteo vehicular realizado.

**ESAL = 365,596.43**

## **Confiabilidad:**

Conforme a la guía AASHTO 93 y las recomendaciones del manual de carreteras del MTC, según el volumen de tráfico TP2 podemos definir que:

**Tabla N°14: Valores recomendados de Nivel de Confiabilidad Para una sola etapa de diseño (10 ó 20 años) según rango de Tráfico.**

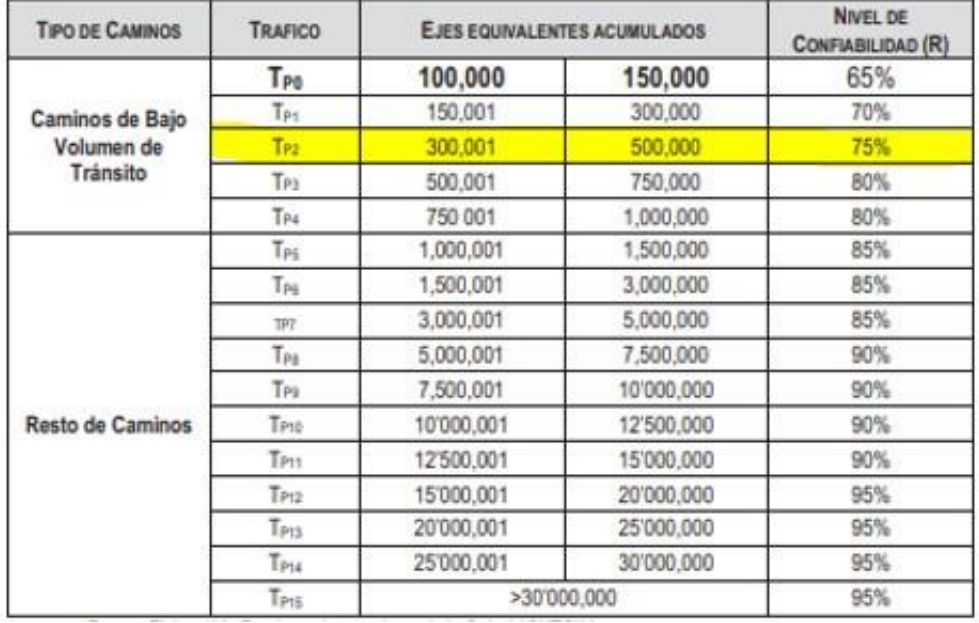

**Fuente: manual de carreteras suelos, geología, geotecnia y pavimentos.**

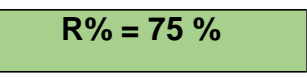

## **Módulo de Resiliencia:**

Para este proceso se usó la siguiente fórmula que fue proporcionada por el Manual de Carreteras del MTC, el CBR utilizado fue 23.22%

 $Mr = 2555 * CBR<sup>0.64</sup>$ 

Mr= 2555  $*$  23.22<sup>0.64</sup>

**Mr= 19122.41 psi**

# **Coeficiente de desviación estándar (Zr):**

Según el manual de carreteras el Coeficiente Estadístico de la Desviación Estándar Normal (Zr) Para una sola etapa de diseño de 20 años Según el Nivel de Confiabilidad seleccionado y el Rango de Tráfico TP2.

**Tabla N°15: Coeficiente Estadístico de la Desviación Estándar Normal (Zr) Para una sola etapa de diseño, Según el Nivel de Confiabilidad seleccionado y el Rango de Tráfico.**

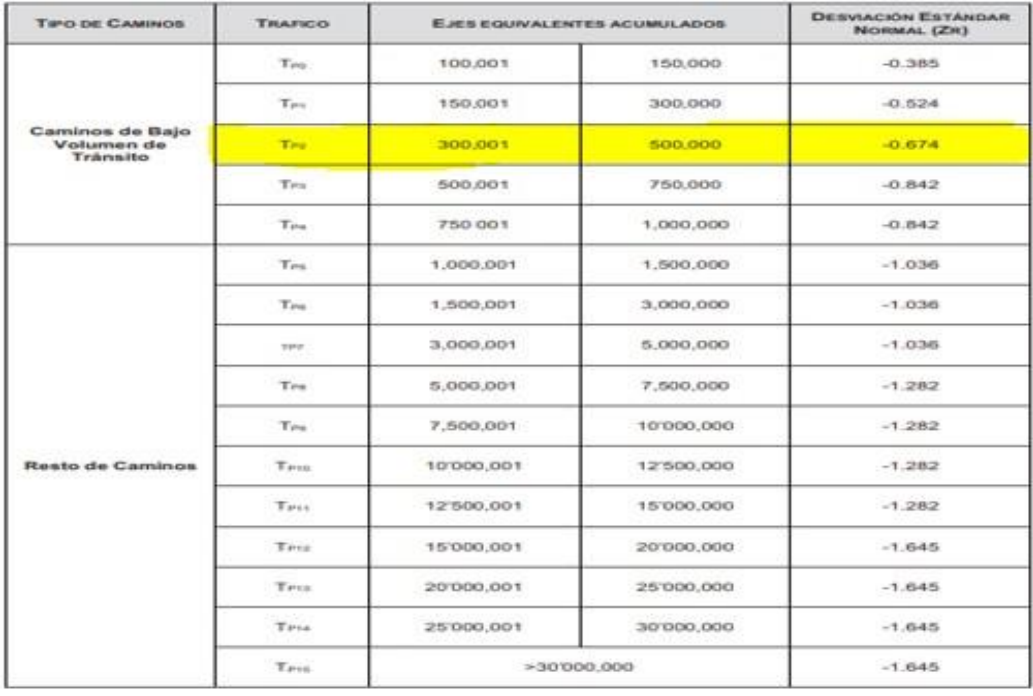

**Fuente: manual de carreteras suelos, geología, geotecnia y pavimentos.**

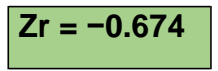

## **Desviación estándar (So):**

La Guía AASHTO recomienda adoptar para los pavimentos flexibles, valores de So comprendidos entre 0.40 y 0.50, el manual de carreteras nos recomienda optar por el valor de  $So = 0.45$ .

# **Índice de Servicibialidad (PSI):**

# **Índice de servicibialidad inicial (Pi)**

Según el rango de tráfico TP2 – caminos de bajo nivel de tránsito, de acuerdo al Índice de servicibialidad inicial (Pi) proporcionado por el manual de carreteras nos da un valor de 3.80.

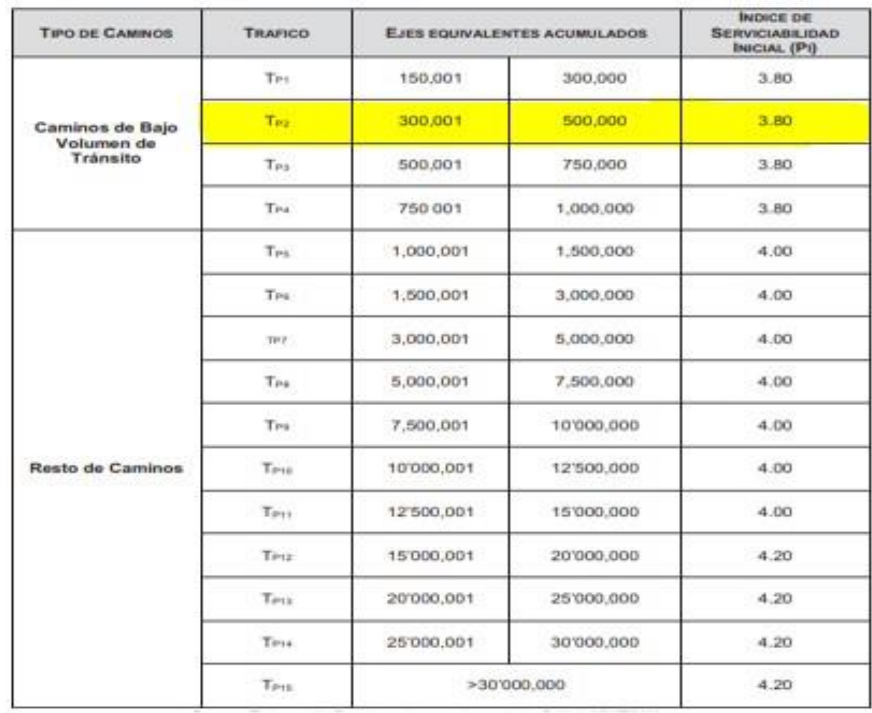

# **Tabla N°16: Índice de Servicibialidad Inicial (Pi) Según Rango de Tráfico.**

**Fuente: manual de carreteras suelos, geología, geotecnia y pavimentos.**

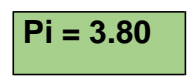

# **Índice de servicibialidad final (Pt)**

Según el rango de tráfico TP2 – caminos de bajo nivel de tránsito, de acuerdo al Índice de servicibialidad final (Pt) proporcionado por el manual de carreteras nos da un valor de 2.00.

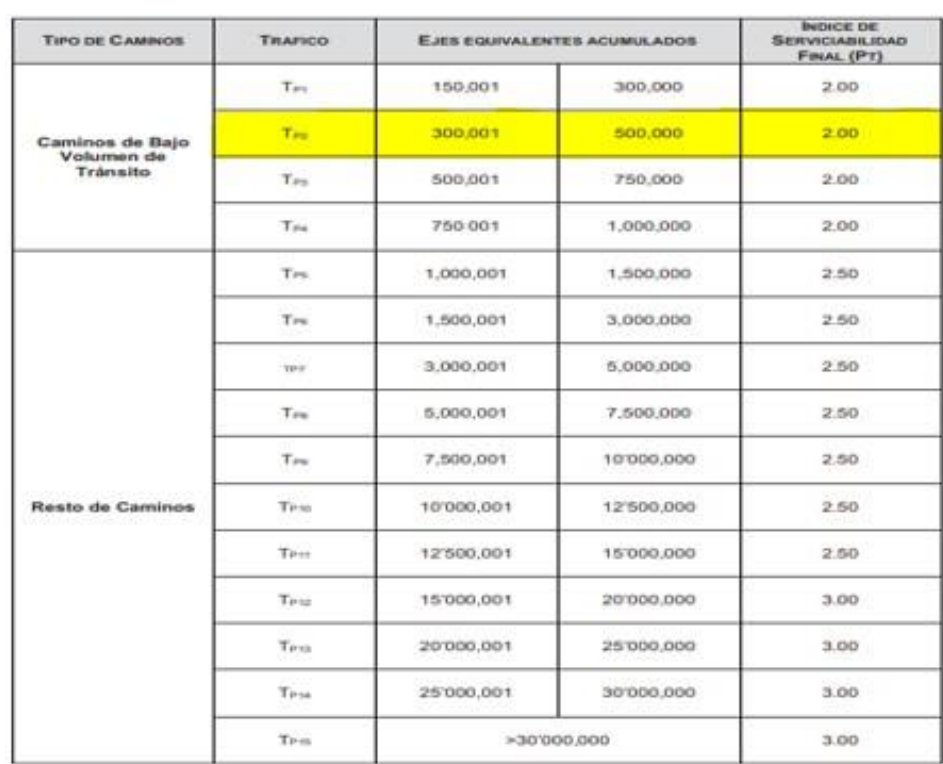

# **Tabla N°17: Índice de Servicibialidad Final (Pt) Según Rango de Tráfico.**

**Fuente: manual de carreteras suelos, geología, geotecnia y pavimentos.**

**Pt = 2.00**

# **Variación de servicibialidad final (∆PSI)**

 $\Delta$ PSI = Pi − Pt

 $\Delta$ PSI = 3.80 - 2.00 = 1.80

# **Coeficiente de drenaje:**

Como calidad de drenaje se estimó el valor de BUENO, se realizó un promedio de los coeficientes de drenaje entre 1.25 – 1.15, tomando el valor de 1.20.

**Cálculo de espesores de diseño:** 

**Número estructural propuesto (SN):**

## • **Cálculo de espesores de diseño:**

**Tabla N°18: Datos para el cálculo del Número Estructural SN3.**

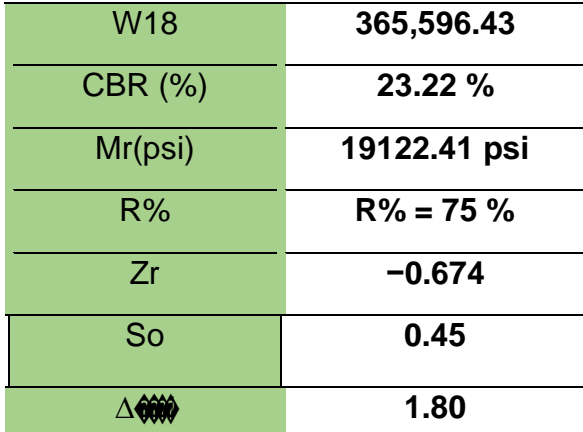

Se procedió a realizar el cálculo del número estructural por el método AASHTO 93 aplicando todos los datos obtenidos anteriormente y considerando un CBR del 23.22%, obteniendo como resultado:

A) Numero estructural de la Subrasante "SN3"

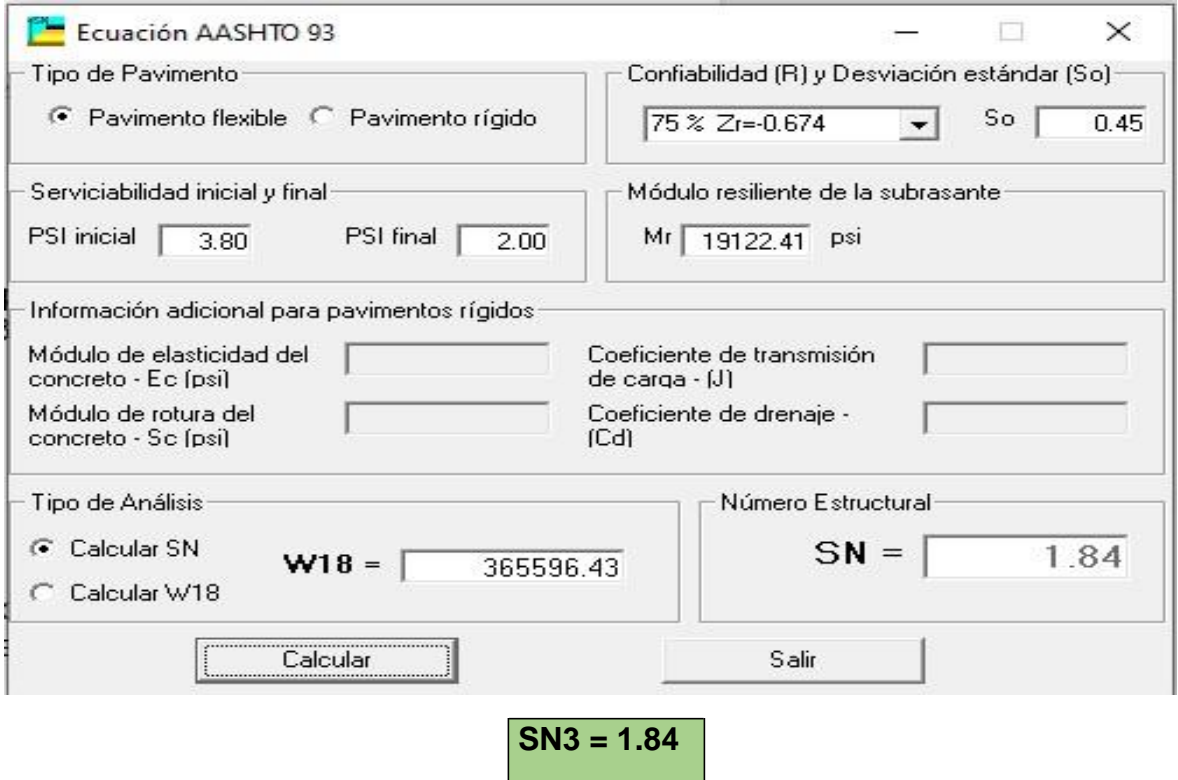

B) Numero estructural de la Subbase "SN2"

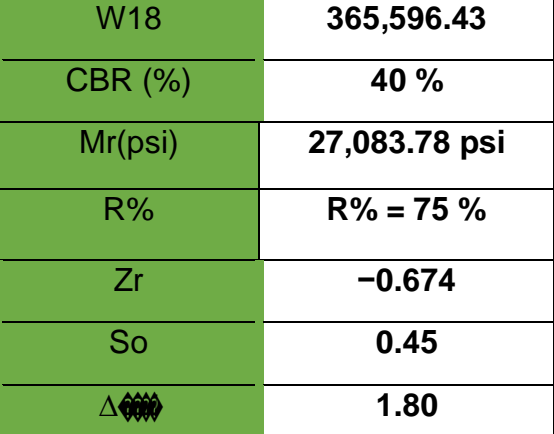

# **Tabla N°19: Datos para el cálculo del Numero Estructural SN2.**

Se procedió a realizar el cálculo del número estructural por el método AASHTO 93 aplicando todos los datos mostrados en la tabla y considerando un CBR del 40% de la cual se obtuvo un Mr = 27,083.78 psi, obteniendo como resultado:

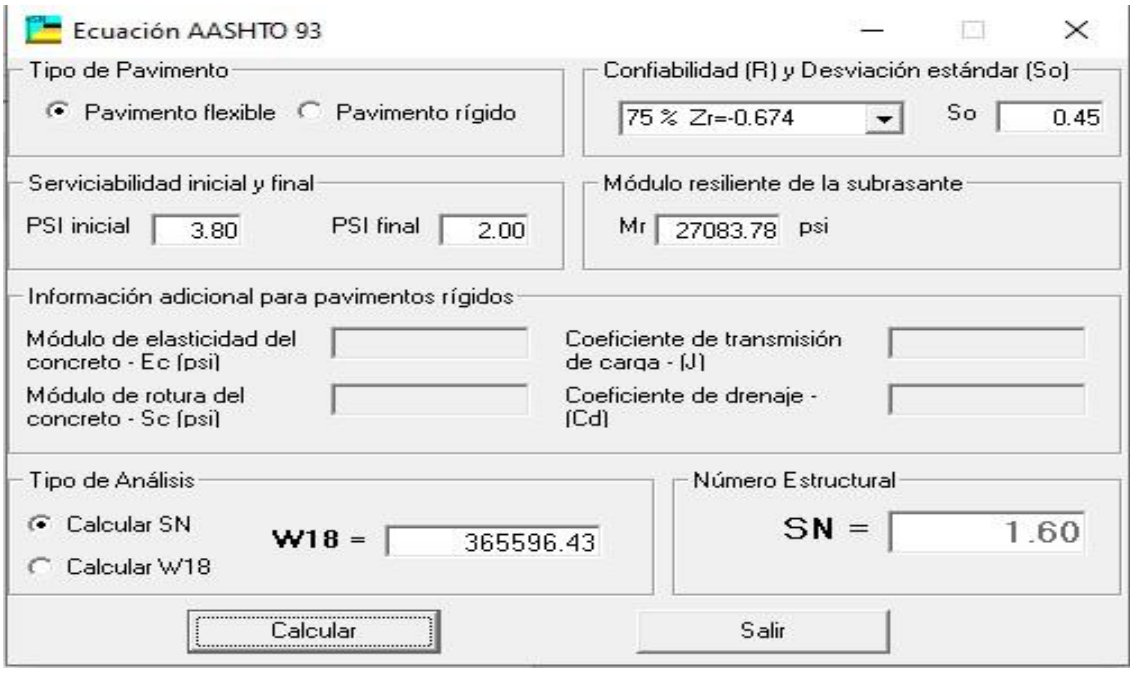

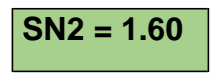

C) Numero estructural de la Base "SN1"

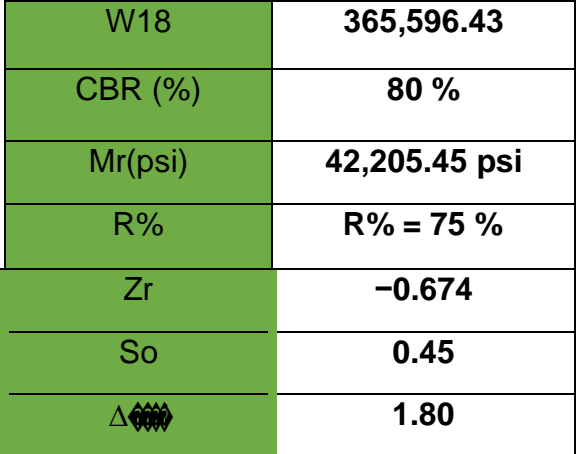

# **Tabla N°20: Datos para el cálculo del Número Estructural SN1**.

Se procedió a realizar el cálculo del número estructural por el método AASHTO 93 aplicando todos los datos mostrados en la tabla y considerando un CBR del 80% de la cual se obtuvo un Mr = 42,205.45 psi, dándonos como resultado:

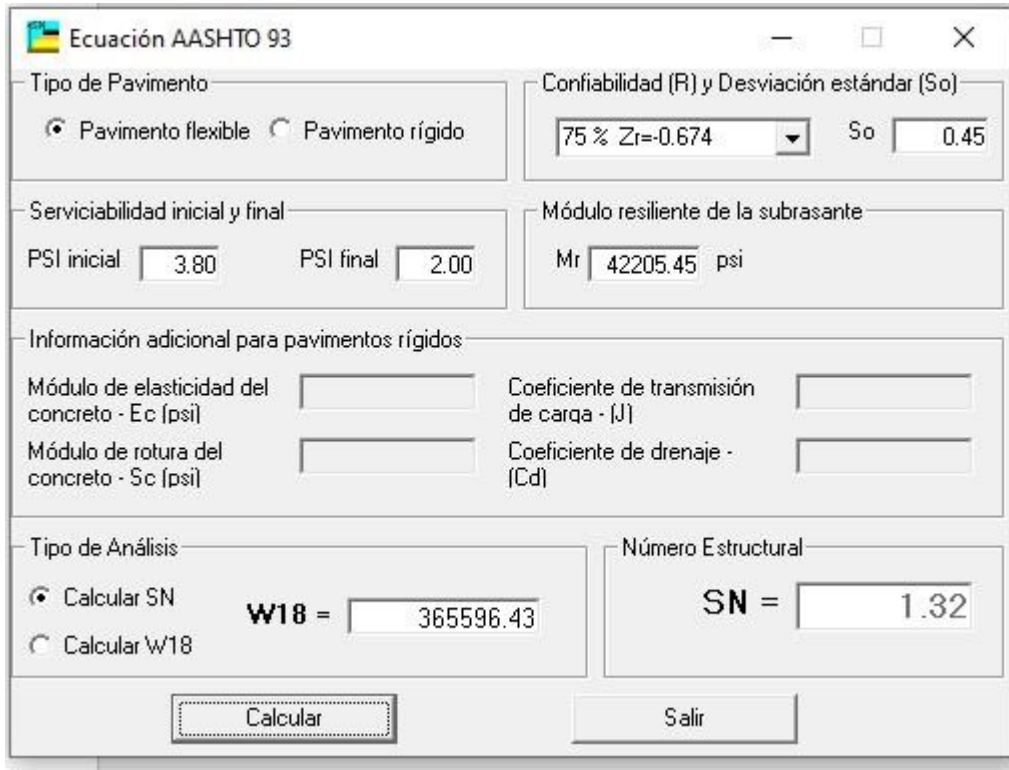

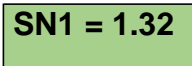

• Calculo de los coeficientes estructurales de las capas de pavimento convencional. Según el manual de carreteras nos muestra que valores establecidos para el coeficiente estructural (ver anexo tabla n°28), de la carpeta asfáltica, base granular y subbase granular son los siguientes:

Para la capa superficial:  $a1 = 0.170$ 

Para la base granular:  $a2 = 0.052$ 

Para la sub base granular:  $a3 = 0.047$ 

• Calidad del Drenaje: Presenta valores de la calidad de drenaje con el tiempo que tarda el agua en ser evacuada, por la que se considero un coeficiente de drenaje bueno, en el cual el tiempo en que tarde el agua de evacuar será de 1 dia.

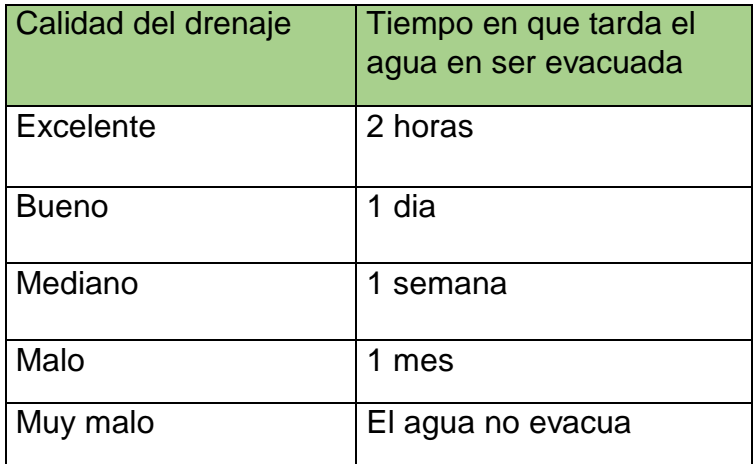

# **Tabla N°21: Calidad de drenaje.**

## **Fuente: manual de carreteras suelos, geología, geotecnia y pavimentos.**

Los valores recomendados del Coeficiente de Drenaje "m" Para Bases y SubBases granulares no tratadas en Pavimentos Flexibles. De cual se considero el valor de **m2 = m3 = 1.00**

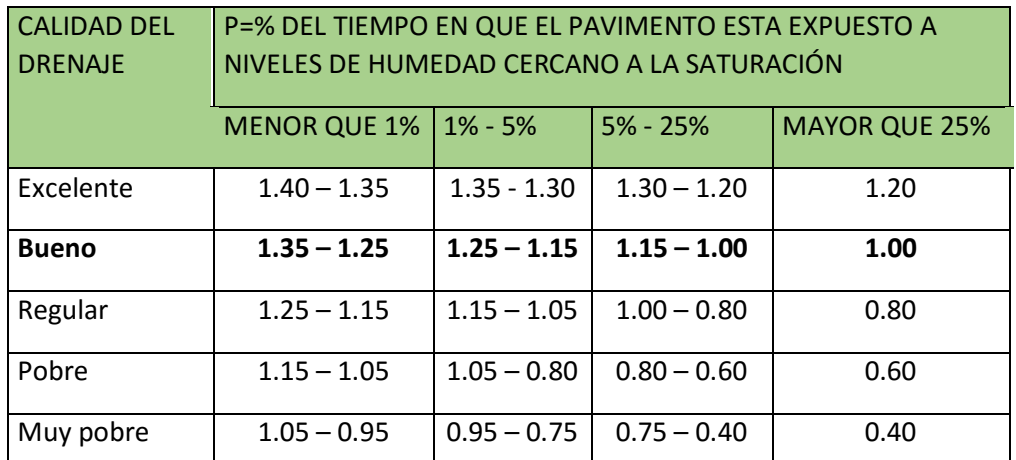

### **Tabla N°22: Coeficiente de drenaje.**

**Fuente: manual de carreteras suelos, geología, geotecnia y pavimentos.**

• Determinación de los espesores de la **capa asfáltica**:

$$
D1 = \frac{\text{WQ}}{a\text{V}}D1 = \frac{1.84}{0.170} = 10.82
$$

Según el manual de carreteras suelos, geotecnia, geología y pavimentos nos dice que el valor máximo recomendado en una vía Tp2 para la capa asfáltica debería de ser 60mm (2.36"). Por lo tanto, consideramos que:

**D1 = 2.36"** , por lo tanto, el nuevo SN3 obtenido seria:

 $SN3 = 2.36 * 0.170$ 

## **SN3 = 0.4012**

**•** Determinación de los espesores de la **base granular:** 

D2 = D2 = SN2−SN3 a2∗m2 1.60−0.40 0.052∗1.00 **D2 = 9.087"**

Según el manual de carreteras suelos, geotecnia, geología y pavimentos nos dice que el valor mínimo recomendado en una vía Tp2 para la capa asfáltica debería de ser 150mm (6"). Por lo tanto, cumplimos con lo establecido en la normal y se considerara el resultado obtenido.

• Determinación de los espesores de la **Sub**-**base granular:**

$$
D3 = \frac{\sin 1 - (\sin 2 + \sin 3)}{\sin 3 \cdot \text{R}} \\
D3 = \frac{1.32 - (1.60 + 0.4012)}{0.047 \cdot 1.00}
$$

#### **D3 = 14.493"**

#### **Espesor final de la carpeta asfáltica:**

- ✓ Capa asfáltica (D1) = 2.36" **= 6 cm**
- ✓ Base granular (D2) = 9.087" **= 23 cm**
- ✓ Sub-base granular (D3) = 14.494" **= 37 cm**

#### **Grafico N°03: Espesores de las capas de un pavimento flexible sin geomalla.**

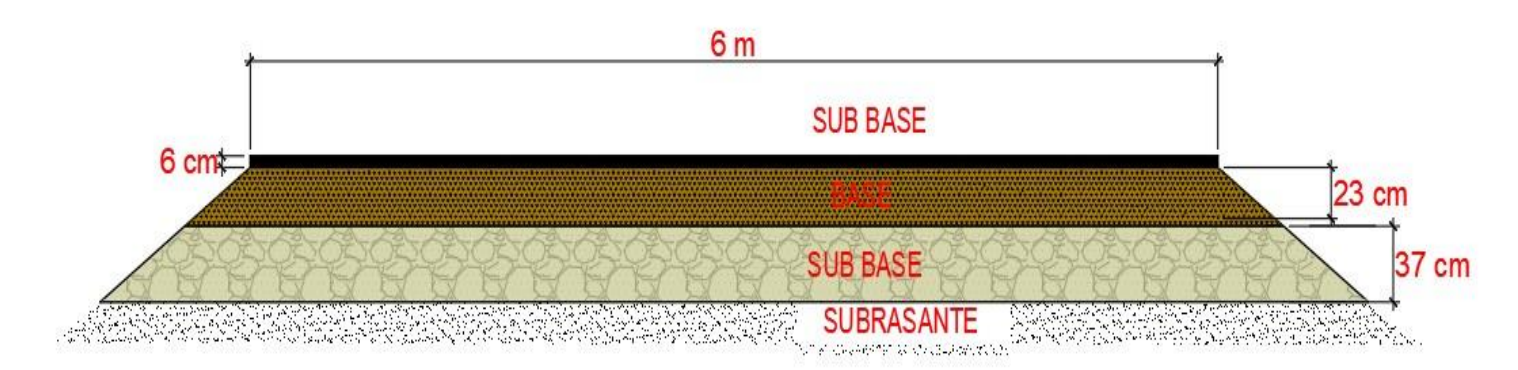

#### **Fuente: Elaboración propia.**

### **4.4.2. Diseño de pavimento flexible reforzado con Geomalla**

La geomalla biaxial aplicado en el pavimento flexible genera un gran aporte ya se genera una considerable disminución de las capas al aplicarlo como refuerzo, así como también genera menor costo en su uso, para calcular las capas tenemos la siquiente formula:

 $SN_1 = a_1 * D + a_2 * LCR * D_2 * m_2 + a_3 * D_3 * m_3$ 

Donde:

 $a_1$ ,  $a_2$  y  $a_3$  = Coeficientes de capas.

 $D_1$ ,  $D_2$  y  $D_3$  = Espesores (capa asfáltica, base y sub base).

 $m_1$  y  $m_2$  = Coeficientes de drenaje.

LCR (relación del coeficiente de capa) = Este valor puede ser determinado en laboratorio o también puede ser proporcionado por empresas fabricantes de este polímero, así como se manifiesta en la siguiente ecuación:

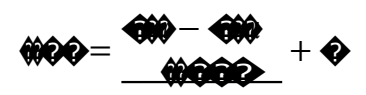

Dónde:

 $SN_r = N$ úmero estructural (reforzada).

 $SN_{u}$  = Número estructural (no reforzada).

La reducción de espesores con el uso de la geomalla puede ser estimada, tomando en cuenta las siguientes ecuaciones donde podremos calcular el D1 y D2:

��= ���− �� ����

$$
\pmb{\lozenge}\pmb{\lozenge}=\frac{\pmb{\lozenge}\pmb{\lozenge}-\pmb{\lozenge}\pmb{\lozenge}\pmb{\lozenge}+\pmb{\varepsilon}\pmb{\varepsilon}}{\pmb{\lozenge}\pmb{\lozenge}\pmb{\lozenge}}
$$

**Cálculo de pavimento flexible utilizando geomalla:** 

# **Espesores de capas de pavimento según diseño:**

Primero se calculó el número estructural según la metodología AASHTO 93.

Luego se utilizó la ecuación de número estructural, al determinar los valores se obtuvo el número estructural sin refuerzo de geomalla; para el cálculo se recomienda convertir los espesores en pulgadas.

 $SN_1 \equiv P_0 \uparrow P_1$ ; SN<sub>1</sub> = (0.432) (2.36)  $SN_2 = a_2 m_2 D_2$ ;  $SN_2 = (0.132) (1.00) (9.087)$  $SN_2 = 1.199$ 

$$
SN3 = a3 m3 D3; SN3 = (0.119) (1.00) (14.494)
$$
  
SN<sub>3</sub> = 1.724

 $SN = a_1 D_1 + a_2 m_2 D_2 + a_3 m_3 D_3$ ; SN=1.019 +1.199+1.724

### $SN = 3.942$

Después se halló la estructura al remplazar la base adjuntada con el numero estructural que se determinó, además se remplazó la base granular por la subbase, de esta manera al determinar los espesores uniformes se obtuvo una similitud del valor de numero estructural inicial D3.

$$
SN = 3.942
$$
  
\n
$$
SN = a_1 D_1 + a_3 m_3 D_3
$$
  
\n
$$
3.942 = (0.432) (2.36) + (0.119) * D_3 * 1.00
$$
  
\n
$$
D_3 = \frac{2.922}{(0.119)(1.00)}
$$
  
\n
$$
D_3 = 24.554"
$$

Se calculó un nuevo el espesor para la capa sub-base con un refuerzo aplicado de una geomalla de 30KN/m (Tipo B), para este proceso se consideró una sub-rasante con un CBR=22% para la cual se necesitará un refuerzo, como se puede apreciar en la siguiente figura:

Figura N°01: Valor de coeficiente de capa (LCR) según su CBR.

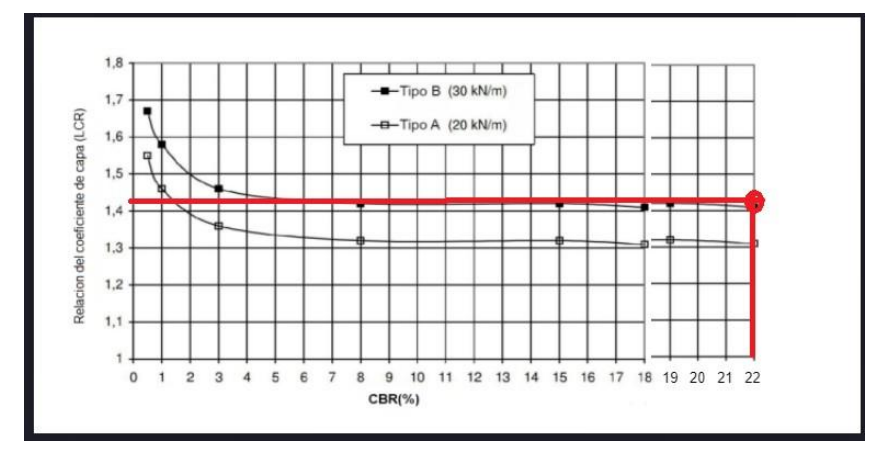

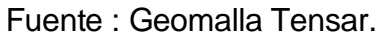

Para visualizar la contribución que tiene la geomalla en la estructura del pavimento y así lograr una disminución de espesor, el número estructural tiene que ser constante por lo cual:

 $\mathbf{W} = \mathbf{S} \mathbf{W}$ ;  $\mathbf{W} = 3.942$ 

En este paso se realizó el cálculo del nuevo espesor con la aplicación de la geomalla como parte esencial de la estructura, haciendo uso de la ecuación del número estructural por el método AASHTO (SN) pero ahora se toma en cuenta el valor del coeficiente de LCR determinado en la figura Nº01.

$$
SN_r = a_1 D_1 + a_3 * LCR * D_3 m_3
$$

$$
D_{3r} = \frac{(\mathcal{Y}_r - \mathbf{1}_{\mathbf{1}} \mathbf{\hat{Q}})}{a_3 * LCR \cdot m_3}
$$

$$
D_{3r} = \frac{3.942 - (0.432)(2.36)}{0.119 * 1.42 * 1.00}
$$

$$
D_{3r}
$$
 = 17.295 pulg

Al ser calculado el nuevo espesor de la capa con la aplicación de la geomalla, este se vuelve a determinar en el siguiente paso dando como resultado:

a3  $D_{3r}$  \* m<sub>3</sub> = (0.119) (17.295) (1.00) = 2.058

En este proceso, la estructura seguirá manteniendo los datos obtenidos de la base y sub-base, luego con el número estructural de la capa sub-base calculada en el proceso anterior se debe calcular los nuevos espesores:

 $SN_{gr} = a_2D_{2r} m_{2+} a_3D_{3r} m_3$  $2.058 = (0.132) D_{2r} (1.00) + (0.119) D_{3r} (1.00)$ 

Podemos observar que tenemos 2 incógnitas de la ecuación mostrada por lo que para poder calcular los valores requeridos y para conseguir lo espesores razonables y que cumplan con las normas, primeramente, para el cálculo del espesor de la base se sugiere que el valor estimado tenga más de 15 cm o 6 pulgadas de espesor. posteriormente al espesor de la base se le considera un valor constante, de lo cual para dar solución al este proceso se consideró un valor determinado de 17 cm o 6.69" y así finalmente se pudo despejar y dar solución a la ecuación como se muestra a continuación:

$$
D_{2r} = 17 \text{ cm} = 6.69 \text{ pulg.}
$$
  
\n
$$
D_{2r} = 7 \text{ pulg.}
$$
  
\n
$$
SN_{gr} = a_2D_{2r} m_{2+} a_3D_{3r} m_3
$$
  
\n
$$
2.058 = (0.132) (7) (1.00) + (0.119) D_{3r} (1.00)
$$

 $D_{3r} = 9.53$  pulg = 24.20 cm

Al terminar de calcular los espesores de las capas podemos realizar la comparación entre un pavimento flexible mediante el método AASHTO93 y un pavimento flexible aplicando una geomalla biaxial.

# **4.4.3. Comparación de los diseños de pavimento flexible**

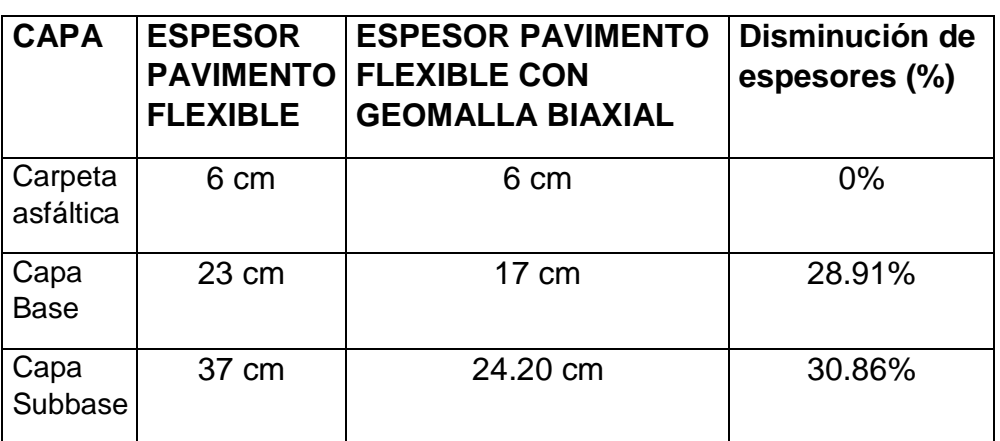

**Tabla Nº23: Comparación de espesores de capas de pavimento.**

**Fuente: Elaboración propia.**

**Gráfico N°04: Espesores de las capas de un pavimento flexible con geomalla biaxial.**

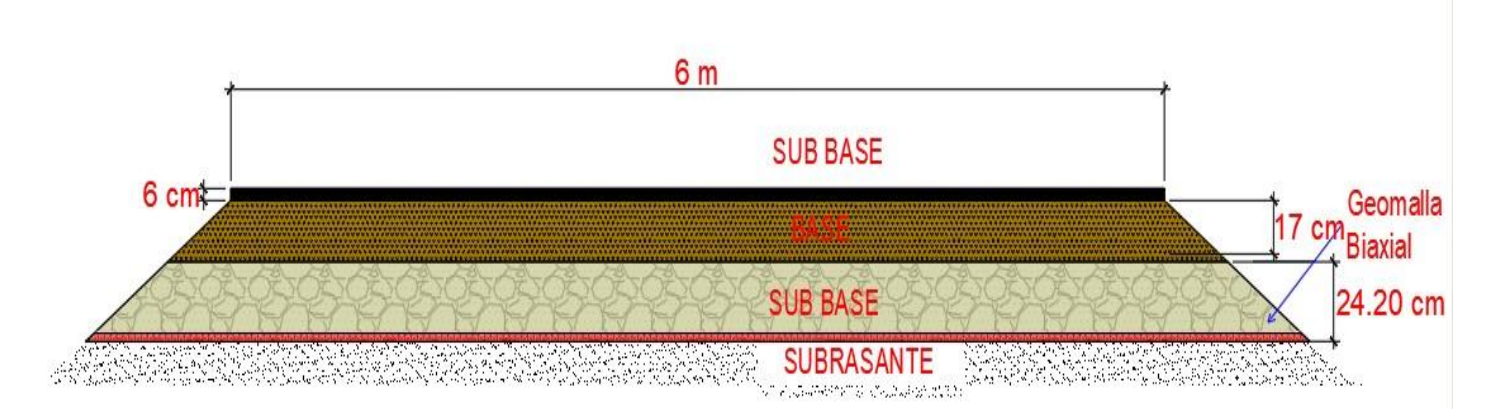

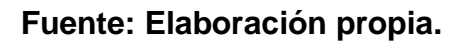

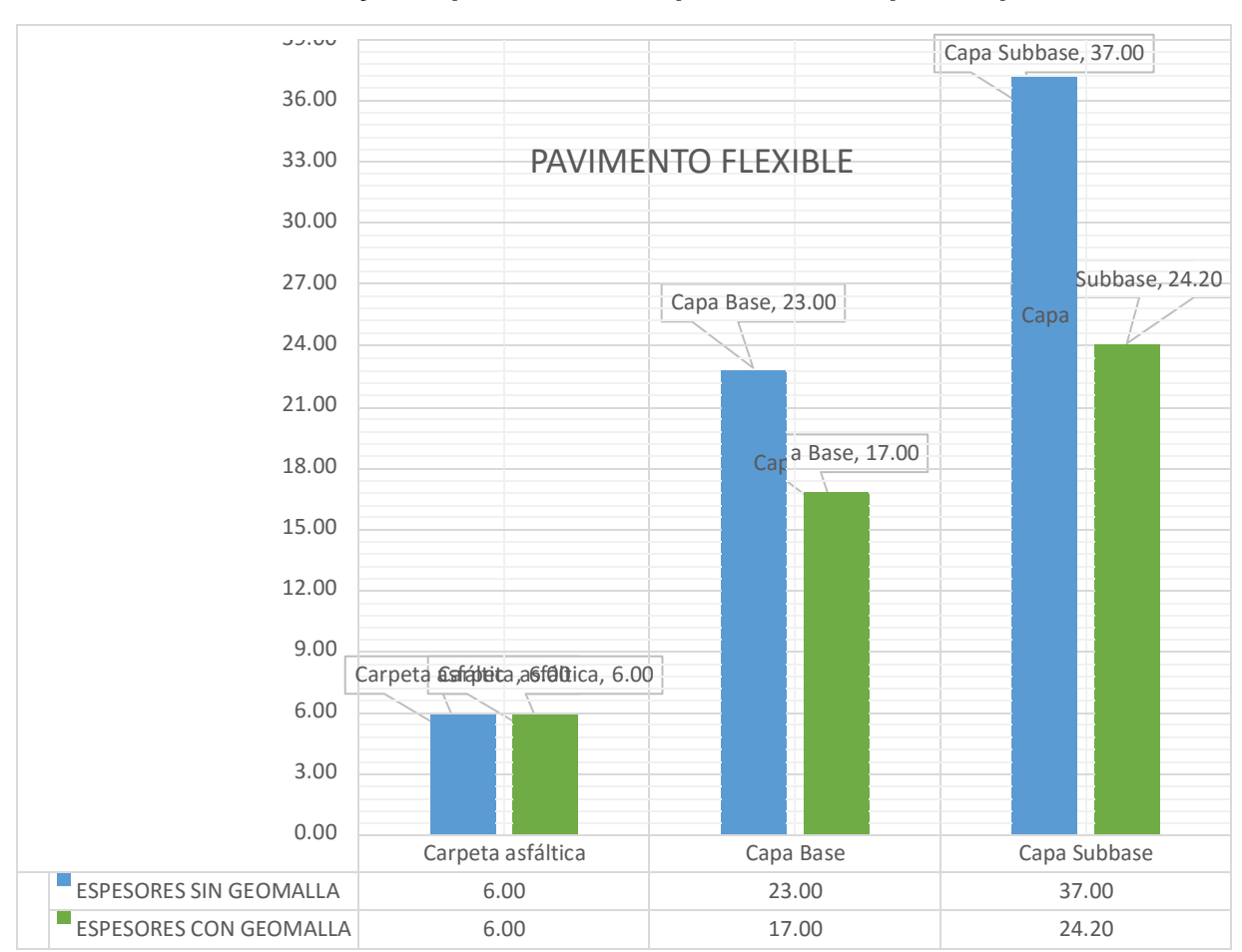

**Gráfico N°05: Análisis y comparación de espesores de capas de pavimento.**

# **Fuente: Elaboración Propia**

En el grafico mostrado podemos deducir de la capa base con el método AASHTO93 es de 23 cm y la capa base con la aplicación de geomalla biaxial es de 17 cm de la cual tuvimos una reducción de 6 cm, y con respecto a la capa subbase con el método AASHTO93 fue de 37 cm mientras que con la geomalla biaxial fue de 24.20 cm.

#### **V. DISCUSION:**

Como parte del presente estudio, uno de los componentes más importantes fue el diseño del pavimento flexible con la aplicación de la geomalla biaxial en la que muestran que efectivamente hay una reducción de los espesores, de acuerdo a nuestro objetivo general "Determinar el diseño técnico que se genera al aplicar una geomalla biaxial como refuerzo de la subrasante de pavimentos flexibles en el tramo Tinco-Ataquero"

1. Con relación a nuestros objetivos específicos tenemos al **primer objetivo**: Realizar el levantamiento topográfico correspondiente para el diseño de la vía; Se procedió a determinar el levantamiento topográfico para el presente proyecto que consta de 1,000 metros lineales del tramo Tinco – Ataquero, en la que se observa que el área destinada para el proyecto presenta una superficie elevada, actualmente esa zona se encuentra como un tramo afirmado y se encuentra en las siguientes coordenadas 9° 16' 03.77" Sur y 77° 40' 56.81" Oeste y una altitud de 2584 msnm, de la cual procedimos a realiza el diseño geométrico la cual esta conformada por un plano en planta, un perfil y sus secciones transversales respectivas desarrollados en el Civil 3D conjuntamente con las plantillas necesarias para el proceso del cálculo de dicho diseño, los cuales cumplen con todos los parámetros del manual de diseño geométrico 2018, es por ello que se obtiene como producto final el diseño que consta de una carretera con dos velocidades de diseño 20 y 30 km/h para una calzada de 2 carriles de 3.00 m de ancho cada uno, cuyos radios mínimos es de 25m capaz de bridar una trayectoria continua a vehículos hasta de 3 ejes. Debido al beneficio por ahorro de costo de operación vehicular, teniendo en cuenta una carretera afirmada, en buen estado, con dimensiones necesarias para una trayectoria segura y económica, esto guarda relación con investigado por **Meléndez Muños M.A. (2019)**,en su tesis titulada "Análisis técnico del diseño geométrico de la carretera nacional PE-3N, con relación al manual de carreteras DG-2018, tramo: KM. 136+000 – KM. 141+000"

El autor de la tesis llego a las siguientes conclusiones: El tramo en estudio tiene condiciones orográficas del tipo 4 que corresponde a una topografía accidentada según su demanda y su clasificación de la red vial le corresponde una velocidad de diseño de 40 kph, pero por condiciones topográficas se está tomando una velocidad especifica de diseño en los tres kilómetros de 30 kph que permite un mejor trazo para cruzar el Abra Apacheta, Se usaron curvas de transición en el diseño de curvas horizontales pues estos ofrecen una mejor maniobrabilidad y seguridad a los conductores reduciendo los efectos de la fuerza centrífuga, lo cual se determinó que presenta 2 carriles en dos sentidos con 3 metros por carril y cuyo radio mínimo fue de 30m en la cual pueden transitar vehículos de hasta 4 ejes, para esto se aseguró que la longitud de la curva de transición cumplan con los criterios de longitud de transición del peralte, longitud mínima de la curva de transición y por guiado óptico o estética, etc.

2. Con relación al **segundo objetivo específico**: Determinar la clasificación vehicular y estudio de tráfico correspondientes para dicho tramo; Se procedió a realizar el conteo vehicular de los días lunes a domingo durante 10 horas diarias, en la cual se obtuvo un total de 2907 vehículos, por consiguiente se obtuvo como resultado del índice medio semanal que fue de 415 Veh/dia, comprendido entre los días 04/10/2021 al 10/10/2021; procediendo con el cálculo del Índice Medio Anual (IMDA) la cual se obtuvo mediante los Factores de corrección de vehículos ligeros y pesados por unidad de peaje – Promedio, dándonos como resultado un FCE pesado igual a 0.9514 y FCE pesado igual a 0.9644, por la cual se obtuvo un IMDA = 394 Veh/Dia siendo una carretera de tercera clase de tránsito ya que su IMDA se encuentra entre

400 y 200 Veh/dia de una calzada, la cual su profundidad seria 1.50m al nivel de subrasante y el número mínimo de calicatas a emplearse serán de 1 calicata x km. Luego procedimos a calcular el Factor de Crecimiento = 27.1454, mediante la tasa de crecimiento anual (r%) y el periodo de diseño en años (n); finalmente con los resultados obtenidos anteriormente se determinó el Esal Total = 365,596.43 EE, por lo que el tipo de camino del

presente proyecto vendría a ser de Tp2 camino de bajo volumen de tránsito. Según **PAREDES GUEVARA E. (2018),** en su tesis denominada "PROPUESTA TÉCNICA ECONÓMICA PARA MEJORAR RESISTENCIA DE SUBRASANTE MEDIANTE APLICACIÓNDE GEOMALLAS EN AV. MESONES MURO 0+000 -2+066.025 KMCHICLAYO" el conteo de tráfico durante las horas: 6:00 AM a 6:00 AM (24 horas), por 7 días de la semana, en las cuales se clasificaron los vehículos, según la hora de paso, sentido y tipo. Se clasifico el IMD de la vía en de acuerdo a lo planificado se registró un IMD de 3142.22 vehículos diarios en la estación E-1, en la E-2 un IMD de 1172.52 vehículos diarios, en la E-3 un IMD de 3543.02 vehículos diarios. El periodo de Diseño de la proyección vehicular es de 20 años, con un ESAL de 2392289.07, para el posterior diseño de pavimento. En las tres estaciones (E-1, E-3) se ha observado que el tráfico ligero es del 100.00 % (autos, camionetas, microbuses, camiones, bus y combis) del total de vehículos y en la E-2 el tráfico ligero es del 86.30 % (autos, camionetas, microbuses, motos, motocicletas y combis) del total de vehículos pesado de 13.70 % (bus y camiones en general), concluyendo que la variación horaria vehicular considerando ambos sentidos, es de volumen medio; el tráfico durante el día se incrementa a partir de las 7:00 horas a 19:00 horas, decreciendo entre las 20:00 horas y las 24:00 horas. Las horas de menor tráfico se encuentran entre las 00 horas y las 06:00 horas. La Hora Punta: Se registra de 7:00 am a 7:00 pm, ya que el tráfico se incrementa constantemente durante el día, y dicha avenida es muy transitada.

**3.** Como **tercer objetivo específico** tenemos: Determinar y realizar los estudios de mecánica de suelos, así como también sus propiedades físicas respectivas para dicho tramo, la cual se procedió a la realización de una calicata obteniendo una muestra de 20kg requeridas para el estudio de mecánica de suelos en el laboratorio de la cual obtuvieron los siguientes resulta dados necesarios para el desarrollo del siguiente objetivo específico, obtuvimos en el ensayo de granulometría un 54.60% de grava y un 27.77% de arena, posteriormente en los ensayos de límites de consistencia se obtuvo

como límite liquido un 26.30 y un límite plástico de 20.27, también se logró obtener un contenido de humedad promedio de 8.16; con respecto al ensayo de compactación de Proctor modificado se obtuvieron los siguientes resultados, un contenido de humedad óptimo de 6.19% y un peso volumétrico máximo de 2.17 T/m3 y finalmente el ensayo de CBR (California Bearing Ratio), en el presente ensayo se obtuvo que el cbr al 100% es de 23.22 %, mientras que al 95% presenta 20.15% de la cual se puede decir que es un tipo de suelo regular. Así como lo propuesto por Cruz Abarca C. y Figueroa Peregrino M. en su tesis titulada "Diseño de pavimento flexible, Tramo puente Santo Toribio - Centro Poblado de Picup en el Distrito de Independencia, 2020" tuvo como resultado 3 calicatas para el estudio de mecánica de suelos donde los resultados fueron en la granulometría para C-01 es de 20.15, para C-02 de 25.39 y para C-03 de 31.15, así mismo en la clasificación de suelos por el método AASHTO para la C-01 es A-1-b-(0), para C-02 es A-6(0) y para para C-03 es A-2-6(1), y con el método SUCS, C-01 es GC, C-02 es GC y C-03 es SC. Prosiguiendo con los límites de consistencia o Attemberg los resultados para C-01 son 27.73% (L.L), 19.16% (L.P) y 8.57% (IP), para C-02 son 22.65% (L.L), 11.55% (L.P) y 11.11% (IP) y C-03 28.81% (L.L), 14.67% (L.P) y 14.14% (IP) como también los resultados del ensayo de CBR y Proctor son los siguientes: C-01 CBR al 95% es 28.68, C-02 CBR al 95% es 31.60 y C-03 CBR al 95% es 23.52.

4. Por último, nuestro **cuarto objetivo específico** fue el Análisis comparativo entre el diseño de un pavimento flexible convencional mediante el método AASHTO93 y un diseño de pavimento flexible aplicando la geomalla biaxial, por la que primeramente se procedió a realizar los cálculos de los espesores del pavimento flexible **sin la geomalla biaxial**, aplicando el método AASHTO93 se logró conseguir el SN(número estructural), teniendo como resultado lo siguiente: SN1=1.32, SN2=1.60, SN3=1.84, las cuales son necesarias para poder conseguir los espesores de capas de pavimento flexible de las cuales aplicando las fórmulas mencionadas en los resultados se logró obtener 6cm de capa asfáltica, 23cm de base granular y 35cm de

subbase granular, las cuales nos serás necesarias para la comparación con geomalla; por consiguiente se procedió a realizar los cálculos de los espesores de las capas **con la geomalla biaxial** mediante los datos obtenidos anteriormente se logró obtener los números estructurares necesarios para el cálculo de los espesores dándonos como SN=3.840 la cual nos fue necesaria para resolver las ecuaciones mostradas anteriormente, por lo que se obtuvo 17 cm de capa base y 24.20 cm de capa subbase; finalmente podemos concluir que se obtuvo una disminución de 28.91% en la base y en 30.96% de subbase. Así concluyendo que el uso de las geomallas biaxiales son técnicas y económicamente viables al momento de hacer uso de ella aplicándolo como refuerzo. Según lo investigado por **Ames Robert O. y Bustos Abad K. (2020),** en su tesis denominada "Diseño comparativo entre pavimento flexible y pavimento con geomalla en el centro poblado de Huanchac, Huaraz, Áncash-2019." tuvieron como objetivo la semejanza entre el diseño y aplicación de un pavimento flexible convencional utilizando la metodología AASHTO y un pavimento flexible diseñado y reforzado con geomalla, desarrollado en la localidad de Huanchac. La recopilación de información se efectuó realizando el conteo vehicular y los estudios de tráfico respectivos y calculando su número estructural (SN), también se efectuó la metodología AASHTO para localizar el estructuramiento primario en las cuales está incluida la capa subbase, la carpeta de rodadura y la carpeta base, posteriormente el actual grosor del revestimiento granular (subbase, base) empleando el reforzamiento de la geomalla biaxial B-X 1100, finalmente se realizó un análisis comparativo de la reducción de grosores de capas de pavimento. Identificando la minoración de grosores en los revestimientos granulares a nivel de revestimiento de capa subbase con 48.80% y a nivel de revestimiento de base con un 20.00% aplicando la utilización de geomalla.

Por lo que acuerdo al estudio realizado en el presente proyecto de investigación y a los conocimientos adquiridos durante esta investigación, se considera importante el empleo de geomallas como propuestas de refuerzos

en bases granulares, siempre y cuando sea económico y técnicamente aceptables instalar geomallas, así como también es más rápida su instalación. Sin embargo, se debe tomar en cuenta las recomendaciones y especificaciones técnicas para una correcta instalación y conservación, antes y durante el proceso constructivo, para un trabajo óptimo.

#### **VI. CONCLUSIONES:**

- 1. Se procedió a realizar el levamiento topográfico de la zona de estudio que comprende 1,000 metros lineales desde la entrada a tinco hasta el puente trancapampa, la cual fueron necesarios los puntos topográficos para proceder con el diseño geométrico según lo que nos proporciona el manual DG 2018 de la cual obtuvimos como resultados el plano en planta, el perfil longitudinal así como también las secciones transversales, resultados que se obtuvieron empleando las plantinas de diseños geométricos de carreteras, haciendo uso del Civil 3D, así como también obtuvimos la velocidad para el diseño que se consideró según norma de 30 km/h.
- 2. Se realizo el estudio de tráfico vehicular durante 7 días respectivos, por lo que se obtuvo un IMDA de la zona de estudio en la cual se obtuvo un total de 2907 vehículos, por consiguiente, se obtuvo como resultado del índice medio semanal que fue de 415 Veh/dia, y un IMDA de 394 Veh/Dia siendo una carretera de tercera clase de tránsito ya que su IMDA se encuentra entre 400 y 200 Veh/dia de una calzada. El periodo de Diseño de la proyección vehicular es de 20 años, con un ESAL de 365,596.43 EE, para el posterior diseño de pavimento flexible.
- 3. En el estudio de mecánica de suelos se obtuvo la granulometría en un 54.60% de grava y un 27.77% de arena, así como también en los ensayos de límites de consistencia se obtuvo como límite liquido un 26.30 y un límite plástico de 20.27, también se logró obtener un contenido de humedad promedio de 8.16; con respecto al ensayo de compactación de Proctor modificado se obtuvieron los siguientes resultados, un contenido de humedad óptimo de 6.19% y un peso volumétrico máximo de 2.17 T/m3 y finalmente el ensayo de CBR, en el presente ensayo se obtuvo que el cbr al 100% es de 23.22 %, mientras que al 95% presenta 20.15% de la cual se puede decir que es un tipo de suelo regular.
- 4. Al realizar la comparación de los diseños del pavimento del tramo Tinco Ataquero podemos concluir que con uso del diseño con geomalla y el método tradicional AASHTO93, observamos que ambas metodologías nos ayudan

ya que disminuye materiales y por ende el costo del proyecto lo hace factible a su realización. Se determinó el diseño con el método AASHTO93 con los espesores de 37 cm en la sub-base, 23 cm en la base y 6 cm en la capa de rodadura. Y aplicando la geomalla biaxial se determinó una mejora considerable pues es obtuvo un 24.20 cm en la sub-base y 17 cm de base, obteniendo una reducción de 12.60 cm en la sub-base y 6 cm en la base con un porcentaje de reducción con respecto al capas de 30.86% de sub-base y 28.91% en la base. Según lo mencionado anteriormente, las geomallas biaxiales funcionan como material de refuerzo, en este caso su aporte a la estructura generó una reducción en los espesores de material granular.

### **VII.RECOMENDACIONES:**

- 1. Se recomienda el uso de geomallas biaxiales debido a que se reduce el tiempo de corte del material inapropiado, así mismo la no necesidad de realizar el mejoramiento debido a la capacidad de absorber los esfuerzos generados por las cargas del vehículo, aspecto característico de las geomallas. Así también la reducción de espesores de la base, sub base y/o carpeta asfáltica si fuese el caso.
- 2. Se recomienda que para todo proyecto se debe identificar las condiciones de suelo a fin de determinar las propiedades físicas del mismo y determinar la mejor opción de geomalla a utilizar en la base al CBR, ya que el uso de las geomallas es mucho más conveniente cuando el cbr es pésimo o malo ya que con un cbr elevado no seria necesario el uso de las geomallas biaxiales como refuerzo de una subrasante.
- 3. Se recomienda que para la toma de datos para la clasificación de IMD lo deben realizar personas que conozcan a cerca de la toma de datos ya que eso influye para la determinación de las capas de la estructura del pavimento.
- 4. Teniendo en cuenta el diseño del pavimento flexible convencional y el del reforzamiento, la utilización de la Geomalla biaxial como se dijo anteriormente trae buenos beneficios al diseño ya que se evidencia reducción en las capas granulares de esta manera aportando resistencia al diseño de pavimento flexible.

## **REFERENCIAS**

**1) ACEVEDO, M. P., DANIEL, C. W., PAPIC, G. P., ORÓSTICA, L. C., & DÍAZ, J. A. (2017).** Relación Entre Módulo Resiliente Determinado Mediante Deflectómetro De Impacto Y El De Laboratorio. 17.

**2) ALMENDAREZ, Luis. (2017).** Diseño de Pavimentos Flexibles con Refuerzo de Geomalla Triaxial Utilizando la Metodología Giroud-Han: Caso de Aplicación en Honduras. 15th LACCEI International Multi-Conference for Engineering, Education, and Technology.

**3) Al-Qadi, I.L., Dessouky, S.H., Kwon J. and Tutumluer, E. (2018).**  Geogrids in flexible pavements: Journal of the Transportation Research Board, No. 2045, Transportation Research Board of the National Academies, Washington, D.C. pp. 102-109.

**4) Bathust, R. (2015).** Geosintéticos y sus funciones. International GeosyntheticsSocie[ty.http://www.geosyntheticssociety.org/wpcontent/plugin](http://www.geosyntheticssociety.org/wpcontent/plugin) s/resources/documents/Functions/Espanol.pdf.

**5) Caballeros Torres, EA. (2016).** Utilización de la geomalla como refuerzo de la estructura del pavimento flexible. Tesis. Ing. Guatemala, Universidad de San Carlos de Guatemala. 168p.

**6) Campaña, J., Mata, W., & Mendoza, X. (2011).** Los Geosintéticos Aplicados a Obras de Pavimento Flexible. Escuela Superior Politécnica Del Litoral.

**7) Cruz Vargas, E. (2013).** Influencia de geomallas en los parámetros mecánicos de materiales para vías terrestres. Tesis. Mg. Ing. México, UNAM. 148p.

**8) CONIRSA. (2016).** Caso histórico: Pavimentación carretera interoceánica sur, uso de geomallas biaxiales en centros poblados (en línea). Lima, Perú. Consultado 08 dic. Disponible en

[http://www.grupotdm.com/pdf/casos%20historicos/Pavimentacion-](http://www.grupotdm.com/pdf/casos%20historicos/Pavimentacion-CarreteraInteroceanica-Sur.pdf)[CarreteraInteroceanica-Sur.pdf.](http://www.grupotdm.com/pdf/casos%20historicos/Pavimentacion-CarreteraInteroceanica-Sur.pdf)

**9) Coria, C., Hernández, R., & Garnica, P. (2018).** Teorías para Calcular Esfuerzos, Deformaciones y Deflexiones en Pavimentos Flexibles: Un Enfoque Mecanistica. (N°72). Documento técnico.

**10) DEL AGUILA, P. (2007).** Determinación del módulo resiliente del suelo de Fundación mediante método mecanistico-empirico (método hogg simplificado). 22.

**11) Gavilanes, N. E. (2012).** Diseño De La Estructura Del Pavimento Con Reforzamiento De Geosintéticos Aplicado A Un Tramo De La Carretera Zamhuaba [Pontificia Universidad Católica del Ecuador[.](http://repositorio.puce.edu.ec/bitstream/handle/22000/6427/9.20.001877.pdf) <http://repositorio.puce.edu.ec/bitstream/handle/22000/6427/9.20.001877.pdf> ?sequen ce=4&isAllowed=y

**12) GOMEZ Vallejos, Susan. (2014)** "Diseño estructural del Pavimento Flexible para el anillo vial del Óvalo Gran – Trujillo – La Libertad" Trujillo, 121pp.

**13) G. P. Ganapathy., R. Gobinath. (2016),** I. Akinwumi S. Kovendiran., M. Thangaraj., N. Lokesh., S. Muhamed Anas., R. Arul murugan., P. Yogeswaran., S. Hema., "Bio-enzymatic Stabilization of a Soil Having Poor Engineering Properties", Spinger, Irán University of Science and Technology.

**14) GIROUD, J.P., AND HAN, J. (2014).** "Design method for geogridreinforced unpaved roads. Part I – Development of design method". Journal of Geotechnical and Geoenvironmental Engineering, 130 (8), 775-786, 787- 797.

**15) GUEVARA Alfaro, Marco**. **(2017).** "Propuesta de diseño de pavimento flexible del pasaje I del Centro Urbano Informal del Sector San Miguel distrito de Trujillo" Trujillo. 155pp.

**16) Ismail Bin Hj. Bakar. (2017),** Devapriya Wijeyesekera., and Adnan Zainorabidin.," Laboratory investigation of TerraZyme as a soil Stabilizer", AIP Conference proceedings, pp 030014-1-8.

**17) HUANG, Y.H. (2014), "**Pavement analysis and design". U.S. A: ED SECOND. UNIVERSITY OF KENTUCKI.

**18) H.N. Ramesh. (2015),** Saar S.R.," Effect of drying on the strength properties of Terrazyme treated expansive and non-expansive soils", 50<sup>th</sup> Indian Geotechnical Conference, Pune, Maharashtra, India.

**19) JORDAN y SUÁREZ. (2017).** Diseño de pavimentos flexibles con el uso de geosintéticos como refuerzo aplicado en las vías de acceso a la ciudadela La Milina del Cantón Salinas. Tesis (Titulación en Ingeniería Civil). Santa Elena, Ecuador: Universidad Estatal Península de Santa Elena.

**20) Koerner, RM. (2016).** Designing with geosynthetics: 6 ed. USA, Xlibris. V. 1, 1753 p.

**21) Liangxing Jin., Weimin Song. (2017),** Xiang Shu., Baoshan Huang., "Use of water reducer to enhance the mechanical and durability properties of cement-treated soil", Elsevier, Construction and Building Materials, pp 1-5.

**22) LIZARRAGA, José. (2013).** Diseño y construcción de pavimentos flexibles aplicando geomallas de polipropileno como sistema de reforzamiento estructural. Tesis (Magister en Ingeniería). México: Universidad Nacional Autónoma de México.

**23) LOPEZ Espinoza, Luz. (2015).** "Diseño de pavimento flexible de las calles del aa.hh nuevo Indoamérica, del distrito de la esperanza – Trujillo – la libertad". Trujillo, 116pp.

**24) Mejía, L., & Caro, S. (2015).** Factores que producen el uso de geosintéticos.<https://www.google.com.pe/search?ei=1VxmW>

**25) MIRANDA, Eddy**. **(2019).** Diseño de una base granular reforzada con geomalla biaxial; para optimizar la calidad en la construcción de pavimentos flexibles, tramo Tayabamba – Ongon. Provincia de Pataz - La Libertad. Tesis (Master en Transportes y Conservación Vial). Trujillo, Perú: Universidad Privada Antenor Orrego.

**26) MTC (2013), Manual de carreteras**: suelos geología, geotecnia y pavimentos.

**27) NUÑEZ, Anselmo**. **(2016).** Optimización de Espesores de Pavimentos con Aplicación de Geosintéticos. Tesis (Titulación en Ingeniería Civil). Puno, Perú: Universidad Nacional del Altiplano.

**28) Orrego Cabanillas, DA. (2014).** Análisis técnico- económico del uso de geomallas como refuerzo de bases granulares en pavimentos flexibles. Tesis. Ing. Lima, Perú, Pontifica Universidad Católica. 81.

**29) Palmeira, E. M. (2016).** Geosintéticos en la ingeniería de caminos. International Geosynthetics Society. [https://www.geosyntheticssociety.org/wpcontent/plugins/resources/documen](https://www.geosyntheticssociety.org/wpcontent/plugins/resources/documents/Road%20Engineering/Espanol.pdf) [ts/Road%20Engineering/Espanol.pdf](https://www.geosyntheticssociety.org/wpcontent/plugins/resources/documents/Road%20Engineering/Espanol.pdf)

**30) Papagianaquis, A., & Masad, E. (2007).** Pavement design and materials. Copyright.https:[//www.google.com/search](http://www.google.com/search)?q=papagiannakis&rlz=1C1RLNS \_esPE930PE930& sxsrf=ALeKk03YwRU9g1

**31) Pérez, S., & Almazora, D. (2017).** Uso de Geogrillas para mejoramiento de caminos y subrasantes. XIII Congreso Argentino de vialidad y tránsito, Argentina[.http://www.tecnex-sa.com/Boletines/Bolet%25Edn%20004-01.pdf](http://www.tecnex-sa.com/Boletines/Bolet%25EDn%20004-01.pdf)

**32) Pilvatec. (2018).** Geodren [Presentación de productos]. Geosintéticos Pilvatec.<http://www.geosinteticos.com/geodren.html>

**33) Rajendran.J., Jaisankar.V**. **(2017),** "A Study on Stabilization of Expansive Soil using Terrazyme", International Research Journal of Natural and Applied Sciences, Vol. 4, Issue 6, pp 110-120.

**34) ROBLES, Luis. (2018).** Geomalla Biaxial para Optimizar Base y Subbase de Pavimento Flexible en la Av. Camino Inca Izquierdo, Distrito de Ventanilla en 2018. Tesis (Titulación en Ingeniería Civil). Lima, Perú: Universidad Cesar Vallejo.

**35) TENAX, TDS006. (2018).** Design Of Flexible Road Pavements with Tenex Geogrids.

**36) Tensar. (2016).** Información General de los Sistemas. Tensar Earth Technologies[.https://www.tensarcorp.com/Sistemas-y-productos/Tensar-](https://www.tensarcorp.com/Sistemas-y-productos/Tensar-Biaxial-BX-geogrids)[Biaxial-BX-geogrids](https://www.tensarcorp.com/Sistemas-y-productos/Tensar-Biaxial-BX-geogrids)

**37)TINGAL, William (2013).** Comportamiento entre el diseño de pavimento tradicional (AASHTO) y el diseño con geomalla en la pavimentación de la Av. Salomón Vílchez Murga de la ciudad de Cutervo. Tesis (Ingeniero Civil). Cajamarca, Perú: Universidad Nacional de Cajamarca. 154 pp.
**38) USACE (Army Corps of Engineers, US)**. **(2013)**. ETL 1110-1-189, Use of geogrids in pavement construction. Washington, DC. 38p.

**39) Velásquez Lujerio, EP**. **(2009).** Uso de geomallas en la estructura de carreteras afirmadas, para trabajos de operación de los equipos en la explotación minera a cielo abierto. Tesis. Ing. Chimbote, Perú, Universidad Católica Los Ángeles de Chimbote. 81.

**40) ZORNBERG, J. (2013).** Sistemas de pavimentos reforzados con geosintéticos. Ciencia e Ingeniería, pp. 5-23.

# **ANEXOS**

## **Anexo 1: Matriz de Operacionalización de variables:**

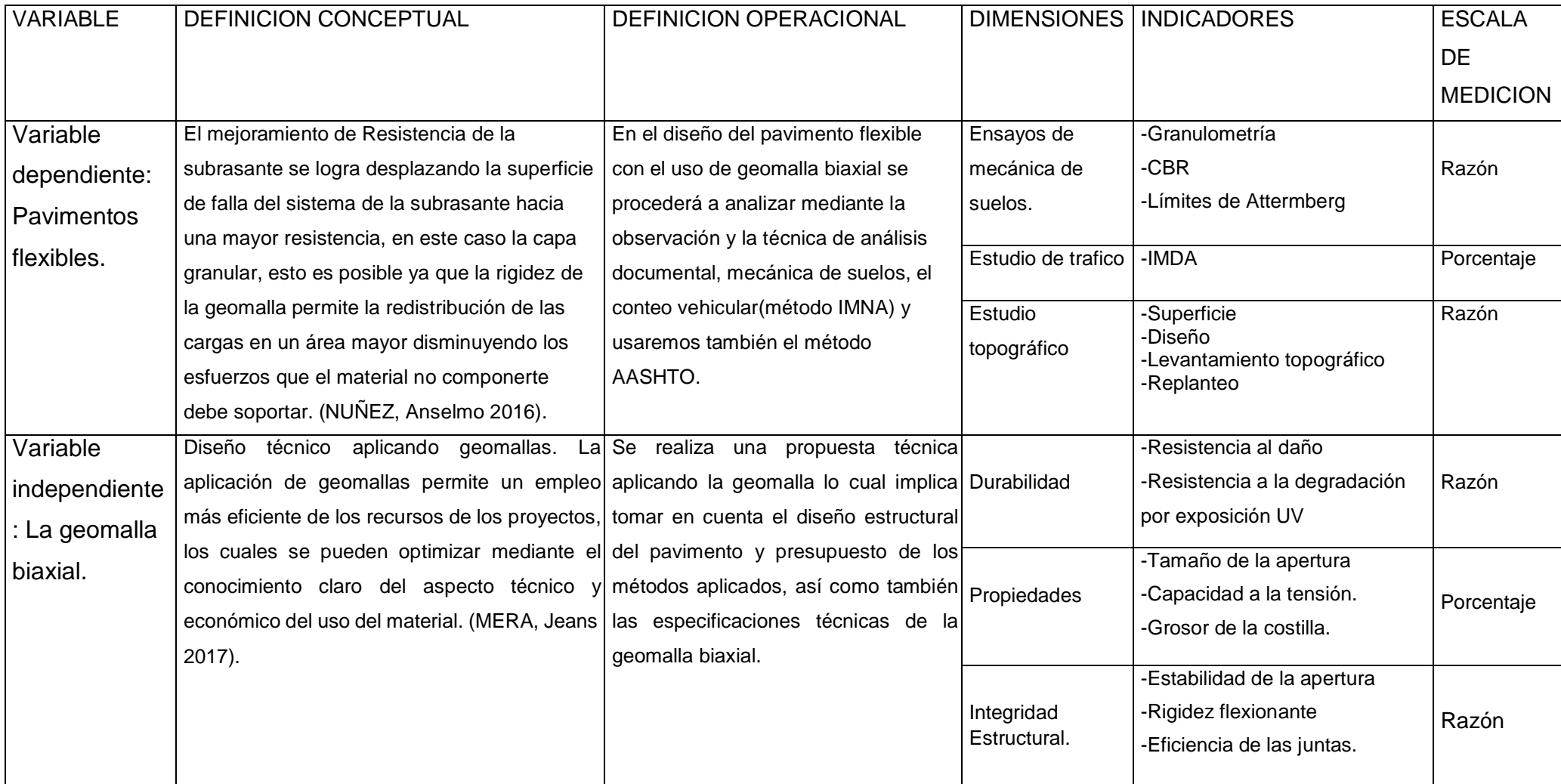

## **Anexo 2: MATRIZ DE CONSISTENCIA**

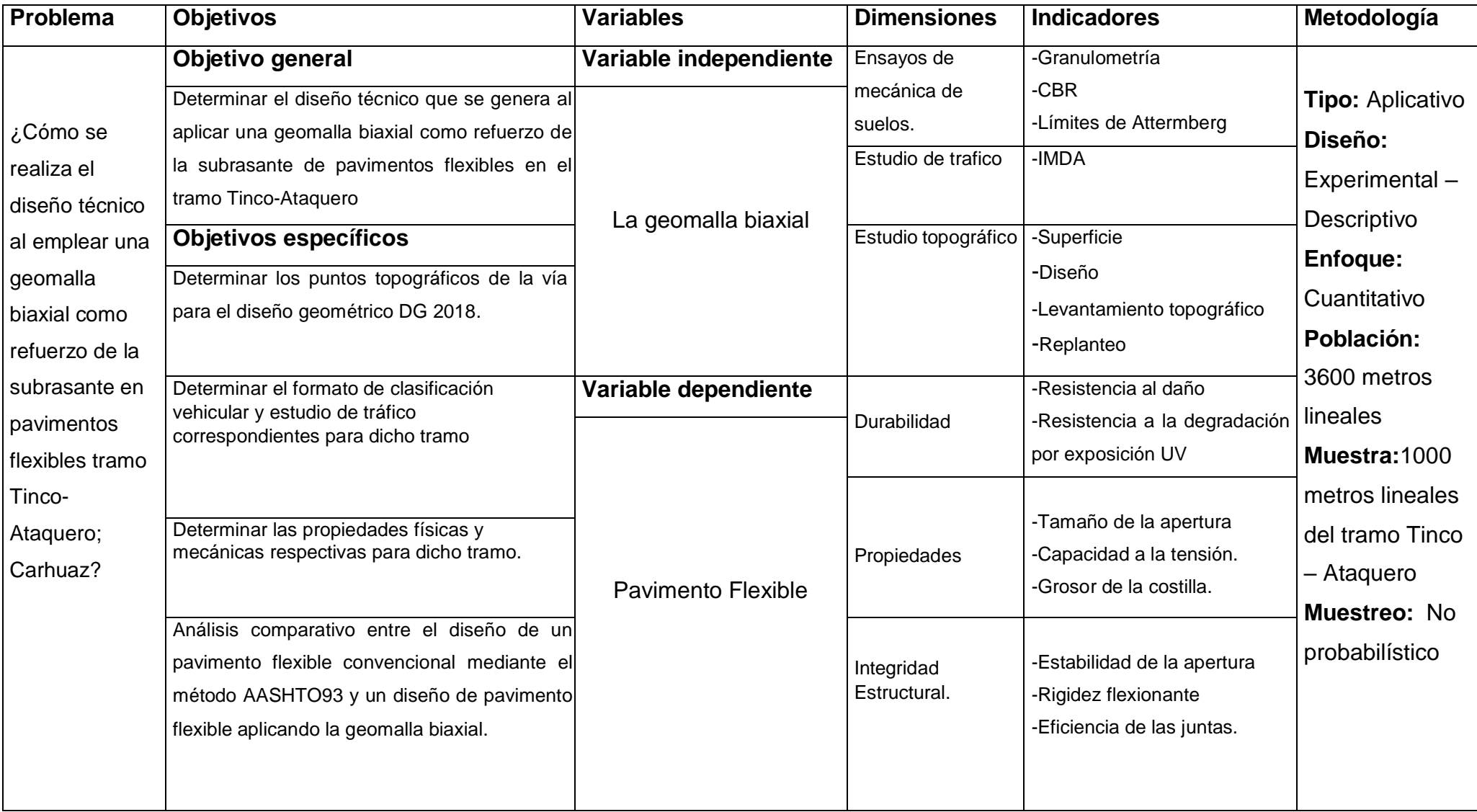

#### **ANEXO 3: DECLARATORIA DE AUTENTICIDAD DEL AUTOR**

Yo, Rodríguez Aranda Luis Andre egresado de la facultad de ingeniería, de la escuela profesional de ingeniería civil, del programa académico de pregrado de la Universidad César Vallejo, de la filial de Huaraz, declaro bajo juramento que todos los datos e información que acompañan al Proyecto de Investigación titulada, "Diseño Técnico Aplicando la Geomalla Biaxial Como Refuerzo de la Subrasante en Pavimentos Flexibles Tramo Tinco-Ataquero; Carhuaz 2021", es de mi autoría, por lo tanto, declaro que el Proyecto de Investigación:

1. No ha sido plagiado ni total, ni parcialmente.

2. He mencionado todas las fuentes empleadas, identificando correctamente

toda cita textual o de paráfrasis proveniente de otras fuentes.

3. No ha sido publicado ni presentado anteriormente para la obtención de otro grado académico o título profesional.

4. Los datos presentados en los resultados no han sido falseados, ni duplicados, ni copiados.

En tal sentido asumo la responsabilidad que corresponda ante cualquier falsedad, ocultamiento u omisión tanto de los documentos como de información aportada, por lo cual me someto a lo dispuesto en las normas académicas vigentes de la Universidad César Vallejo.

Lugar y fecha,

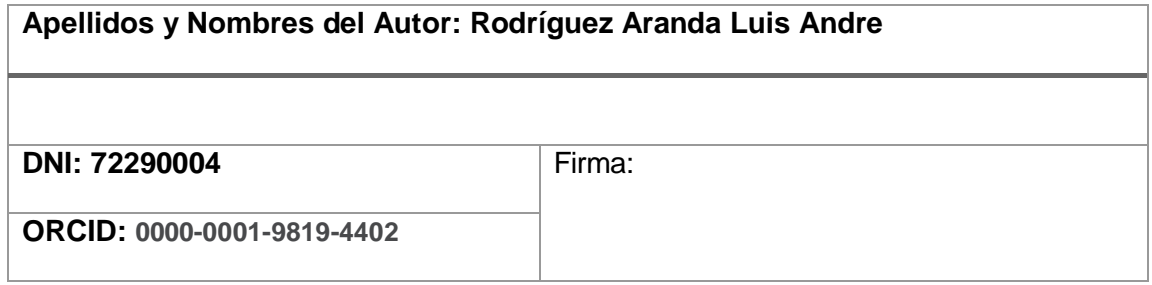

#### **ANEXO 4: DECLARATORIA DE AUTENTICIDAD DEL ASESOR**

Yo, …................................................................................................, docente de la Facultad de Ingeniería de la Escuela de pregrado…....................................... y Escuela Profesional de Ingeniería Civil Programa académico …...................... de la Universidad César Vallejo …............. filial Huaraz, asesor del proyecto de Investigación titulada:

**………………………………………………………………………………………………… ………………………………………………………………………………………………… ………………………………………………………………………………………………… ………**

De los autores………………………………...................................................., constato que la investigación…………………tiene un índice de similitud de …% verificable en el reporte de originalidad del programa Turnitin, el cual ha sido realizado sin filtros, ni exclusiones.

He revisado dicho reporte y concluyo que cada una de las coincidencias detectadas no constituyen plagio. A mi leal saber y entender el trabajo de investigación / tesis cumple con todas las normas para el uso de citas y referencias establecidas por la Universidad César Vallejo.

Lugar y fecha,

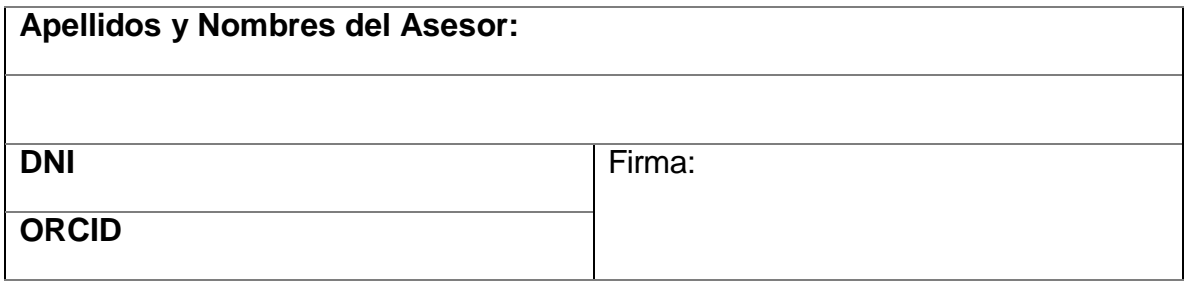

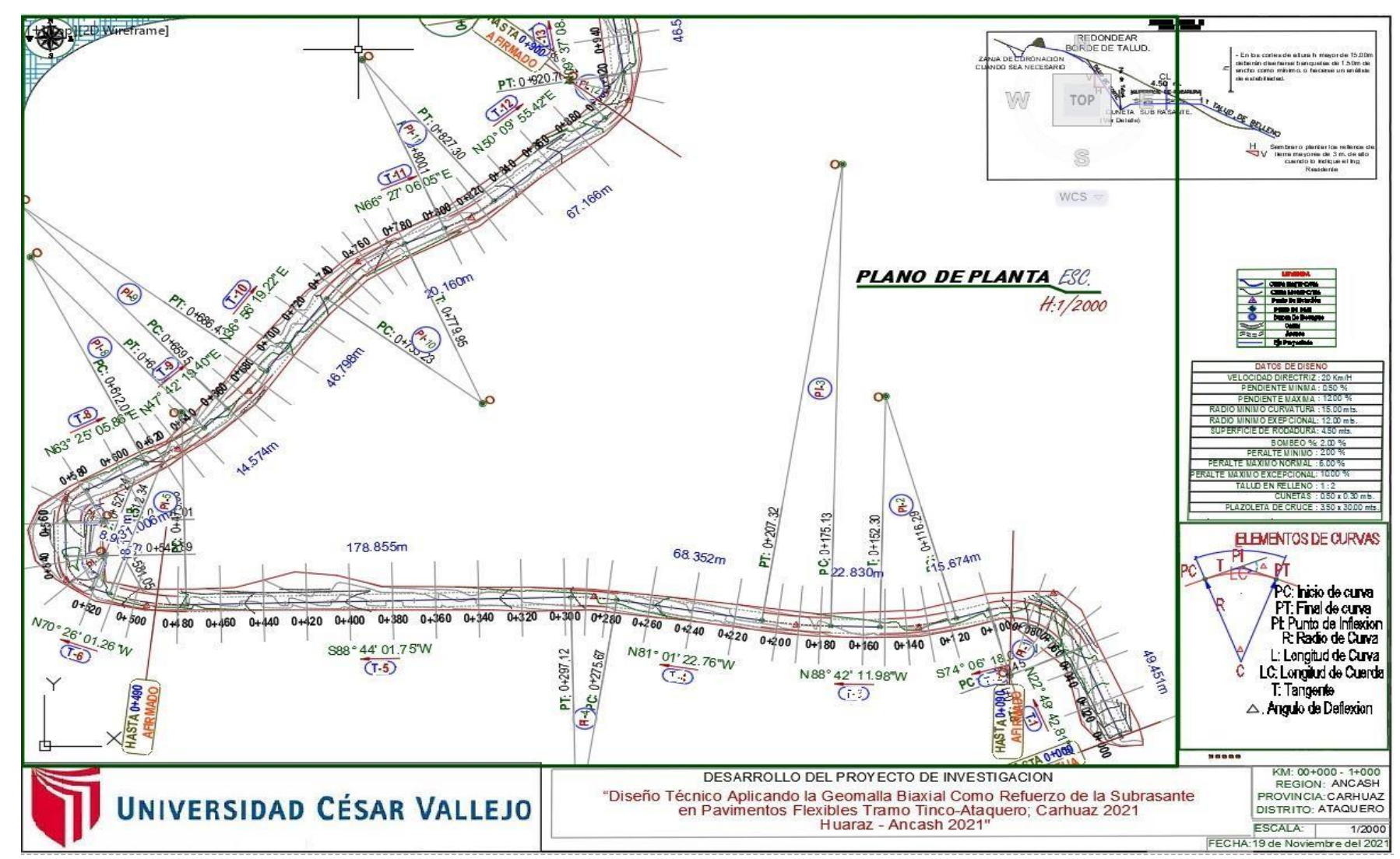

#### ANEXO 5: PLANO EN PLANTA DEL DISEÑO GEOMETRICO DE 1KM DEL TRAMO TINCO - ATAQUERO

## ANEXO 6: ELEMENTOS DE CURVA Y CUADROS DE TANGENTES DEL DISEÑO GEOMETRICO DE 1KM DEL TRAMO TINCO - ATAQUERO

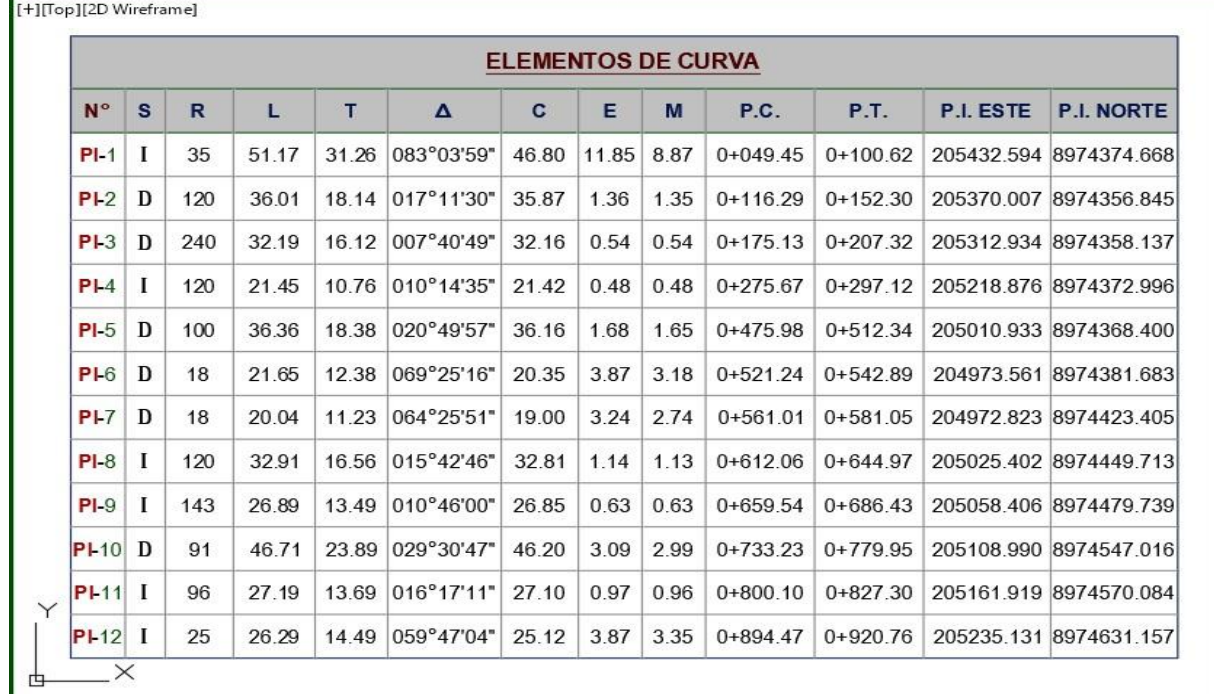

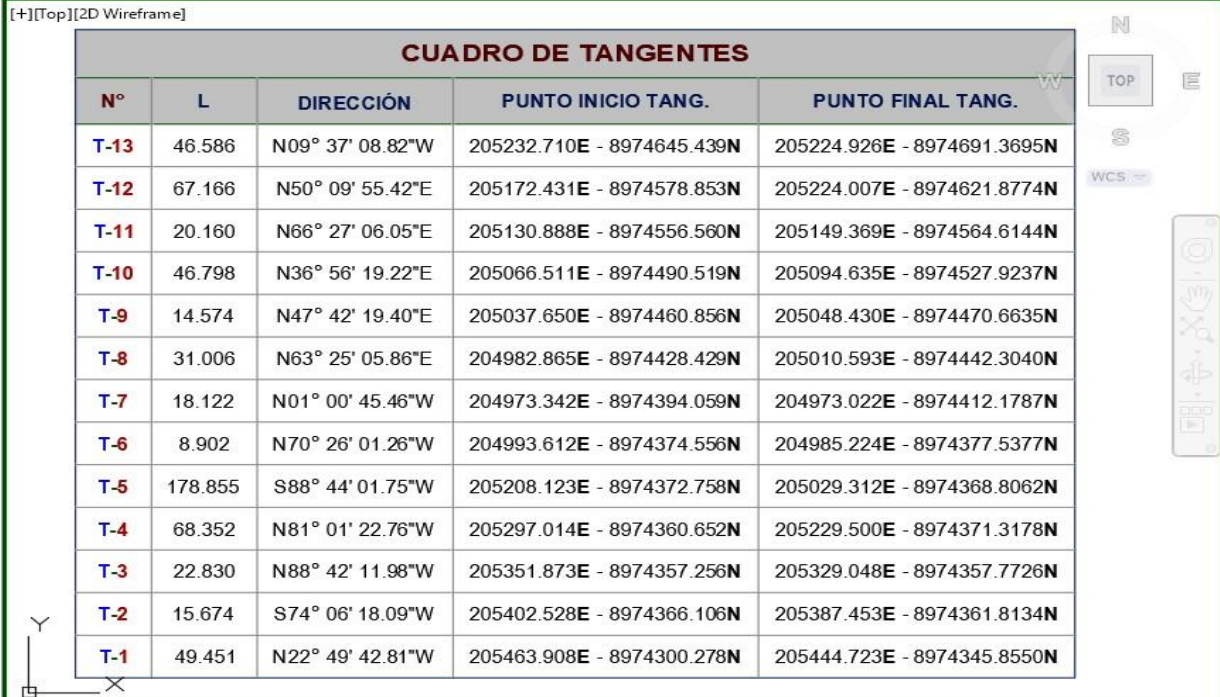

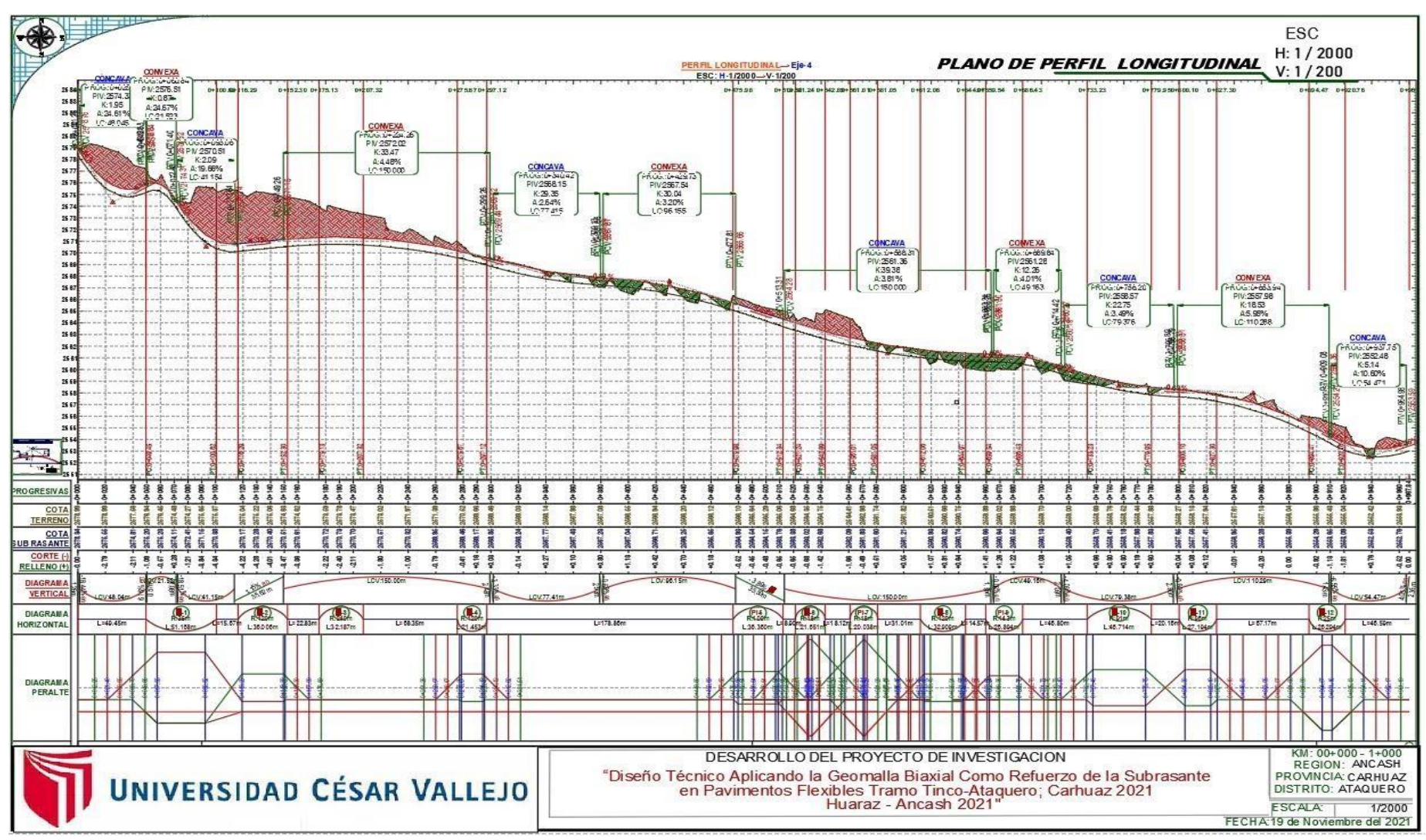

#### ANEXO 7: PLANO DE PERFIL LONGITUDINAL DEL DISEÑO GEOMETRICO DE 1KM DEL TRAMO TINCO - ATAQUERO

## ANEXO 8: PLANO DE SECCIONES TRANSVERSALE DEL DISEÑO GEOMETRICO DE 1KM DEL TRAMO TINCO -**ATAQUERO**

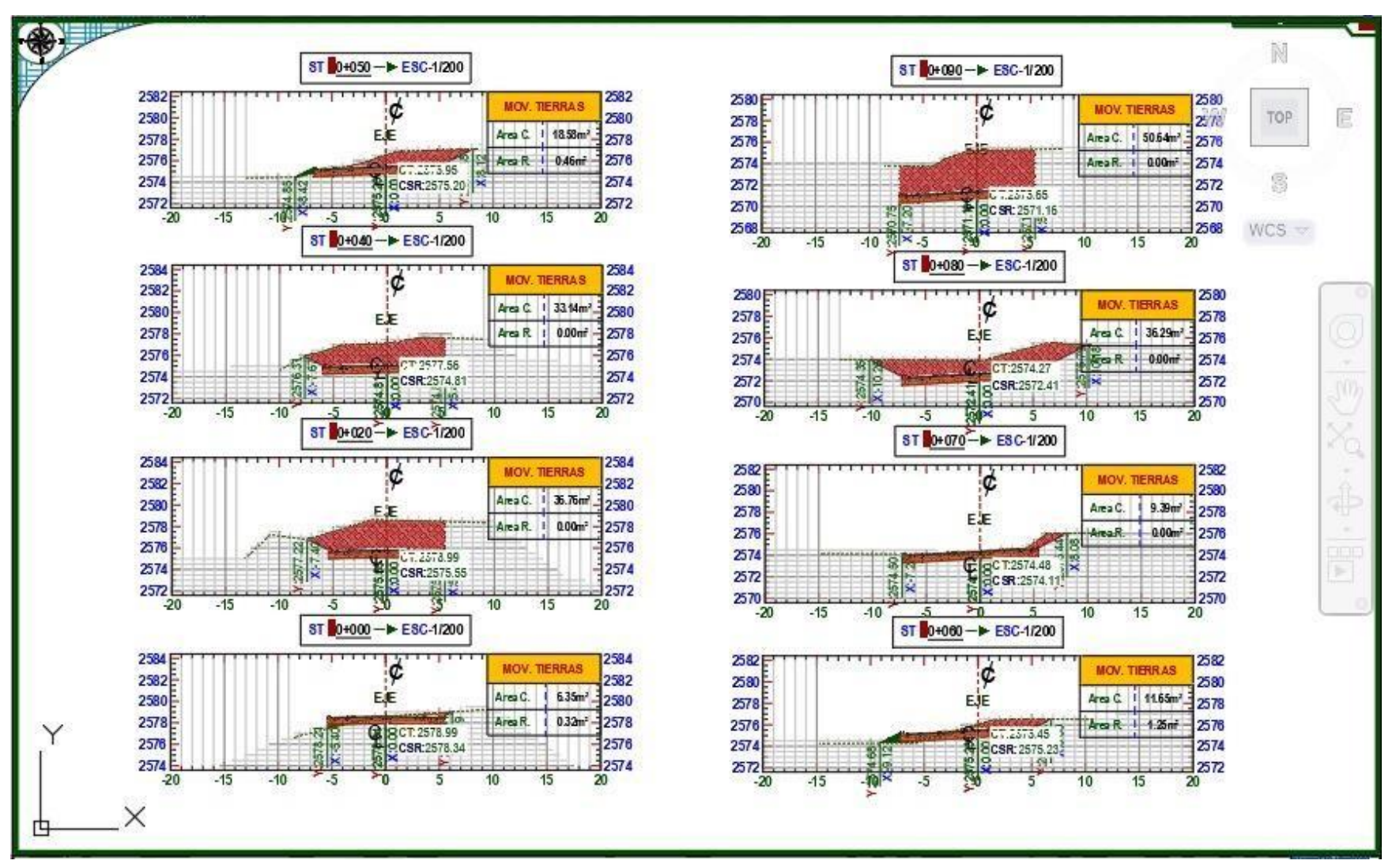

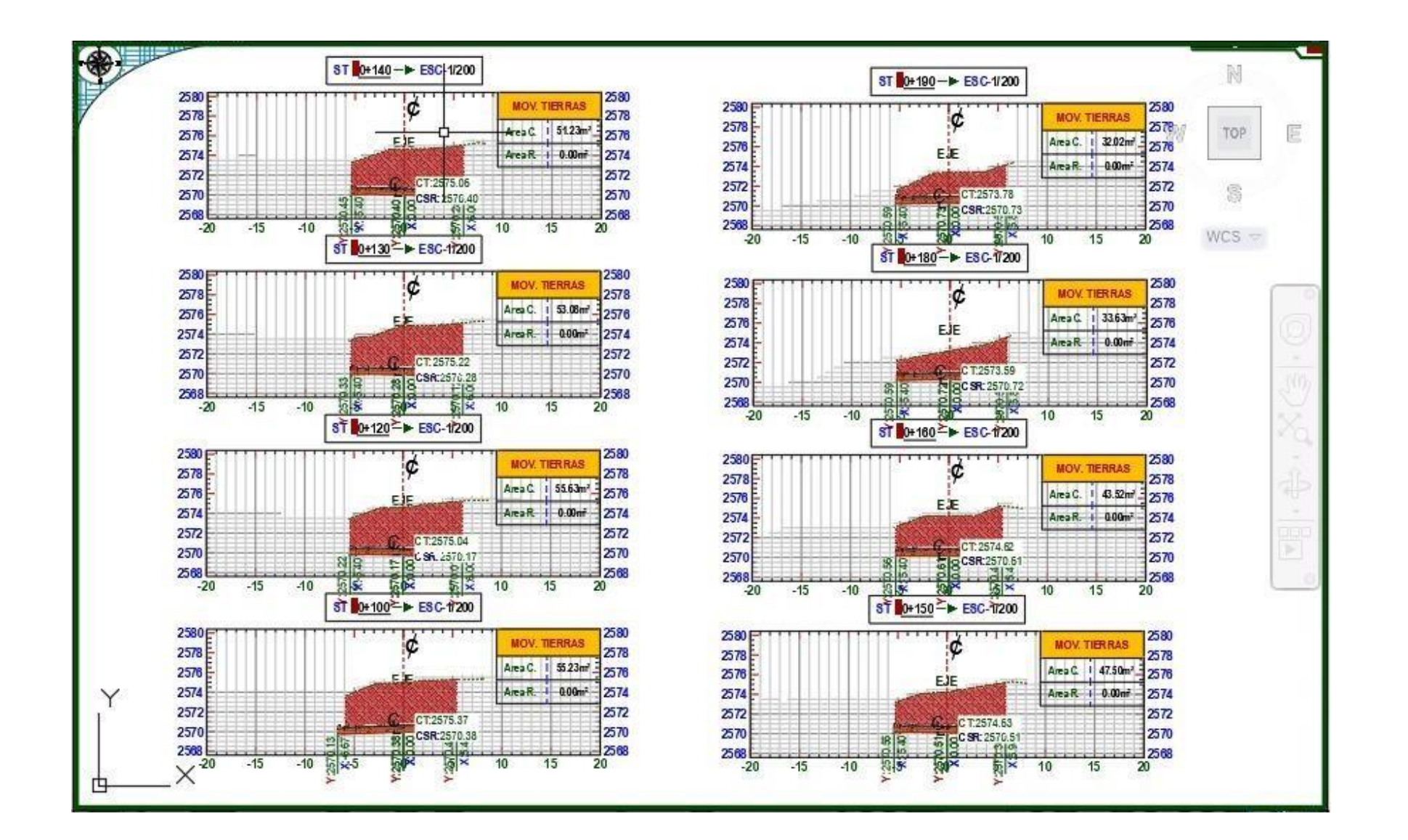

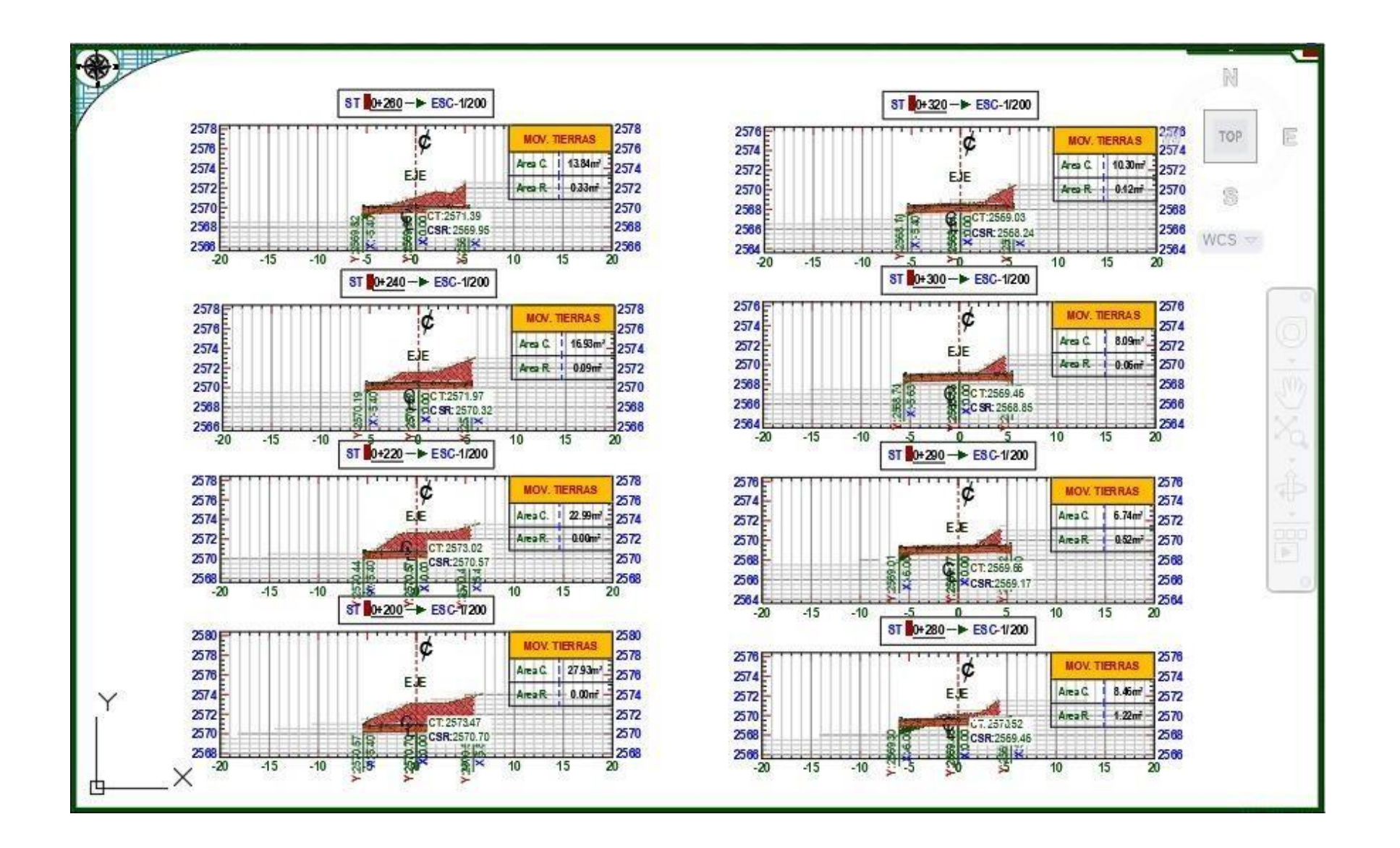

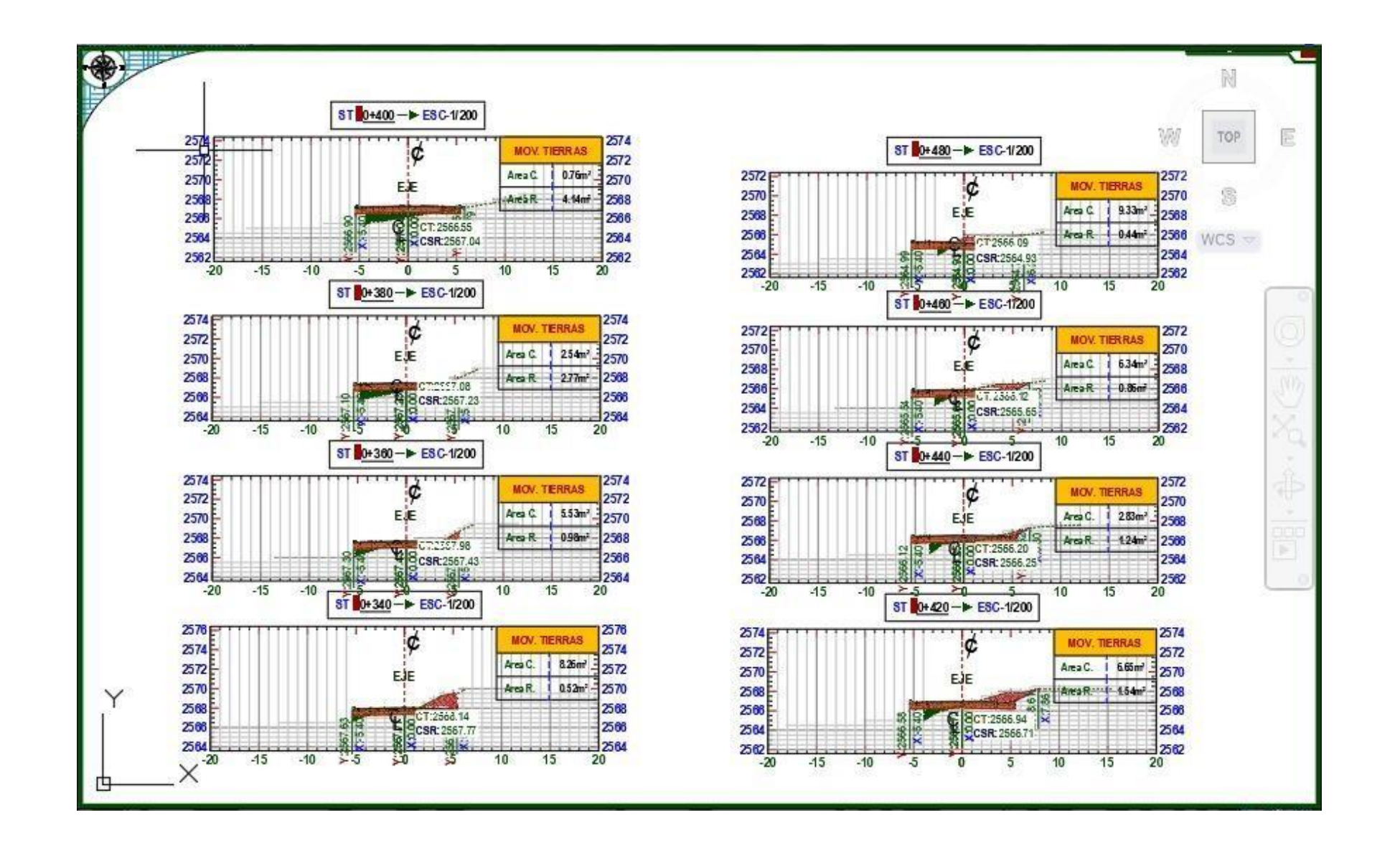

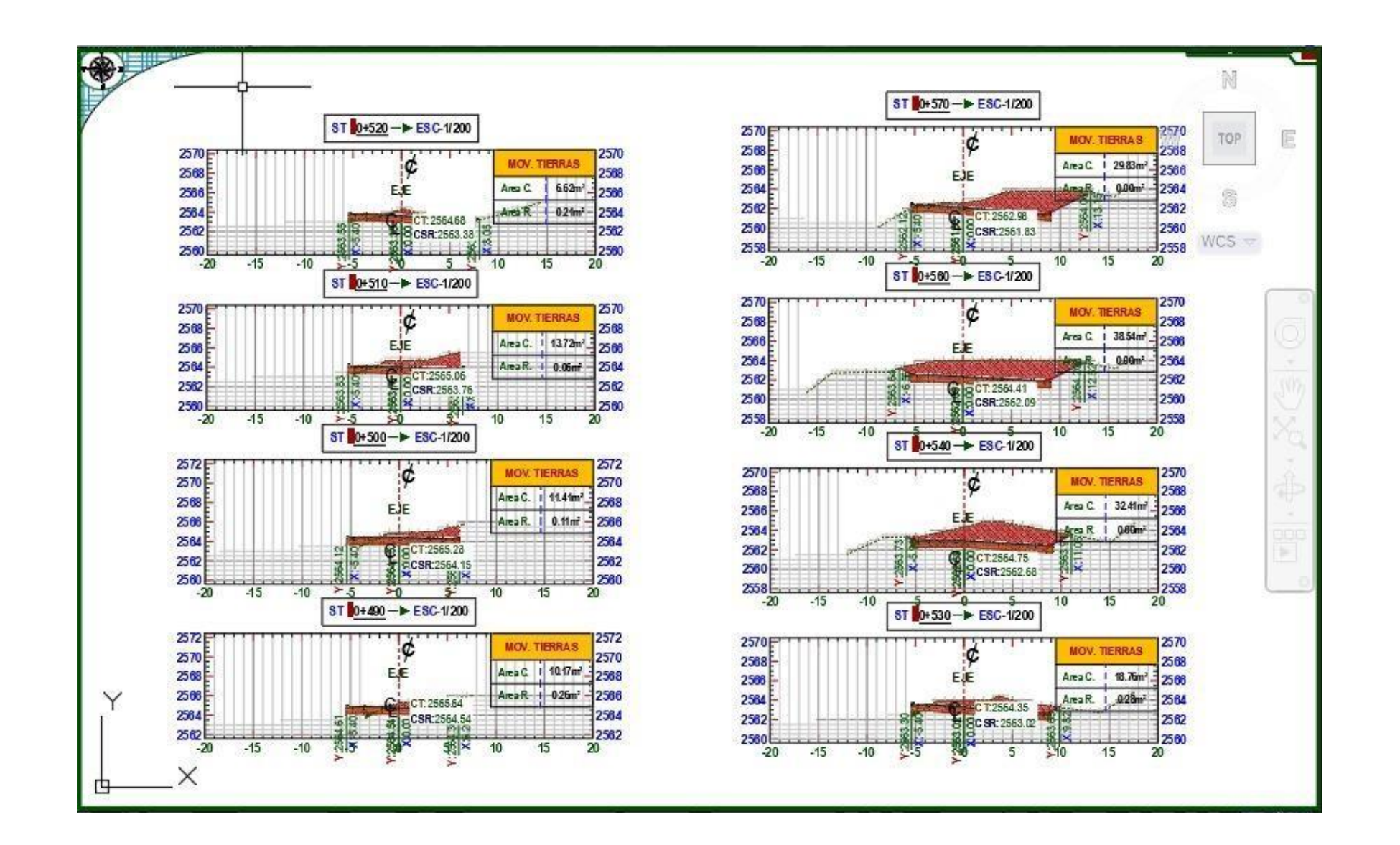

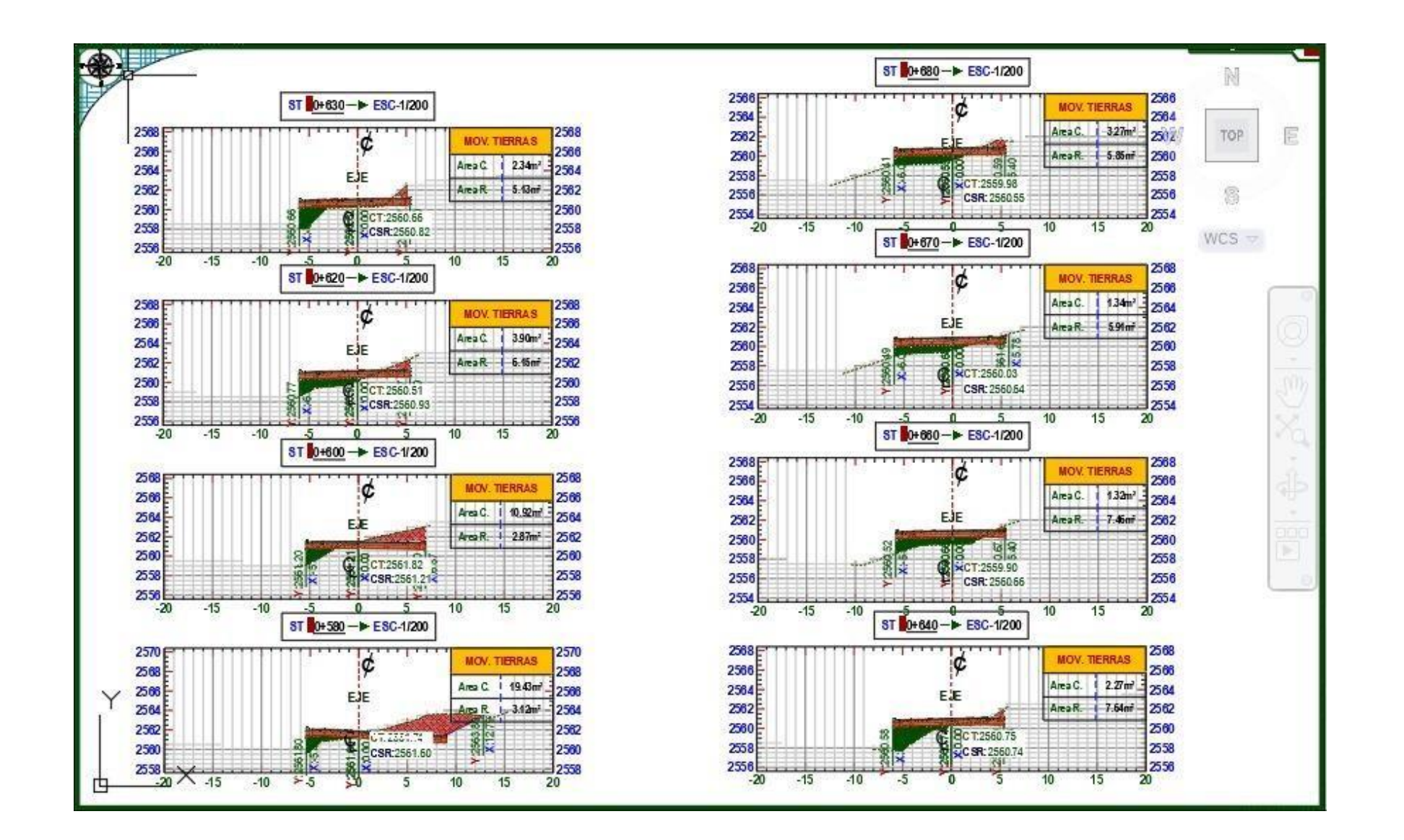

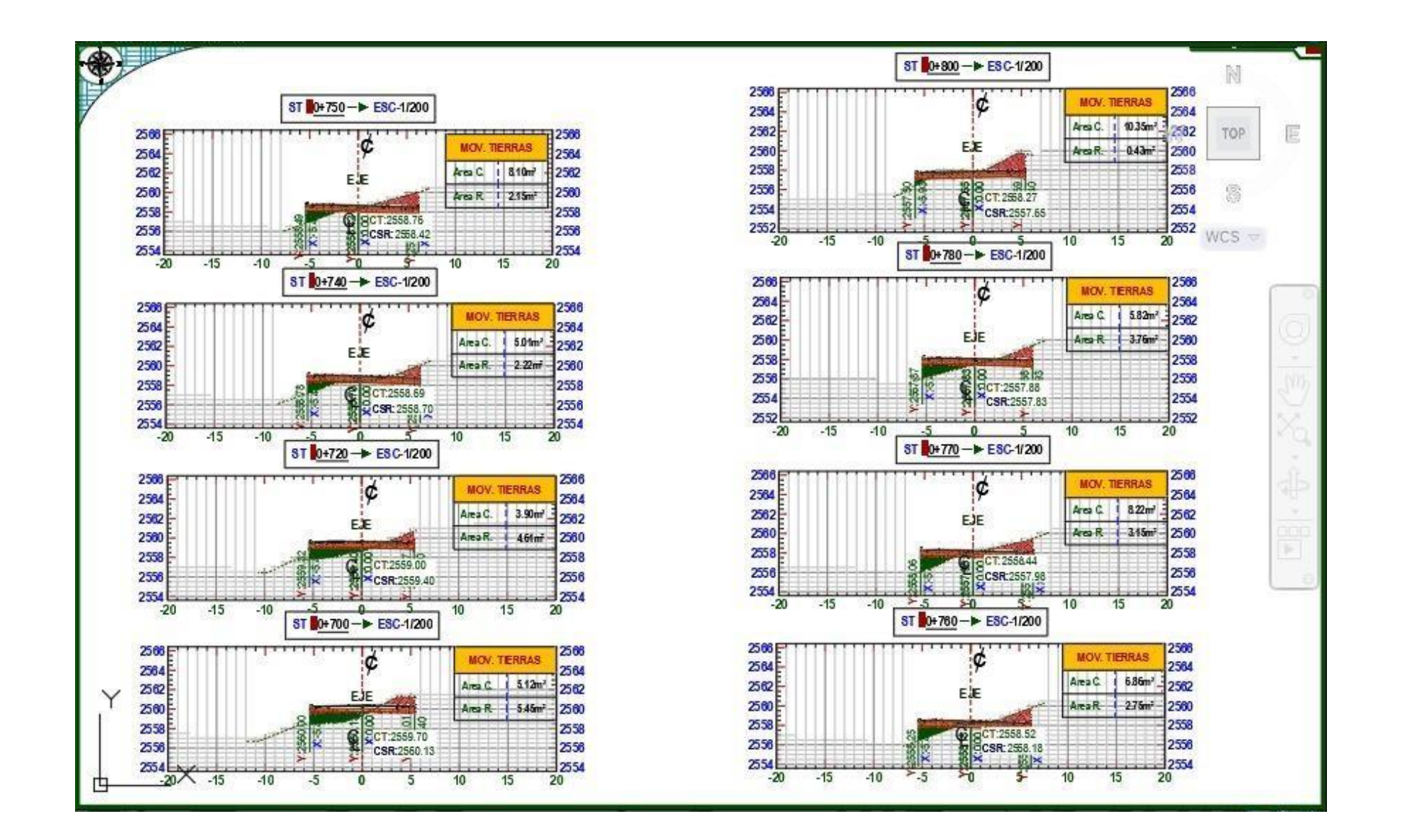

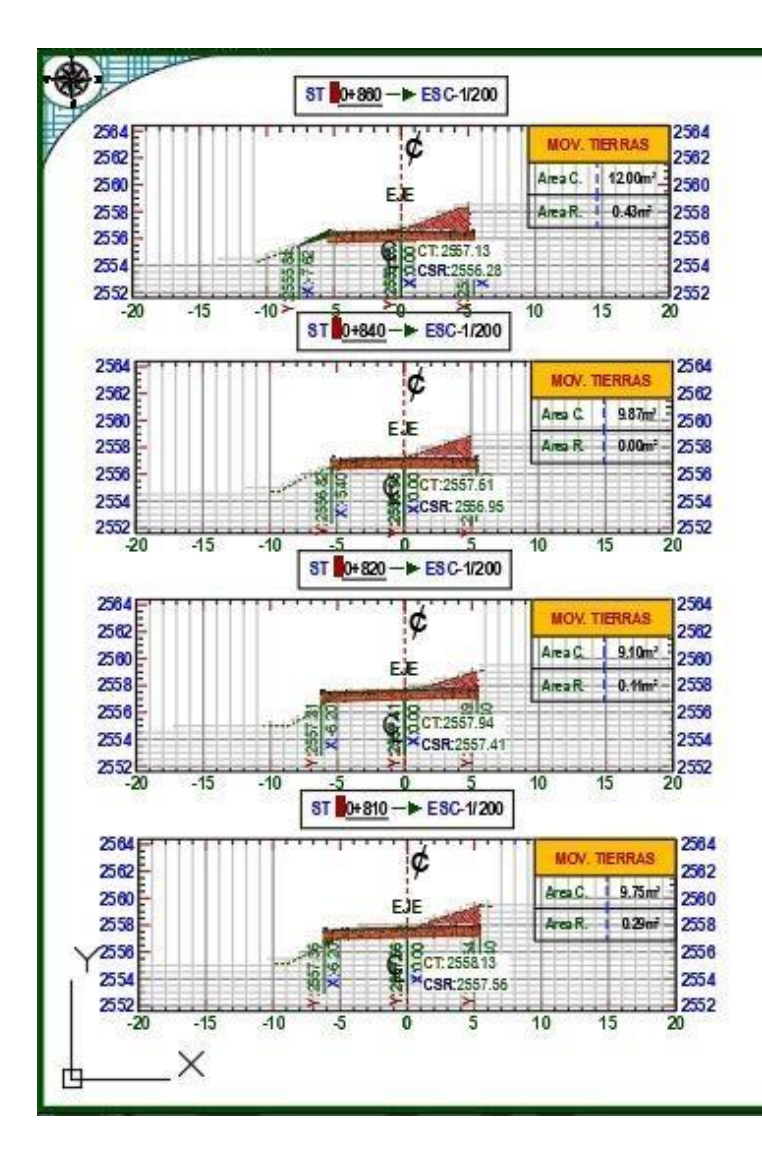

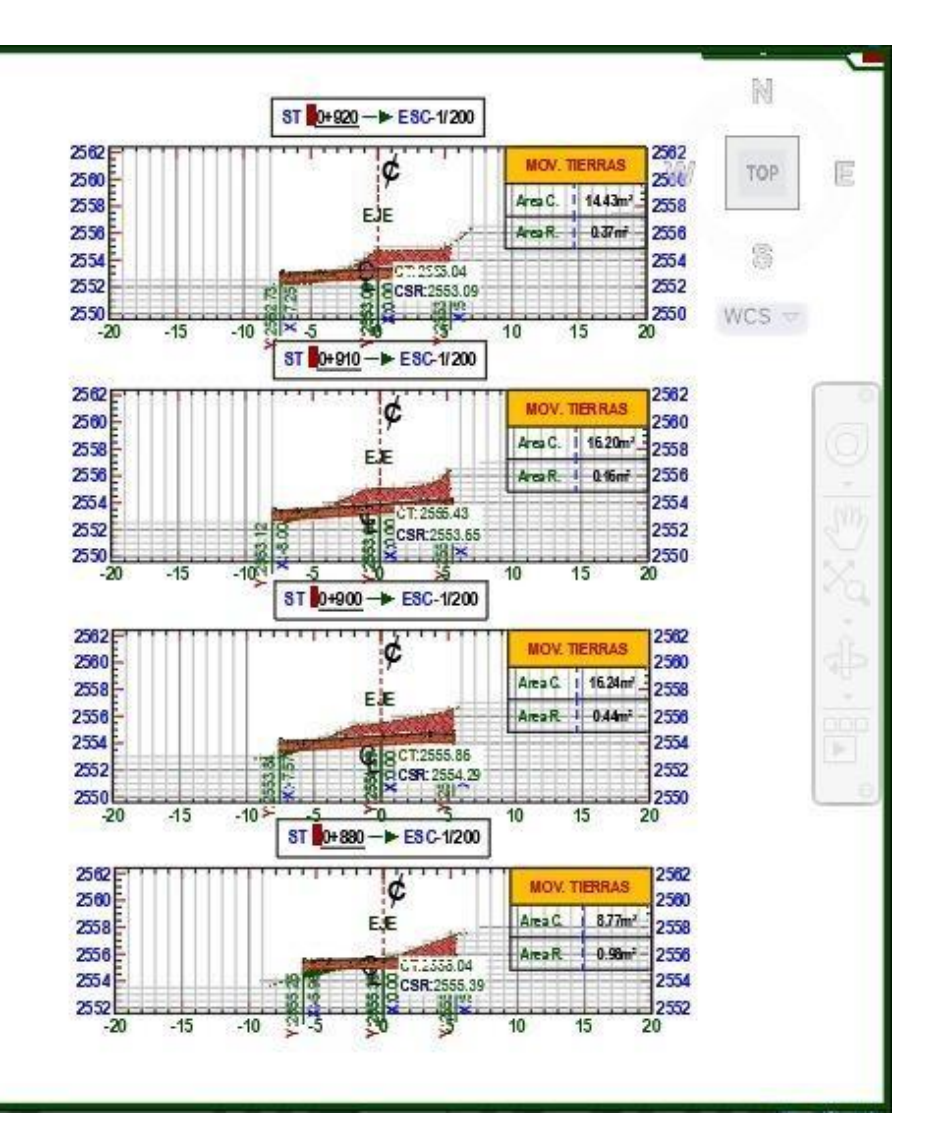

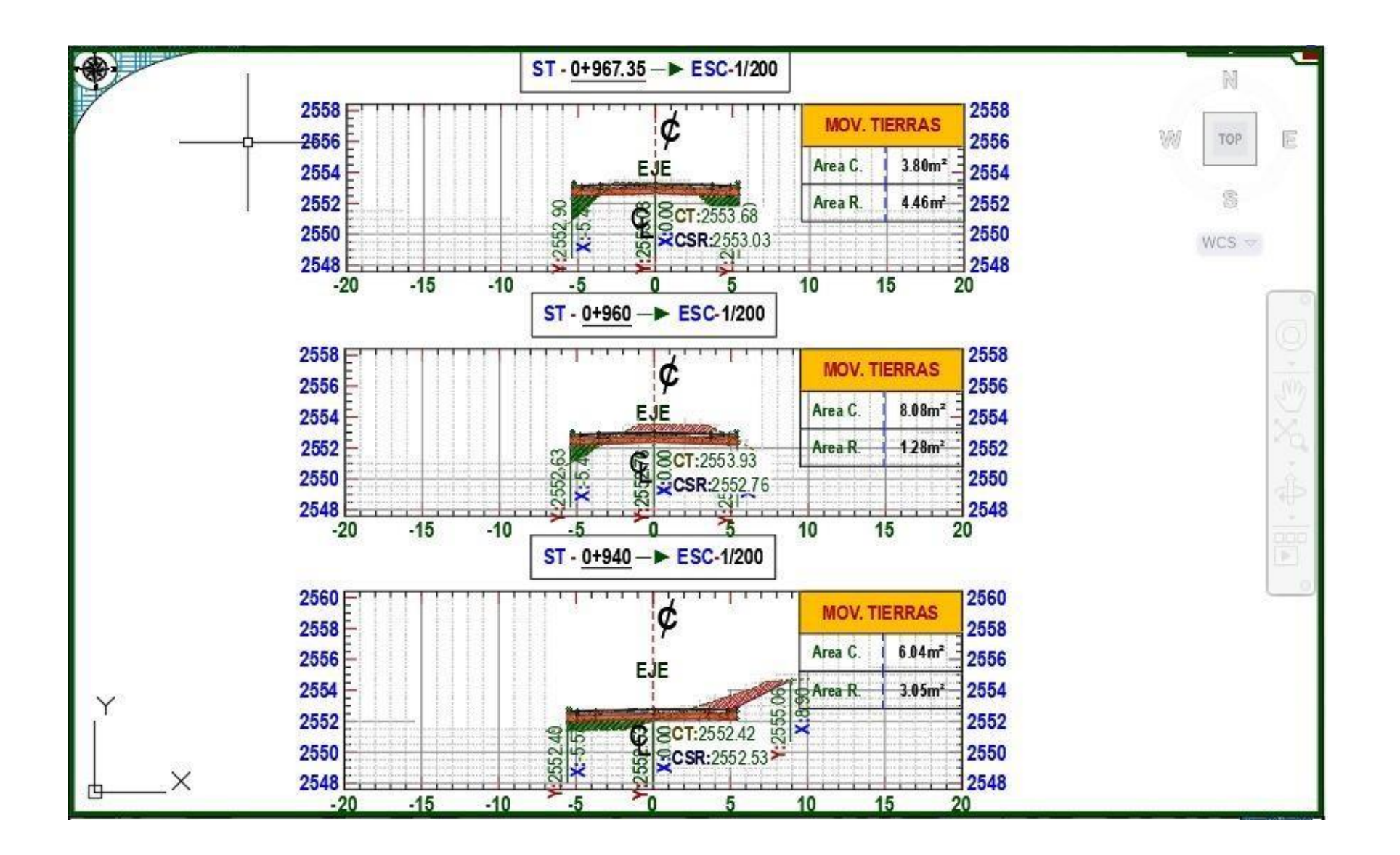

#### **Tabla 24: Ficha Técnica Topográfica**

**PROYECTO: "Diseño Técnico Aplicando la Geomalla Biaxial Como Refuerzo Subrasante en Pavimentos Flexibles Tramo Tinco-Ataquero; Carhuaz 2021"**

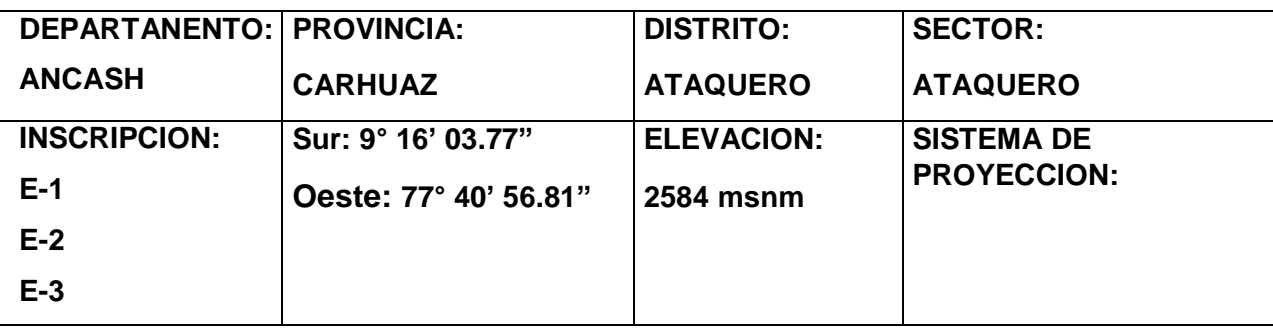

#### **UBICACIÓN DEL PROYECTO**

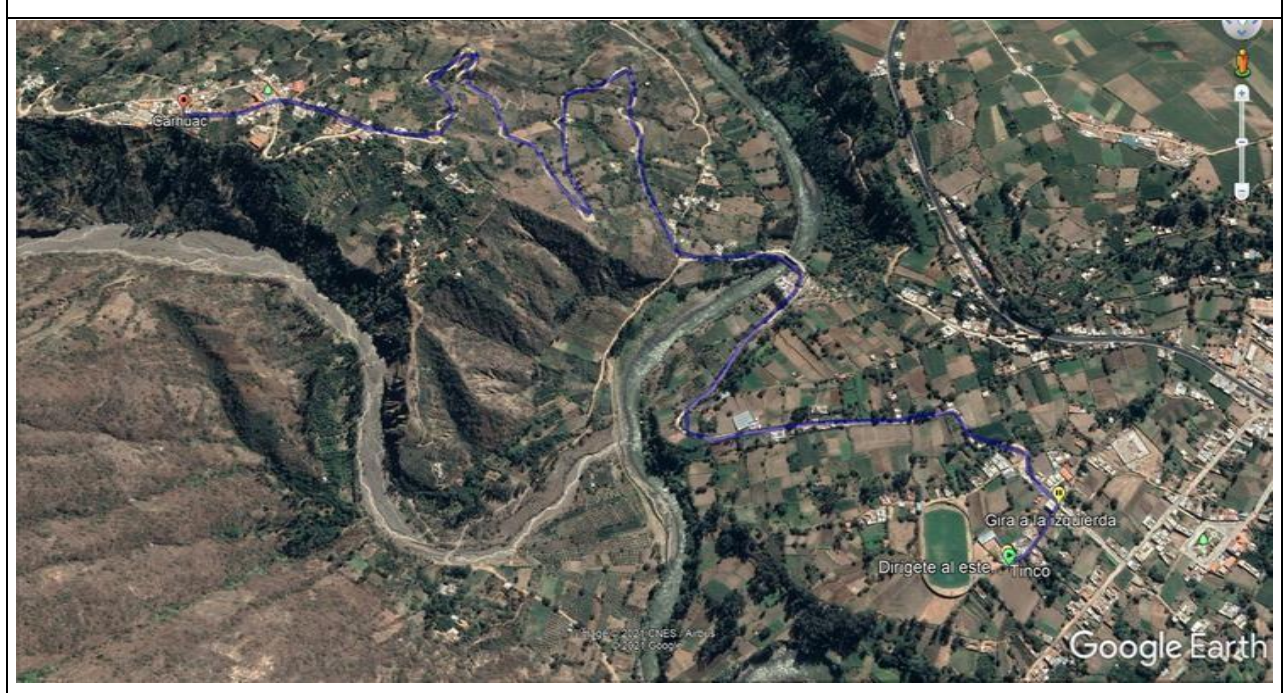

**DESCRIPCION: El tramo Tinco – Ataquero es una trocha carrozable que une la localidad de tinco – trancapampa – plaza de Carhuac, que comprende una distancia de 3.60 km, tiene 20 años de antigüedad y dicha trocha carrozable esta afirmada en su totalidad.**

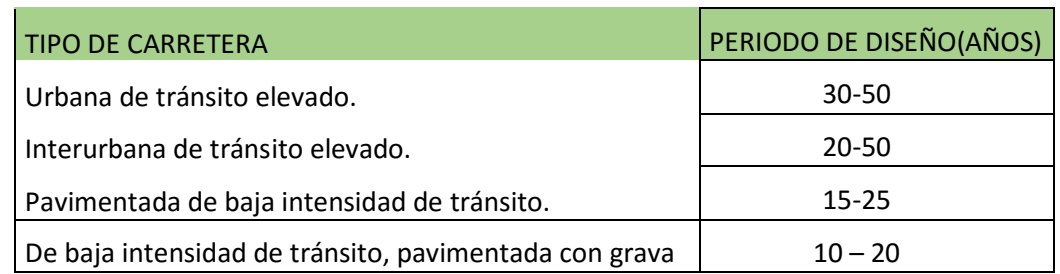

## **Tabla 25: Periodo de diseño en función del tipo de carretera.**

Fuente: AASHTO 93

## **Tabla 26: Índice de Servicibialidad.**

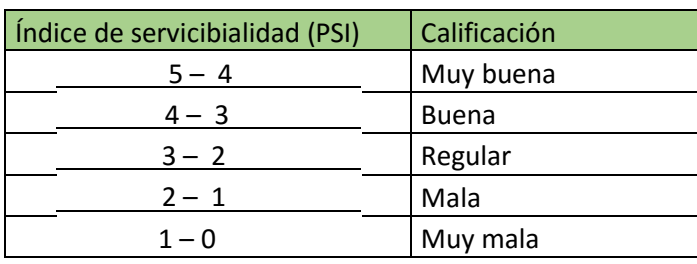

Fuente: AASHTO 93

## **Tabla N°27:** ÍNDICE MEDIO DIARIO SEMANAL (IMDS)

#### **FORMATO RESUMEN SEMANAL**

**ESTUDIO DE TRÁFICO**

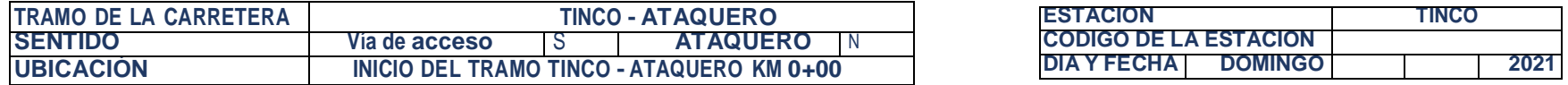

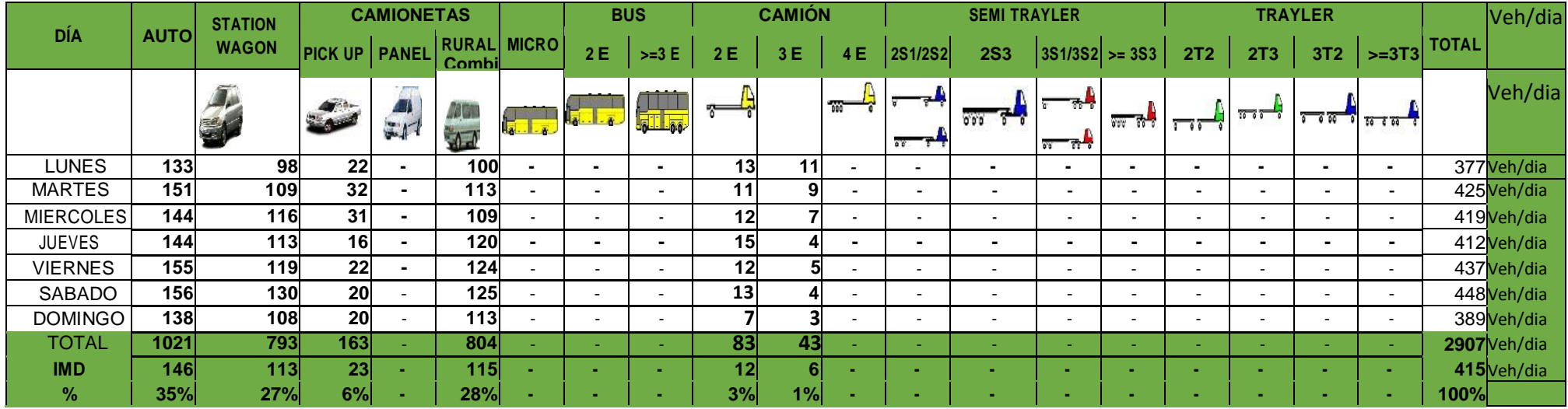

## **Tabla N° 28:** ESTUDIO DE TRÁFICO DÍA LUNES

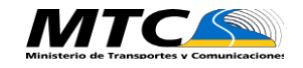

## **FORMATO DE CLASIFICACIÓN VEHICULAR**

#### **ESTUDIO DE TRÁFICO**

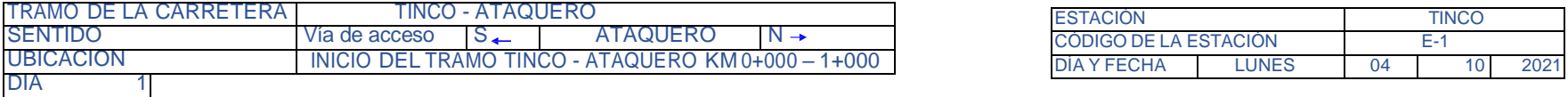

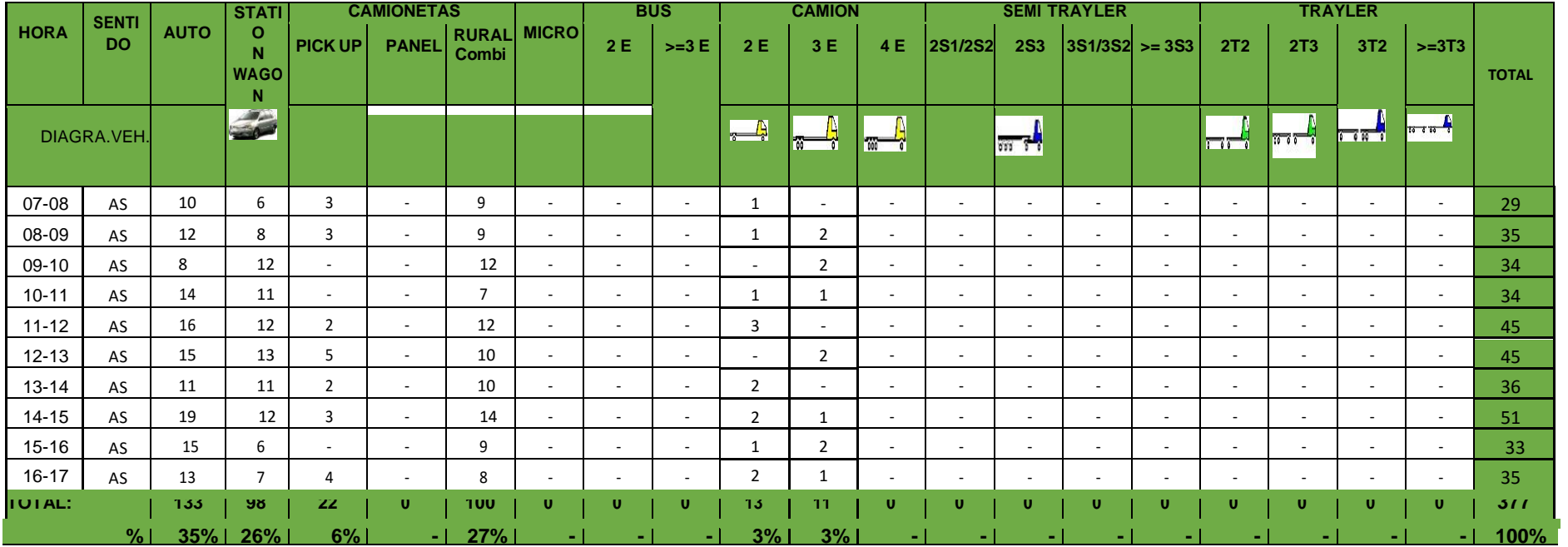

## **Tabla N° 29:** ESTUDIO DE TRAFICO DÍA MARTES

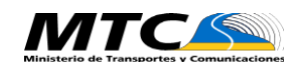

## **FORMATO DE CLASIFICACIÓN VEHICULAR**

#### **ESTUDIO DE TRÁFICO**

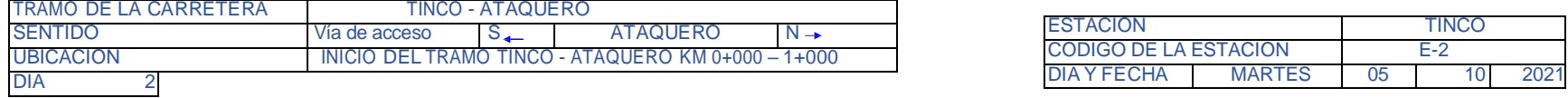

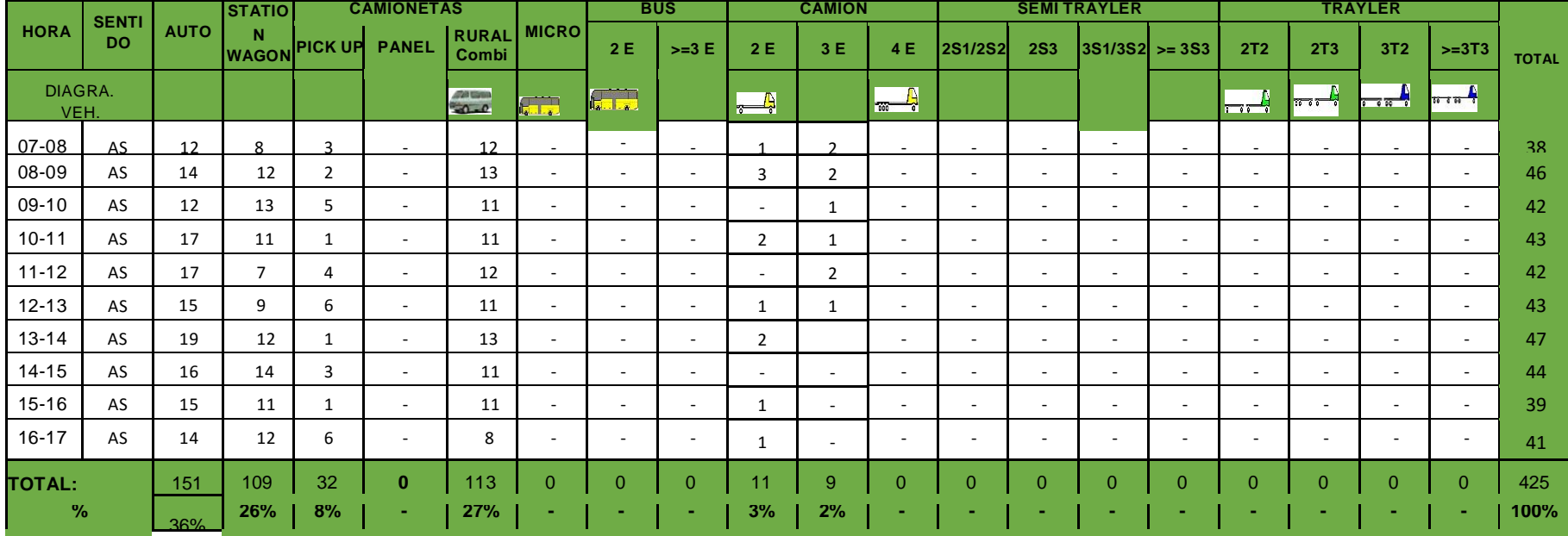

## **Tabla N° 30:** ESTUDIO DE TRÁFICO DÍA MIERCOLES

## **MTCS**

## **FORMATO DE CLASIFICACIÓN VEHICULAR**

#### **ESTUDIO DE TRÁFICO**

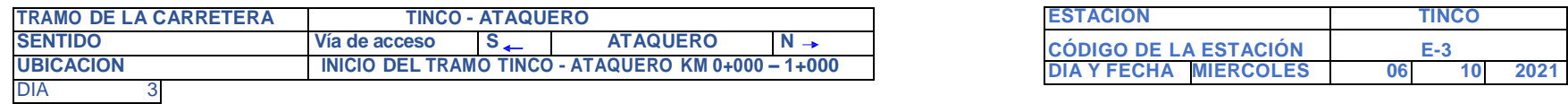

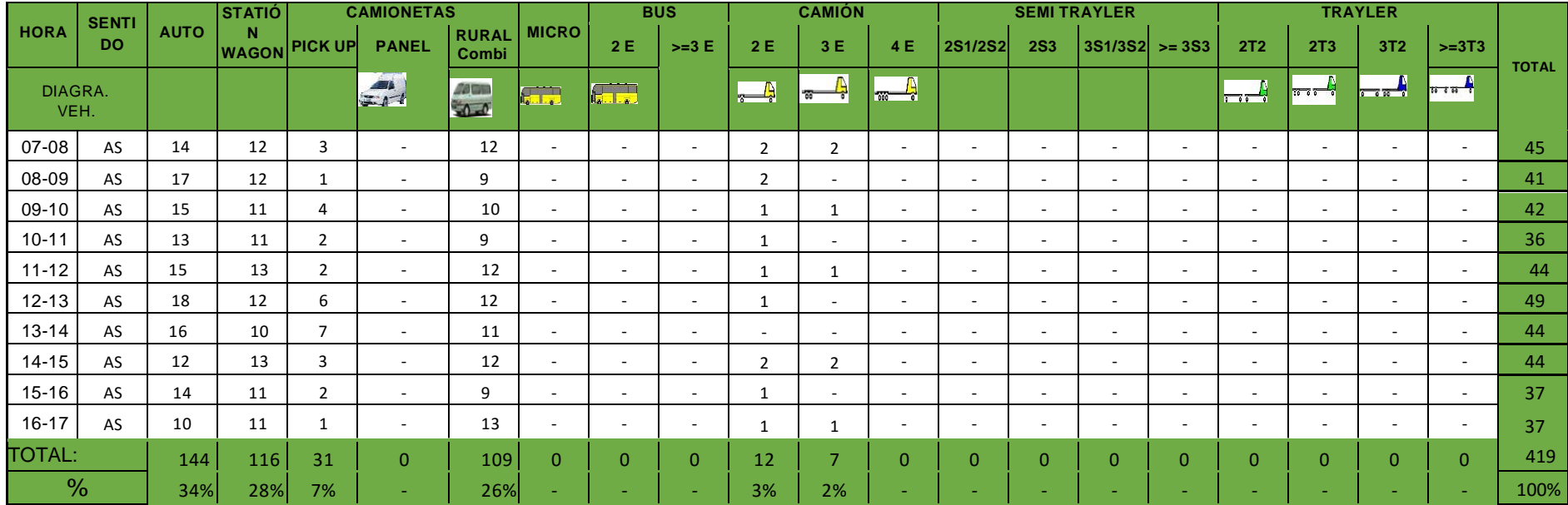

## **Tabla N° 31:** ESTUDIO DE TRÁFICO DÍA JUEVES

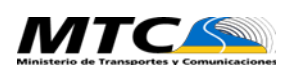

## **FORMATO DE CLASIFICACIÓN VEHICULAR**

#### **ESTUDIO DE TRÁFICO**

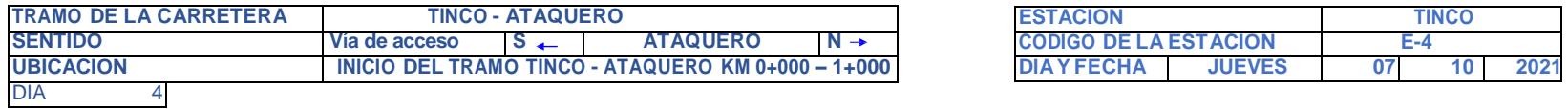

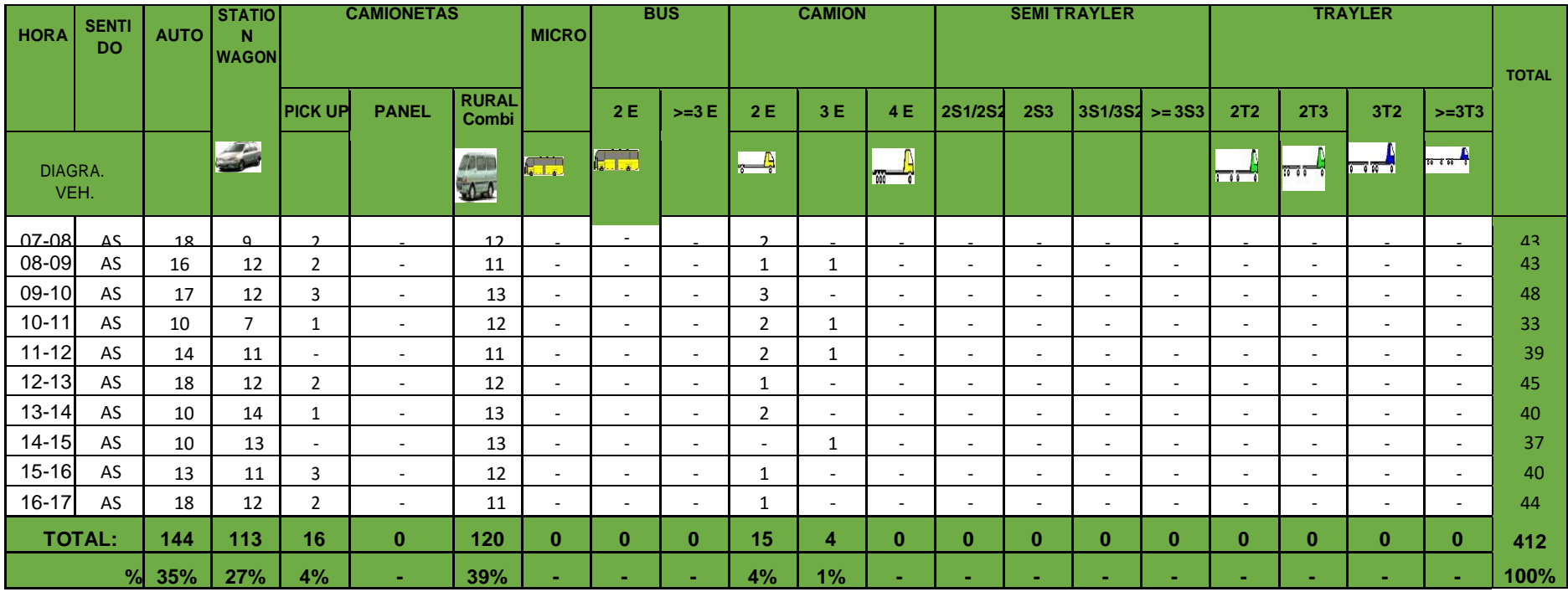

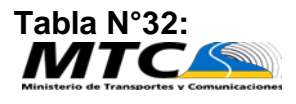

# Tabla N°32:<br> **MTCAW** ESTUDIO DE TRÁFICO DÍA VIERNES

## **FORMATO DE CLASIFICACIÓN VEHICULAR**

**ESTUDIO DE TRÁFICO**

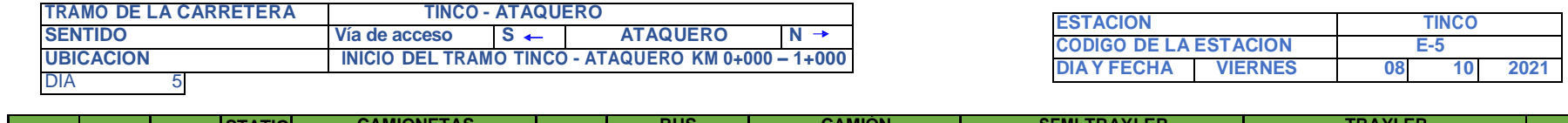

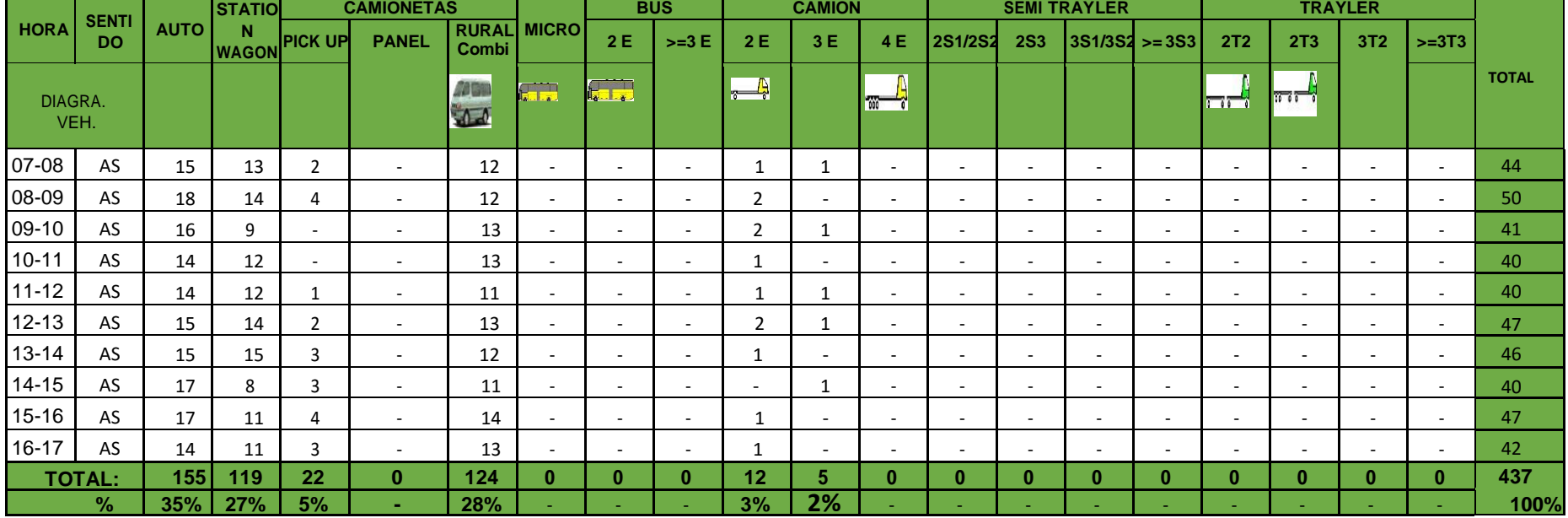

## **Tabla N° 33:** ESTUDIO DE TRÁFICO DÍA SABADO

## **MTCS**

#### **FORMATO DE CLASIFICACIÓN VEHICULAR**

#### **ESTUDIO DE TRÁFICO**

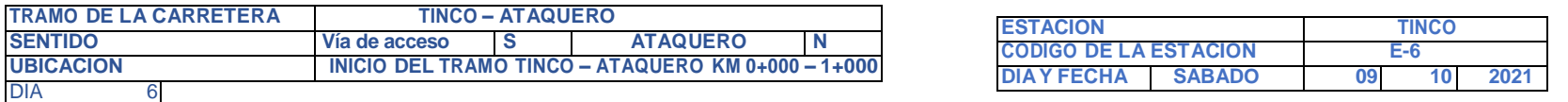

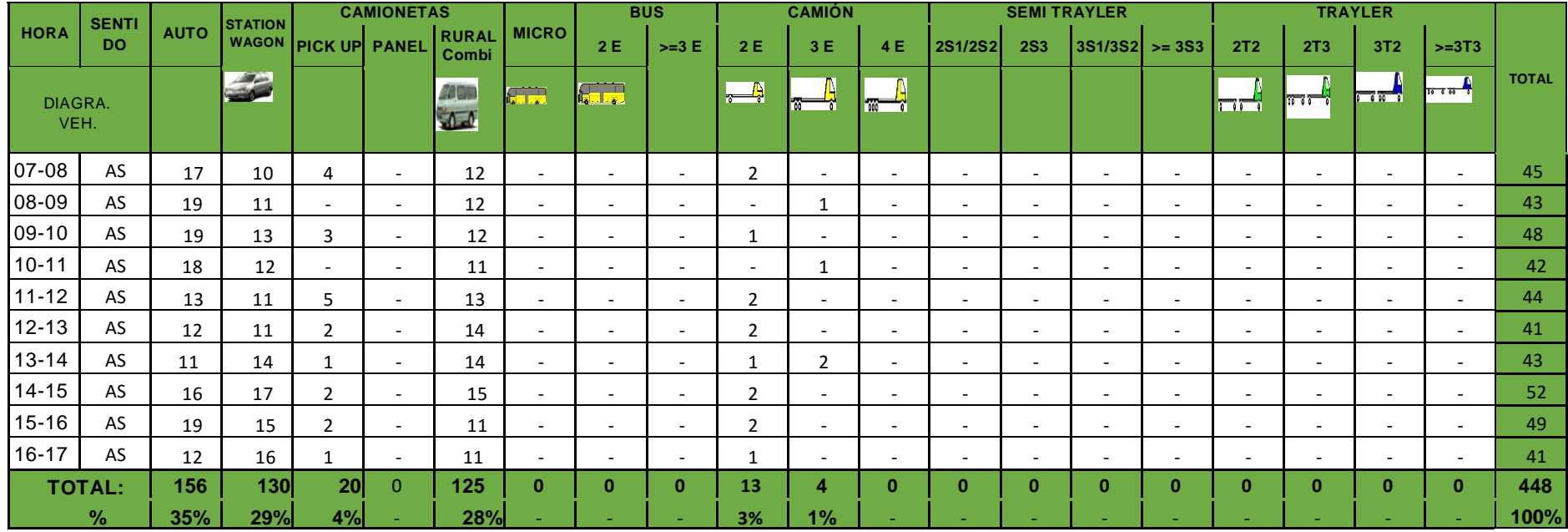

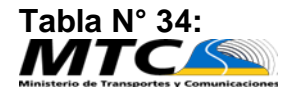

# Tabla N° 34:<br> **MTC/SNN**<br>
ESTUDIO DE TRÁFICO DÍA DOMINGO

## **FORMATO DE CLASIFICACIÓN VEHICULAR**

#### **ESTUDIO DE TRÁFICO**

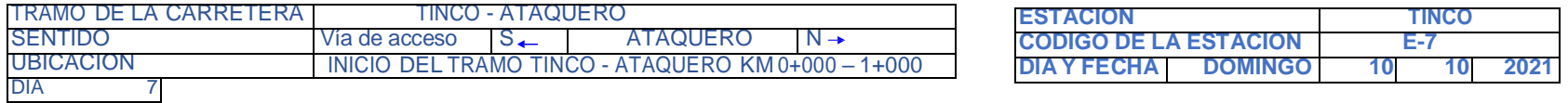

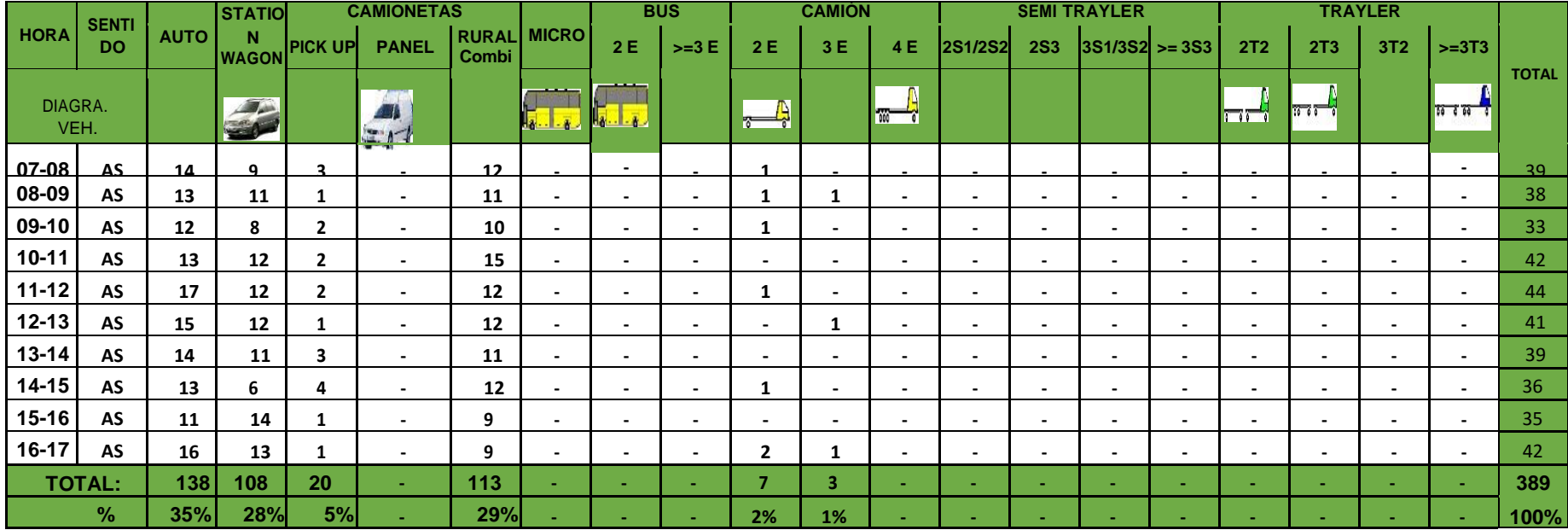

**Tabla N° 35: Número de Repeticiones Acumuladas de Ejes Equivalentes de 8.2t, en el Carril de Diseño Para Pavimentos Flexibles, Semi-rígidos y Rígidos**

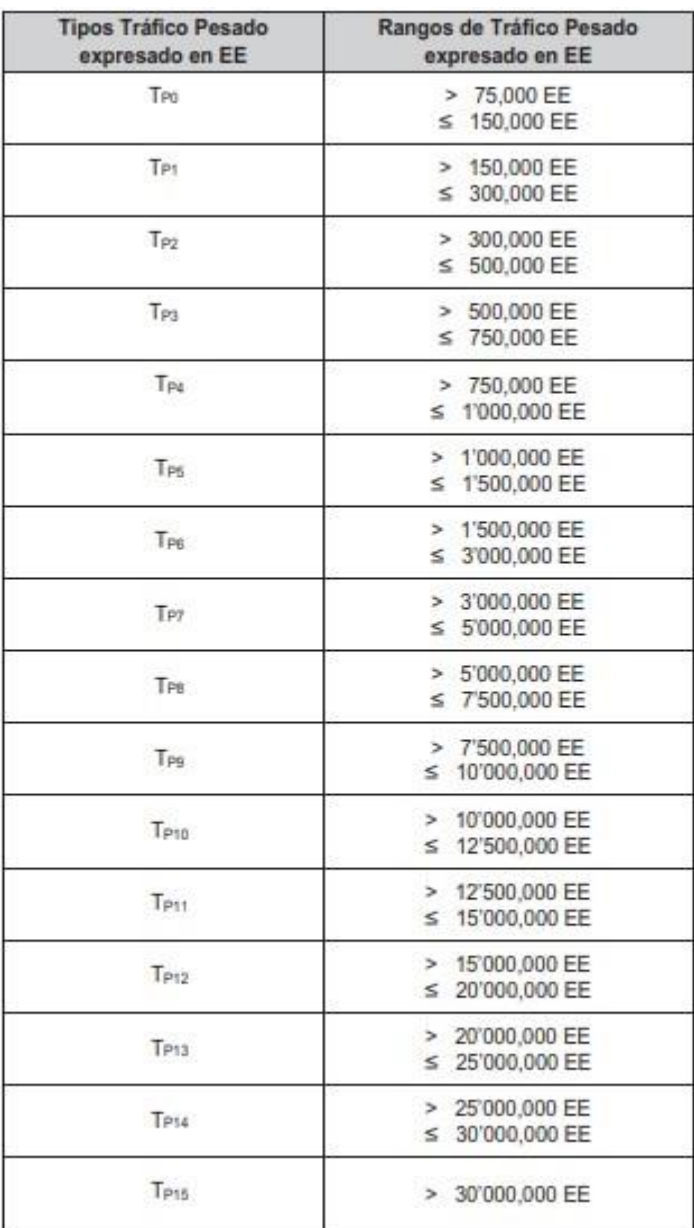

Fuente: manual de carreteras suelos, geología, geotecnia y pavimentos.

## **Tabla N°36: Coeficientes Estructurales de las Capas del Pavimento ai**

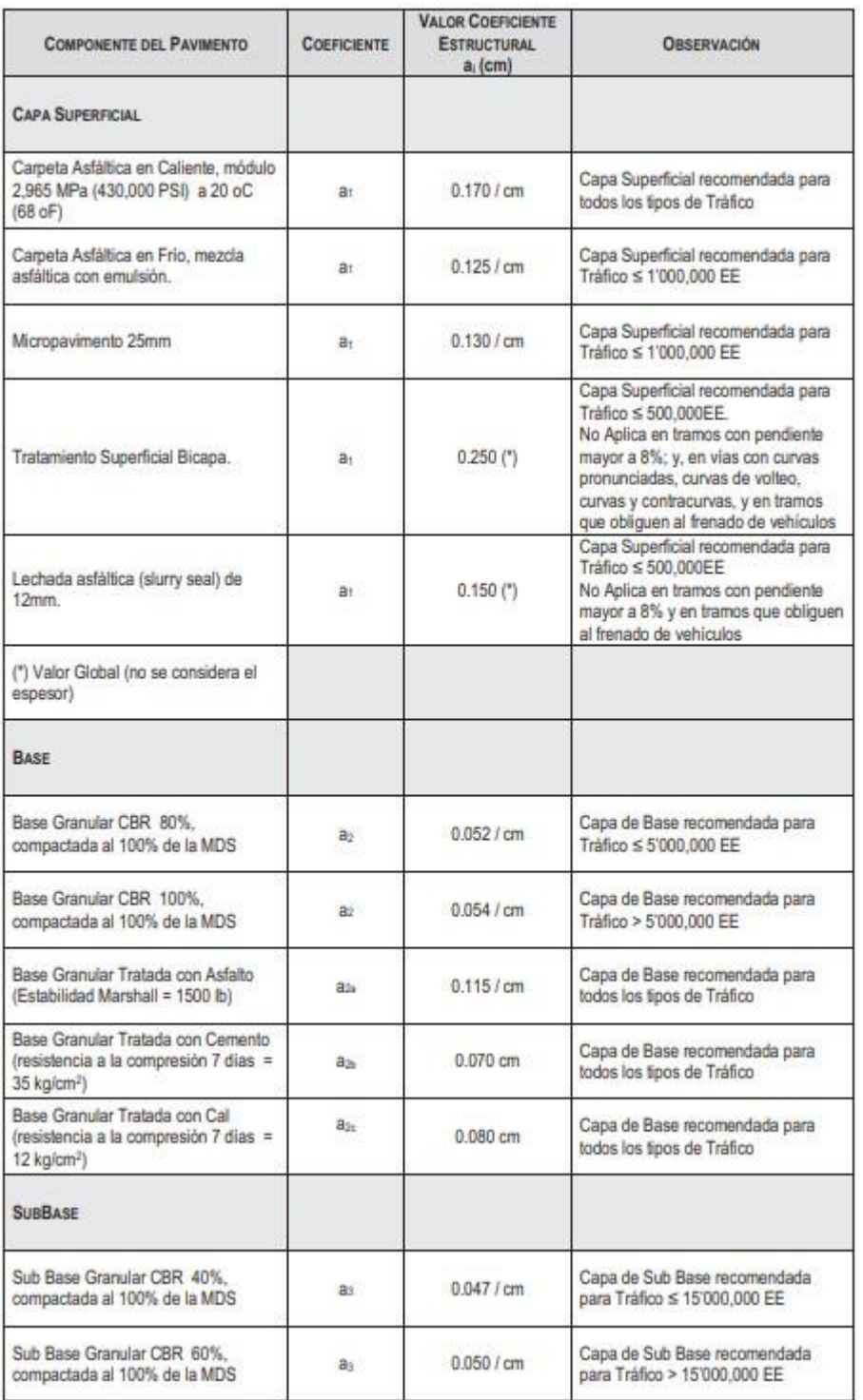

## Fuente: manual de carreteras suelos, geología, geotecnia y pavimentos.

# GRAFICOS Y FIGURAS

#### **Figura 2: Tramo Tinco – Ataquero, Carhuaz**

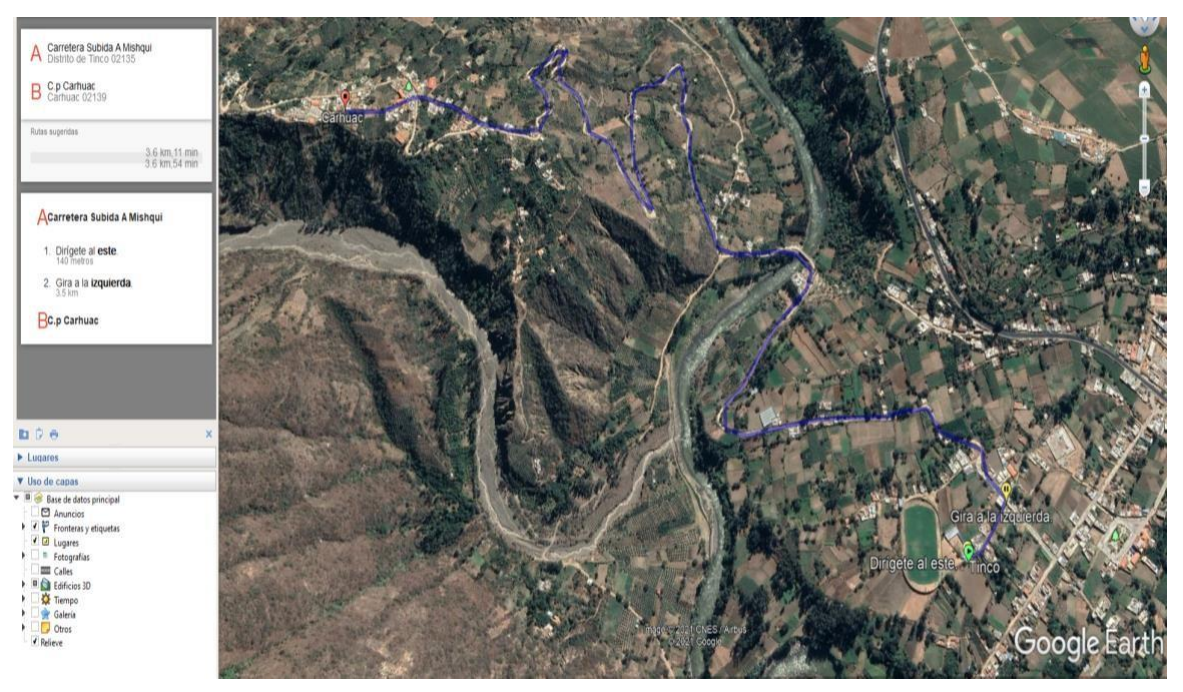

**Fuente:** Elaboración Propia

#### **Figura 3: Componentes estructurales de un pavimento flexible**

Las capas y elementos que componen la estructura de un pavimento flexible son los siguientes:

1. Capa de Rodadura 2. Capa Base 3. Capa Sub-base 4. Suelo Compactado (Terraplén o Subrasante mejorada) 5. Subrasante 6. Sub-drenaje longitudinal 7. Revestimiento de Hombreras 8. Sub-base de Hombreras

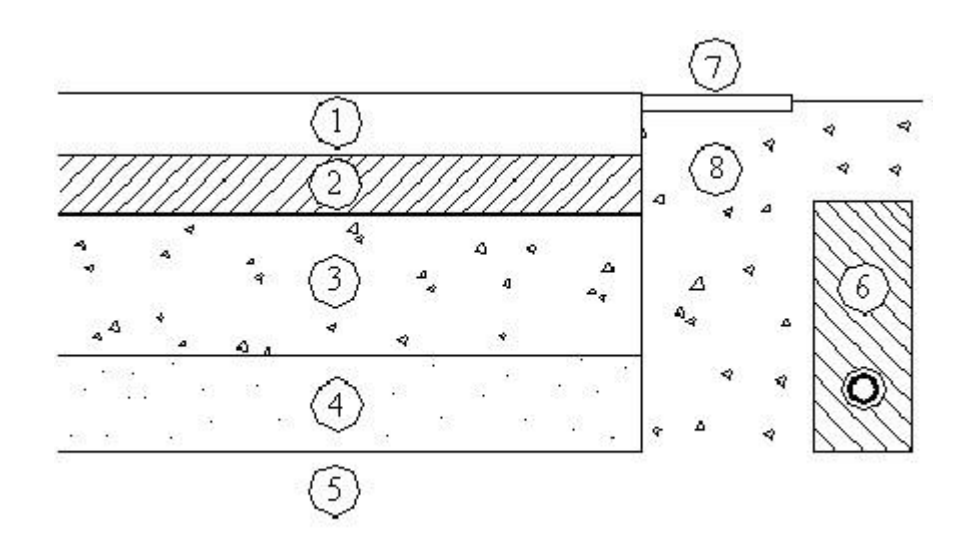

#### **Figura N°04: Características de la Geomalla Biaxial.**

Las geomallas biaxiales son estructuras bidimensionales de polipropileno, químicamente inertes, producidas mediante un proceso de extrusión, garantizando alta resistencia a la tensión y un alto modulo de elasticidad. Proporcionando excelente resistencia frente a posibles daños de instalación y exposición ambiental

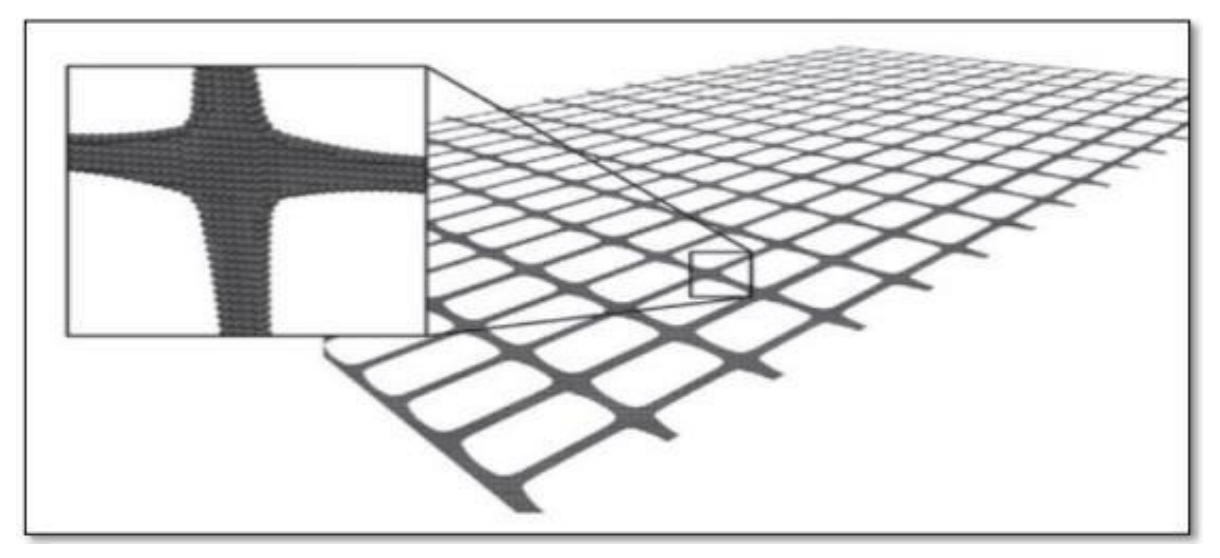

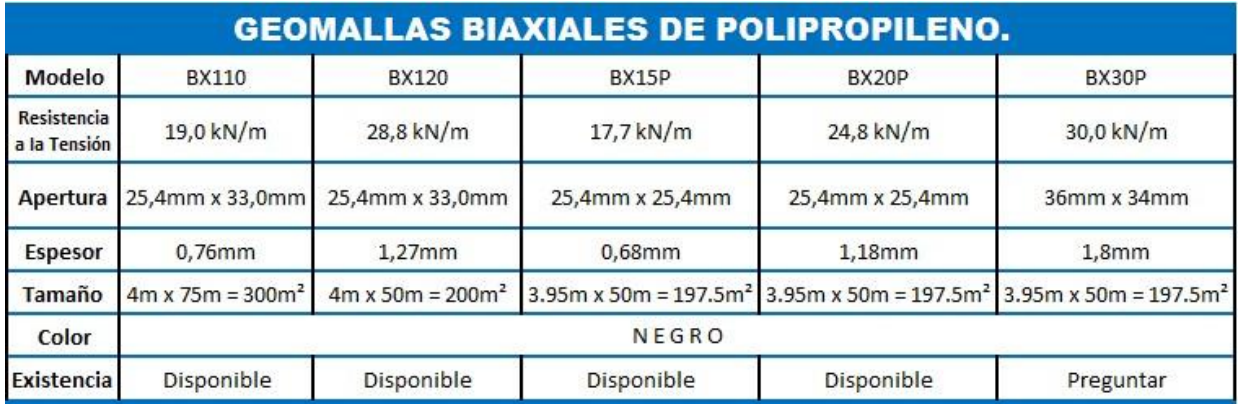

**Figura N°05: Propiedades de los tipos de Geomalla biaxial.**

**Fuente:** Geosintéticos Arpimix

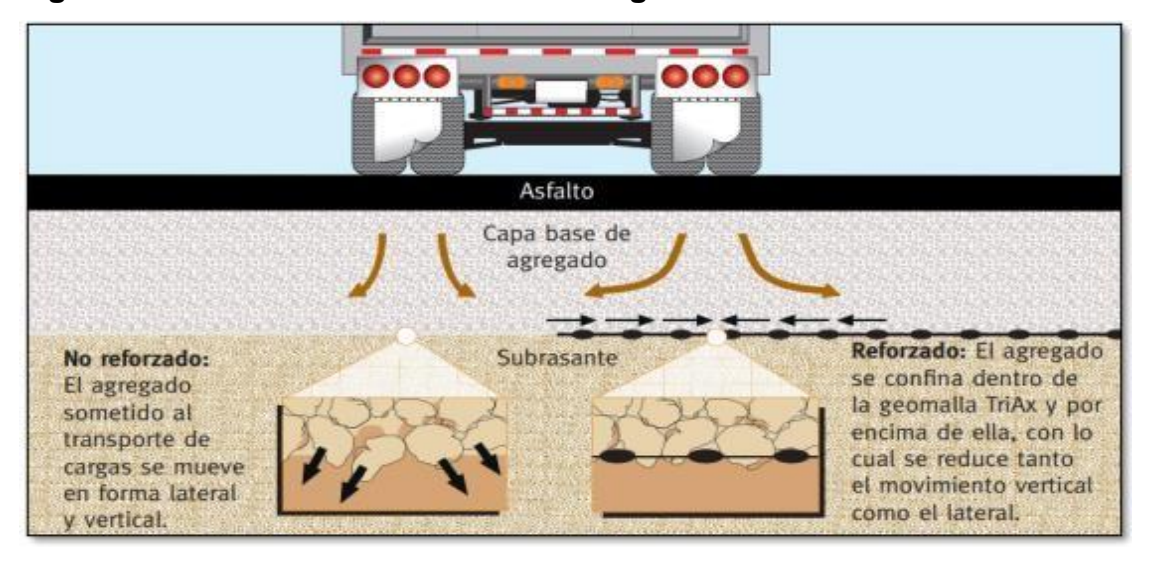

#### **Figura N° 06: Subrasante reforzado con geomalla**

**Fuente:** Geomallas Biaxiales Tensar **Figura 07: Estado actual del tramo**

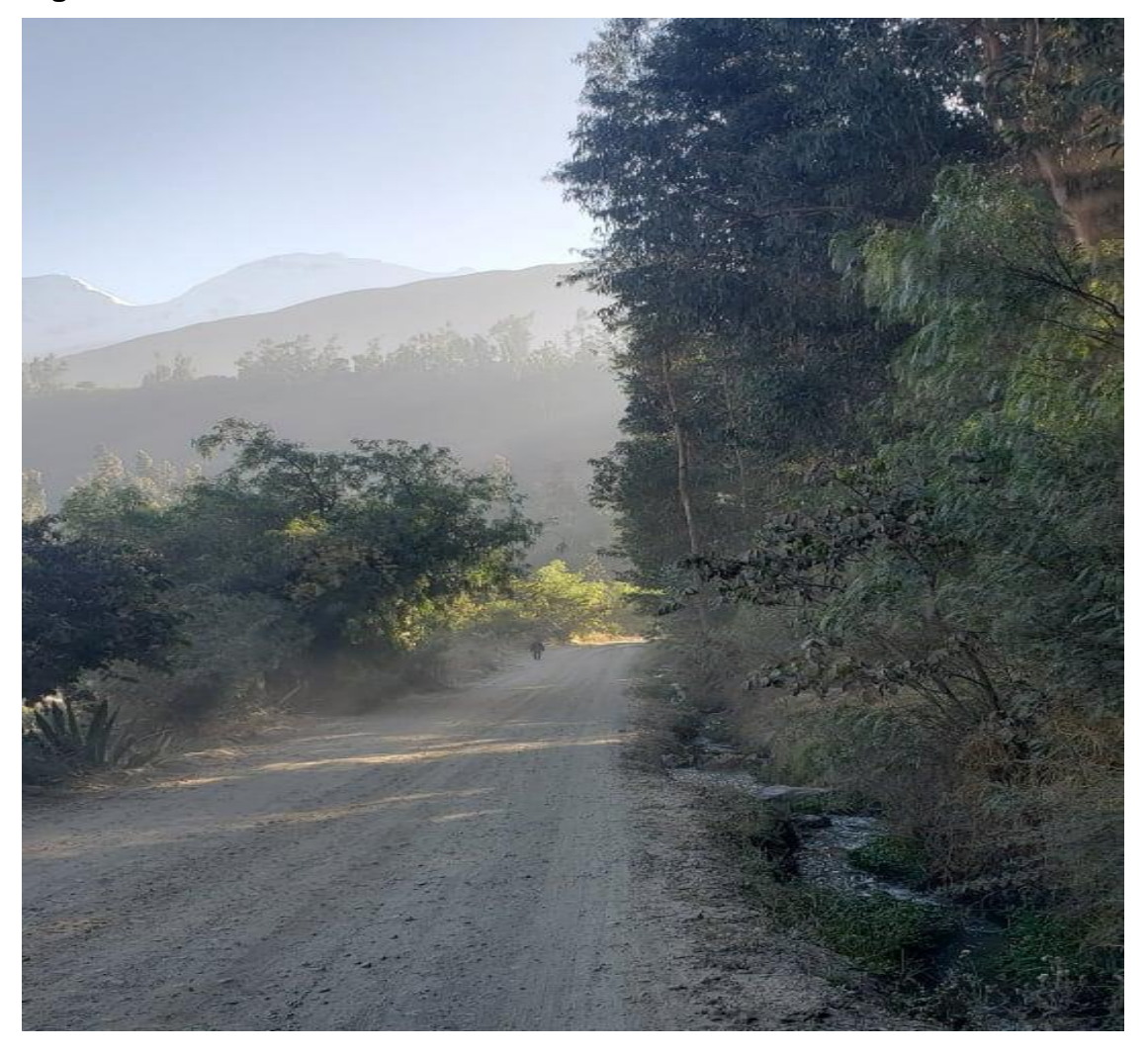

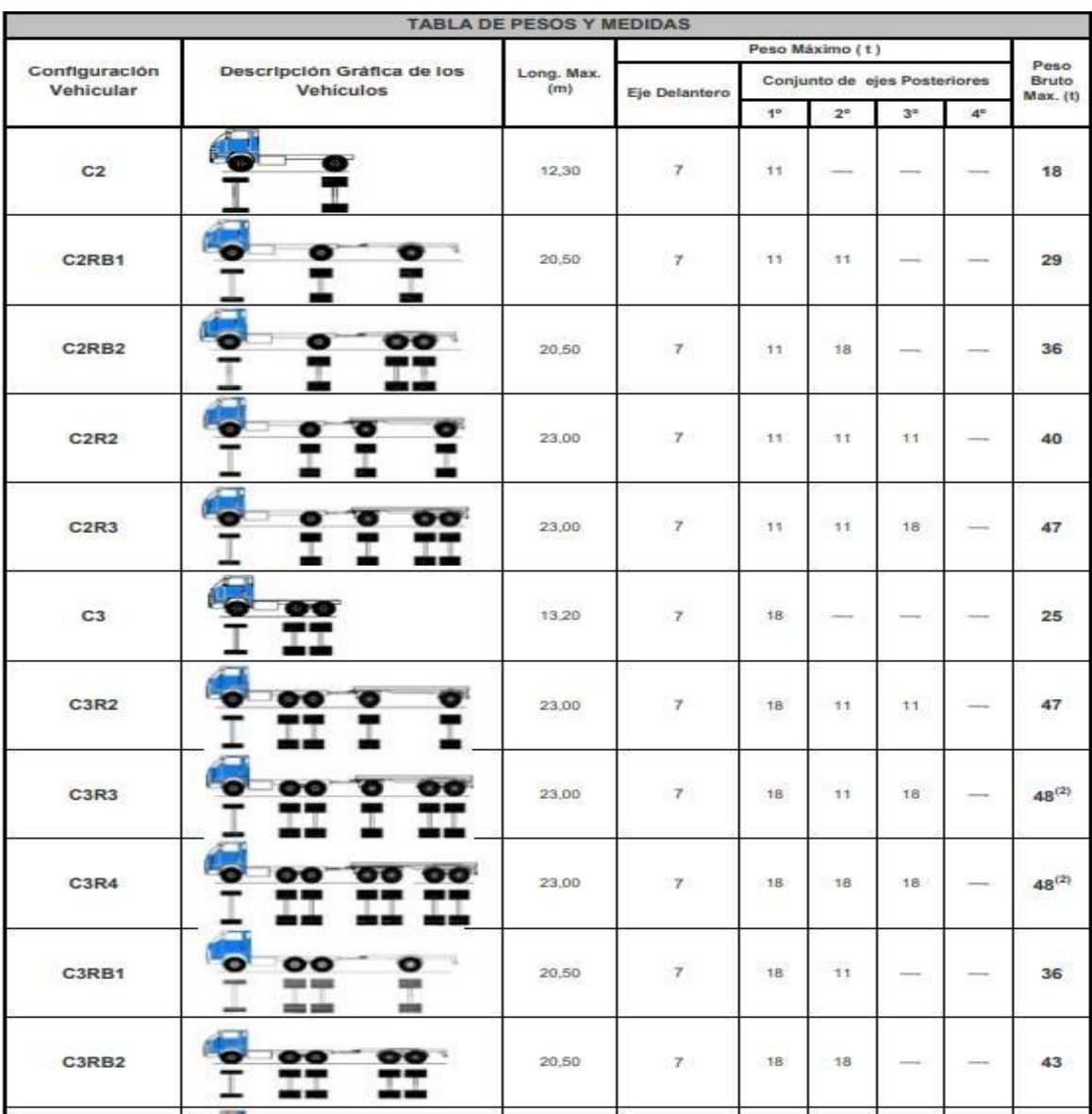

## **Gráfico N° 06:Pesos y medidas máximas permitidas**

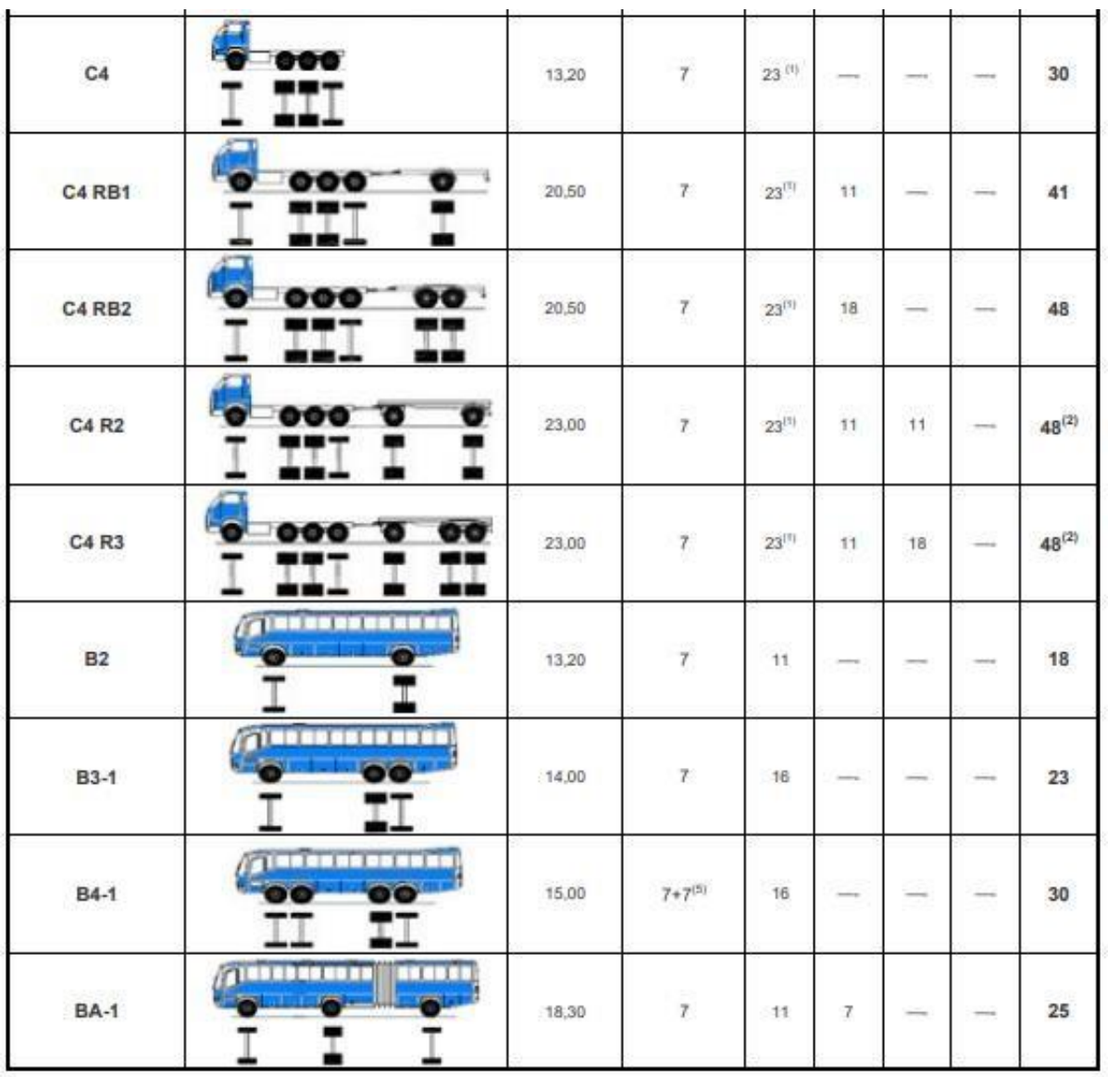

**Fuente: diario el peruano nomas legales anexo IV.**
#### **GRAFICO N°07: ANALISIS GRANULOMETRICO POR TAMIZADO**

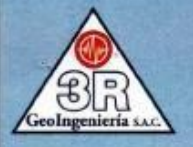

 $||$   $\bf{3R}||$ 

**3R GeoIngeniería** S.A.C.

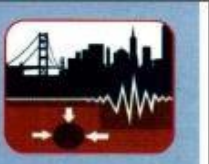

Servicios Geotécnicos e Ingeniería Especializada en Obras Civiles y Mineras Consultoria en Ingenieria Geotécnica Sismica, Ingenieria Geológica, Ingenieria Civil, Ingeniería Sismorresistente, Ingeniería de Recursos Hídricos e Ingeniería Ambiental.

Geo-Lab laboratorio Geotécnico - Investigaciones de Campo, Laboratorio de Mecánica de Suelos y Control de Calidad de Materiales, Estudios Geotécnicos, Estudios de Mecânica de Suelos con fines de cimentación, Estudios Geofísicos y Geotecnia Ambiental RUC N°20408092524 RNP - OSCE: CONSULTOR DE OBRAS Nº C39006

SOLICITADO: RODRIGUEZ ARANDA LUIS ANDRE

PROYECTO: " Diseño Técnico Aplicando la Geomalia Biaxial<br>Como Refuerzo de la Subrasante en Pavimentos Flexibles<br>Tramo Tinco-Ataquero; Carhuaz 2021-

LUGAR: CARHUAZ - ANCASH CANTERA : Nº C-01<br>CALICATA : C-01<br>PROFUNDIDAD: ~~<br>FECHA: 26 SETIEMBRE 2021

#### ANALISIS GRANULOMETRICO POR TAMIZADO CLASIFICACION ASTM D-422

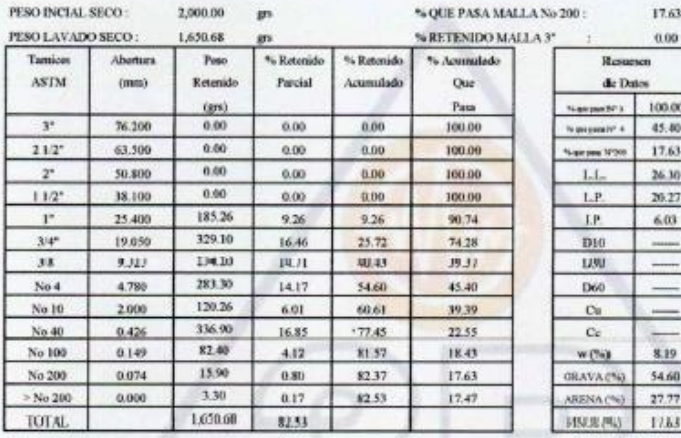

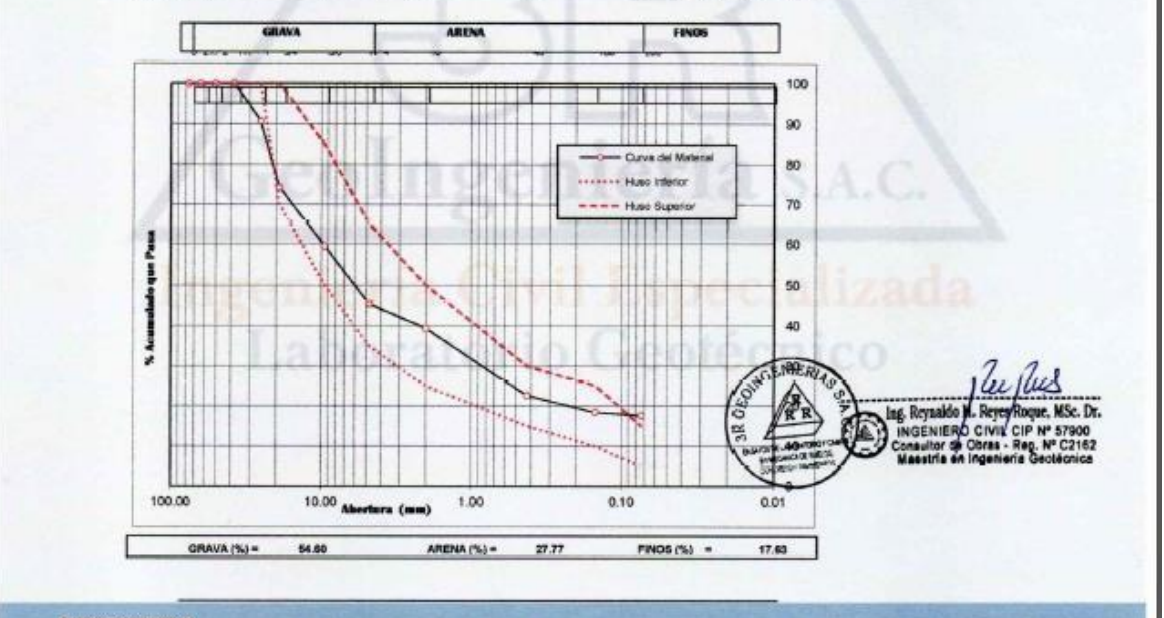

Oficina: Huaraz - Jr. Recuay N° 470 - Esq. Av. Confraternidad Int. Oeste N° 702 - Centenario - Independencia<br>Fijo: 043-601980 - Email: ing.reynaldo.reyes@hotmail.com - web: www.3rgeoingenieria.com

#### **GRAFICO N°08: CONTENIDO DE HUMEDAD**

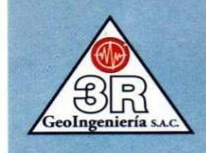

# **3R GeoIngeniería** s.a.c.

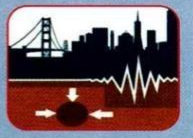

ISc. Dr.

Servicios Geotécnicos e Ingeniería Especializada en Obras Civiles y Mineras Consultoría en Ingeniería Geotécnica Sísmica, Ingeniería Geológica, Ingeniería Civil, Ingeniería Sismorresistente, Ingeniería de Recursos Hídricos e Ingeniería Ambiental.

Geo-Lab- Laboratorio Geotécnico - Investigaciones de Campo, Laboratorio de Mecánica de Suelos y Control de Calidad de Materiales, Estudios Geotécnicos, Estudios de Mecánica de Suelos con fines de cimentación, Estudios Geofísicos y Geotecnia Ambiental RUC N°20408092524 RNP - OSCE: CONSULTOR DE OBRAS N° C39006

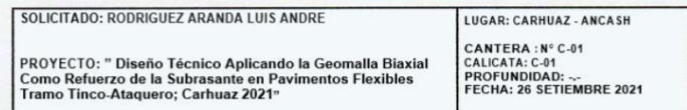

**CONTENIDO DE HUMEDAD** 

**ASTM D-2216** 

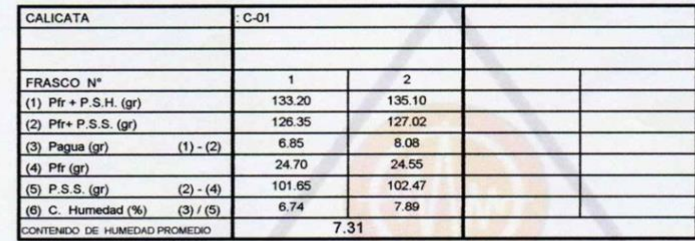

 $Pr = P$ eso del frasco Nota: P.S.H. = Peso del suelo humedo P.S.S. = Peso del suelo seco Pagua = Peso del agua

GeoIngeniería s.a.c.

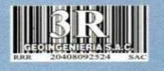

Oficina: Huaraz - Jr. Recuay N° 470 - Esq. Av. Confraternidad Int. Oeste N° 702 - Centenario - Independencia<br>Fijo: 043-601980 Email: ing.reynaldo.reyes@hotmail.com web: www.3rgeoingenieria.com

#### **GRAFICO N°09: LIMITES DE CONSISTENCIA**

3

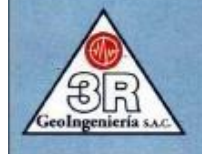

GeoIngeniería s.A.C.

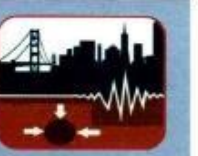

Servicios Geotécnicos e Ingeniería Especializada en Obras Civiles y Mineras Consultoria en Ingenieria Geotécnica Sismica, Ingenieria Geológica, Ingenieria Civil, Ingeniería Sismorresistente, Ingeniería de Recursos Hídricos e Ingeniería Ambiental.

Geo-Lab-laboratorio Geotécnico - Investigaciones de Campo, Laboratorio de Mecânica de Suelos y Control de Calidad de Materiales, Estudios Geotécnicos, Estudios de Mecânica de Suelos con fines de cimentación, Estudios Geofísicos y Geotecnia Ambiental RUC N°20408092524 RNP - OSCE: CONSULTOR DE OBRAS Nº C39006

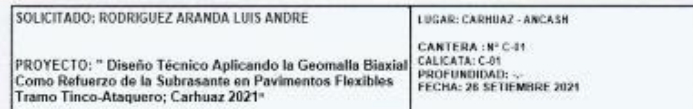

#### **LIMITES DE CONSISTENCIA**

#### DETERMINACION DEL LIMITE LIQUIDO Y LIMITE PLASTICO ASTM D-4318

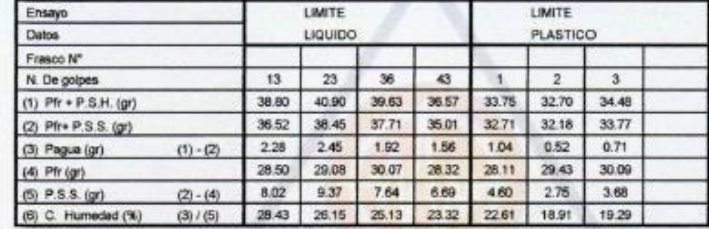

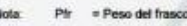

IIIERI

P.S.H. = Peso del suelo humedo P.S.S. = Peso del suelo seco Pagua = Peso del agua

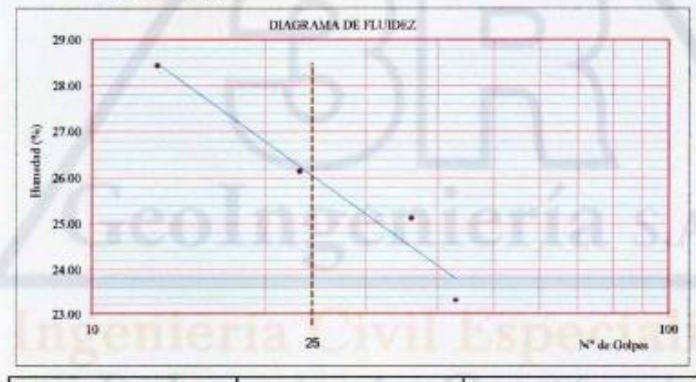

Limite Liquido (L.L.)  $26.39$ Limite Plastico (L.P.) 20.27 Indice Plasticidad (LP.) 6.03

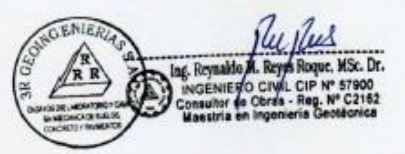

Oficina: Huaraz - Jr. Recuay Nº 470 - Esq. Av. Confraternidad Int. Oeste Nº 702 - Centenario - Independencia Fijo: 043-601980 Email: ing.reynaldo.reyes@hotmail.com web: www.3rgeoingenieria.com

## **GRAFICO N°10: CARACTERISTICAS DE COMPACTACION**

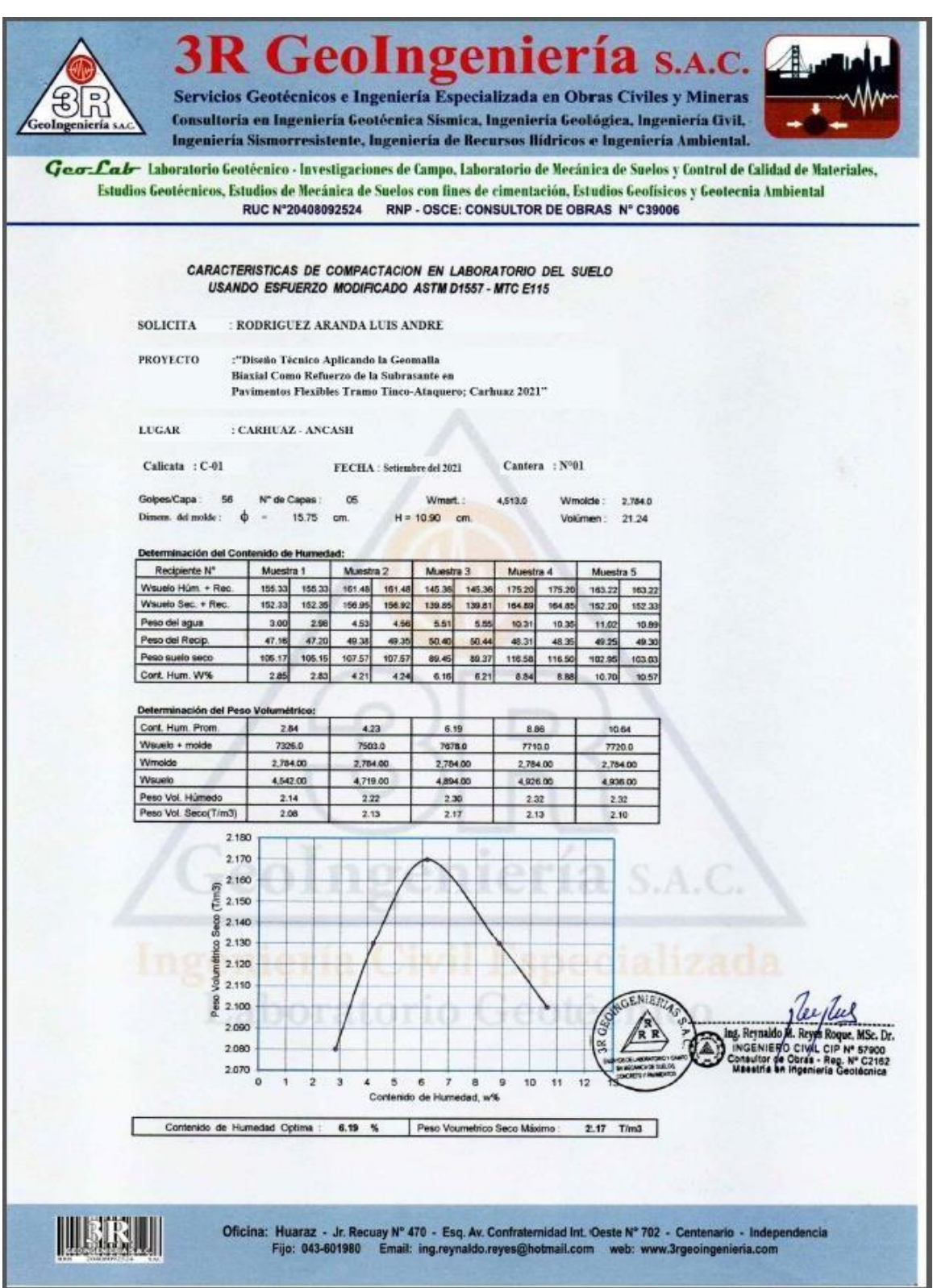

### **GRAFICO N°11: ENSAYOS ESTANDAR DE LABORATORIO**

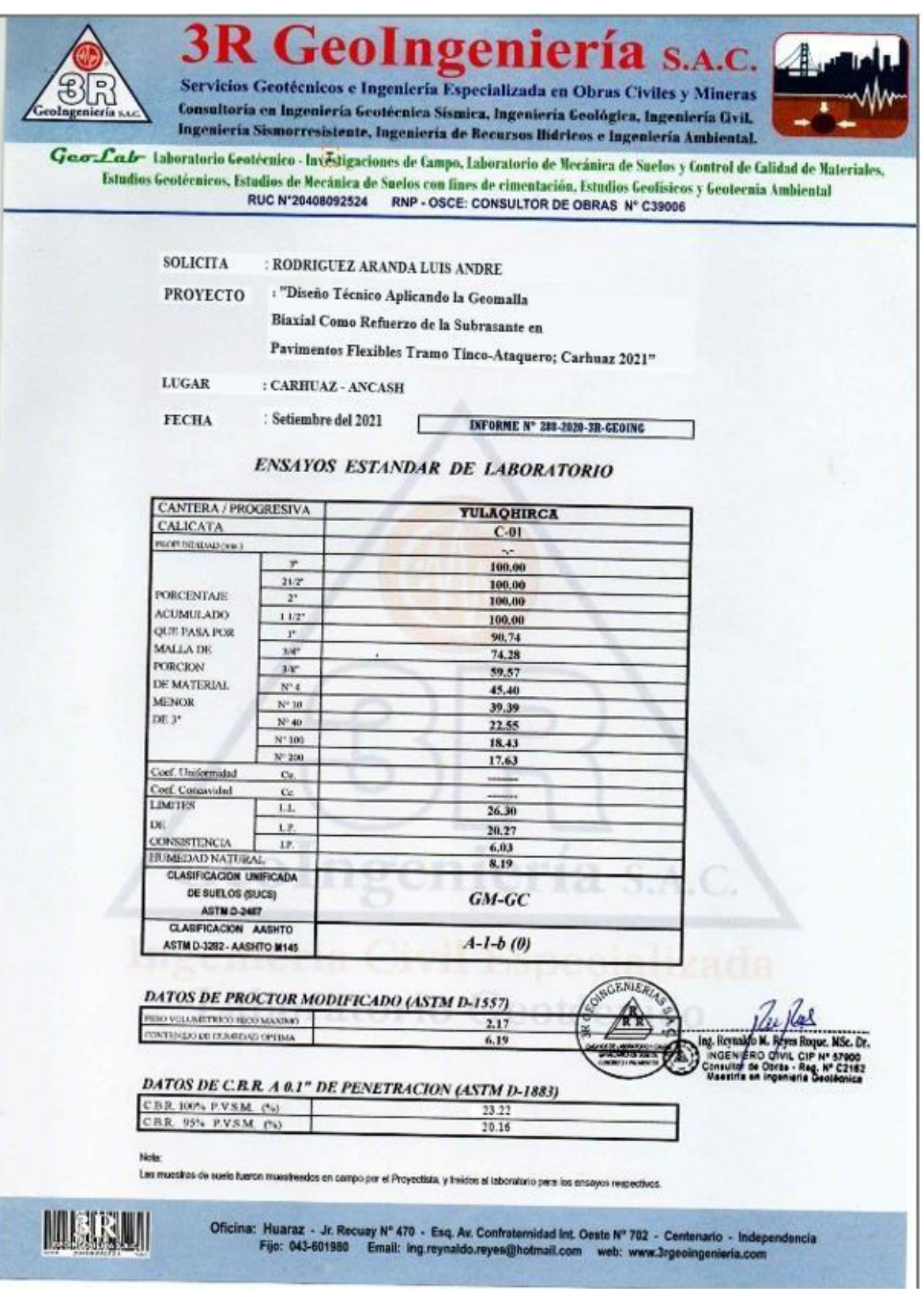

## **GRAFICO N°12: Ensayo de C.B.R. (California Bearing Ratio)**

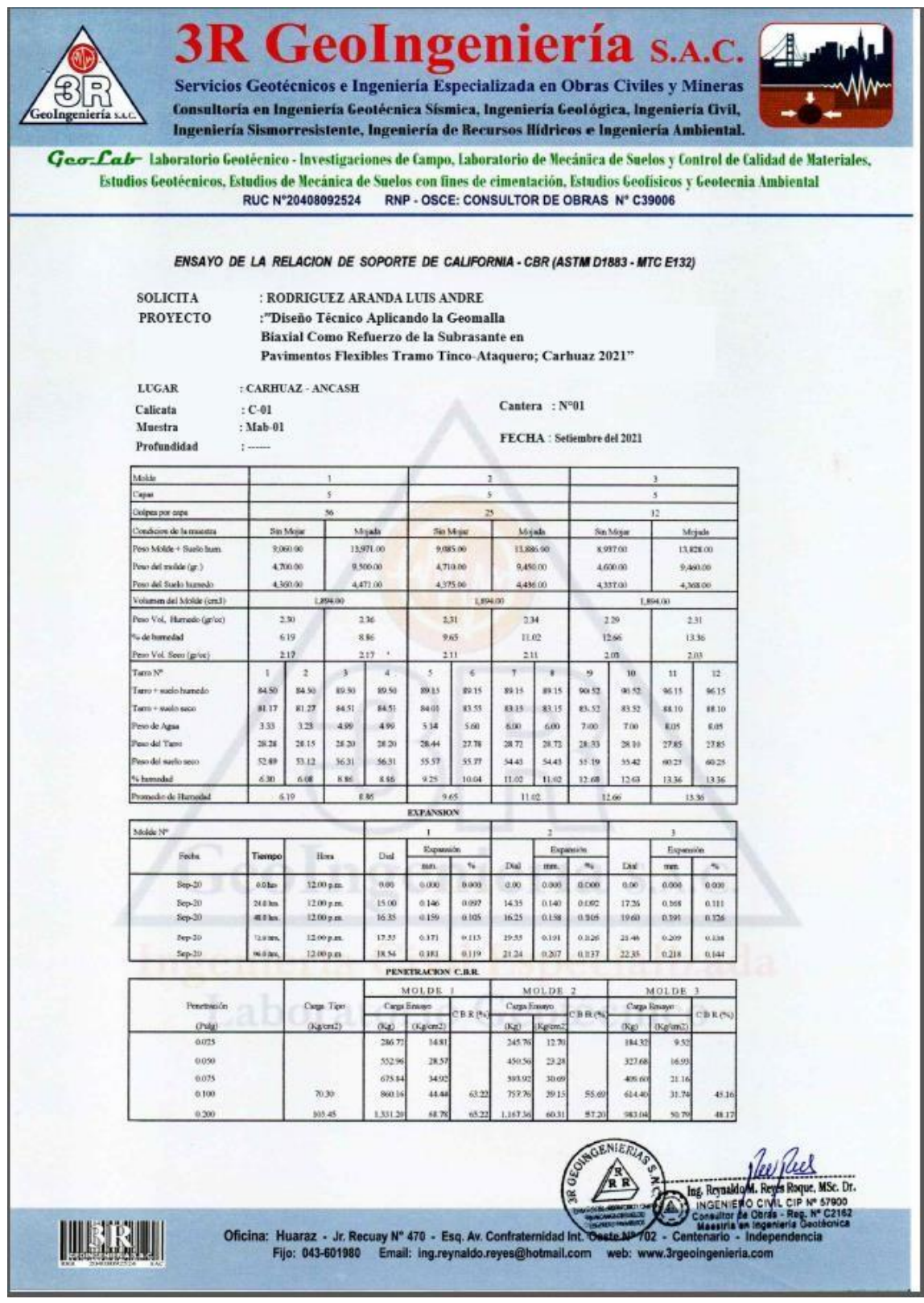

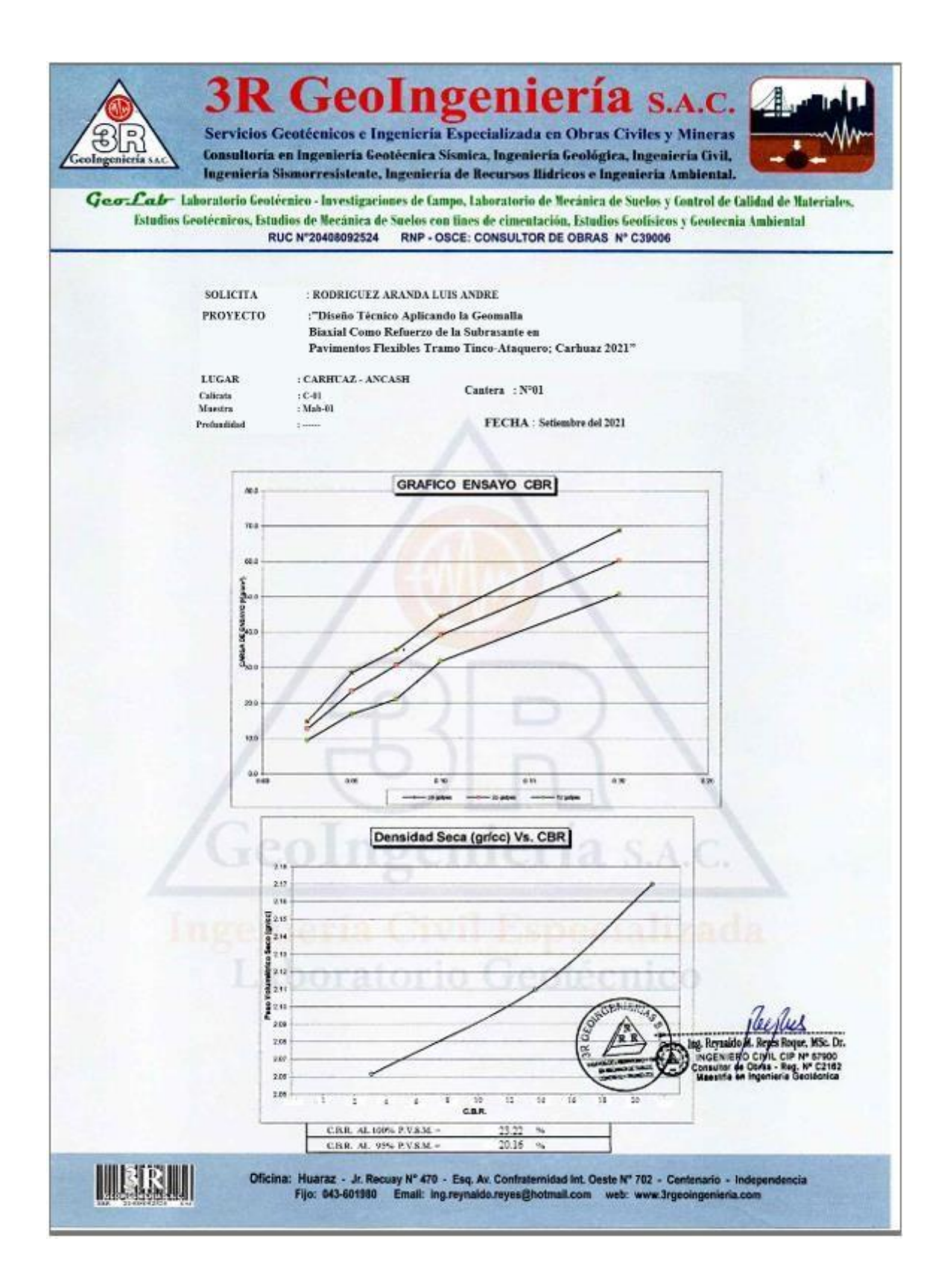

# **PANEL FOTOGRAFICO**

**Grafico N°13: Levantamiento topografico del tramo.**

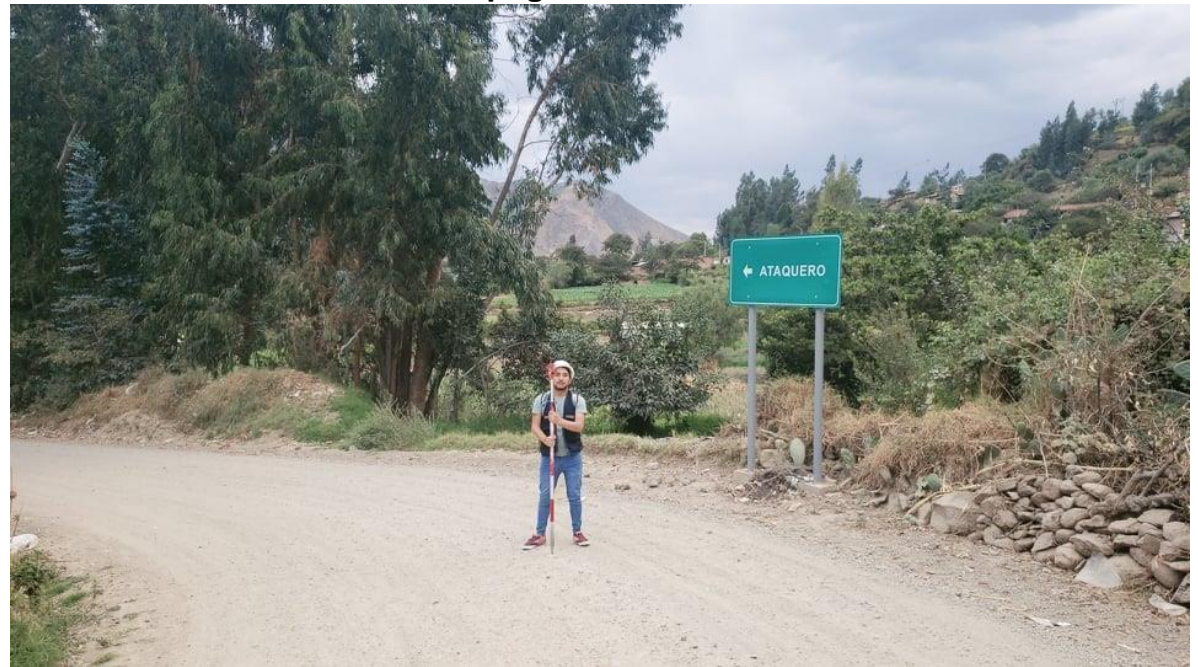

Fuente: Elaboración propia.

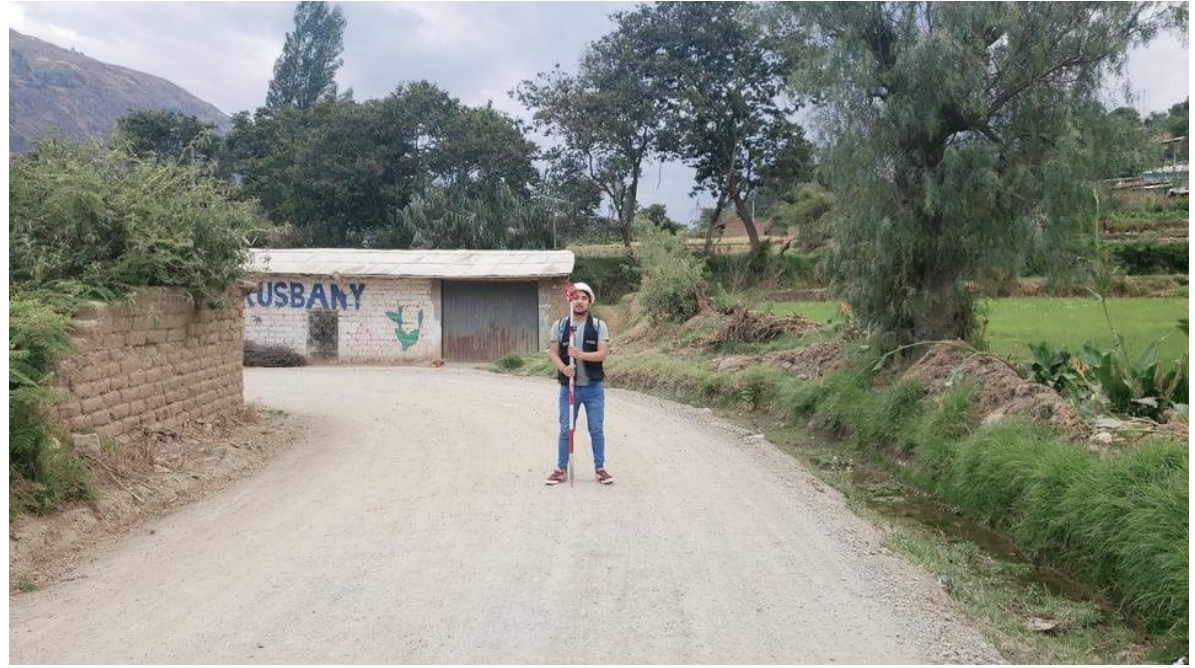

**Grafico N°14: Levantamiento topografico del tramo.**

**Grafico N°15: Levantamiento topografico del tramo.**

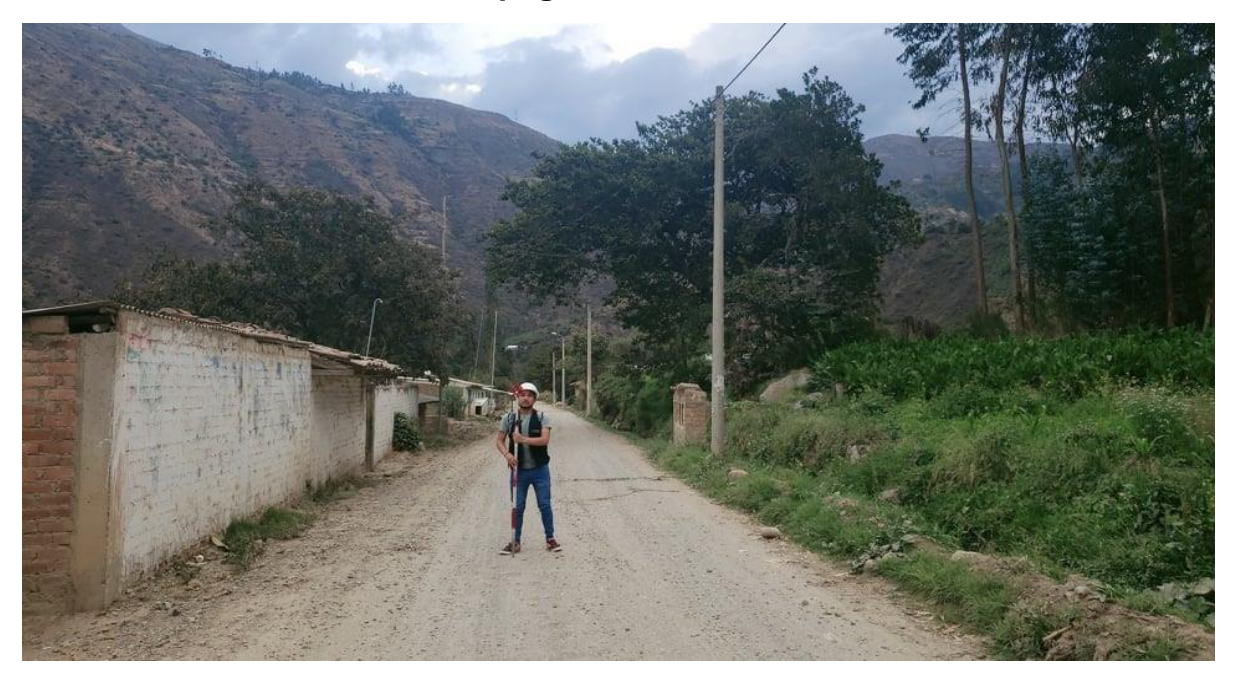

Fuente: Elaboración propia.

**Grafico N°16: Levantamiento topografico del tramo.**

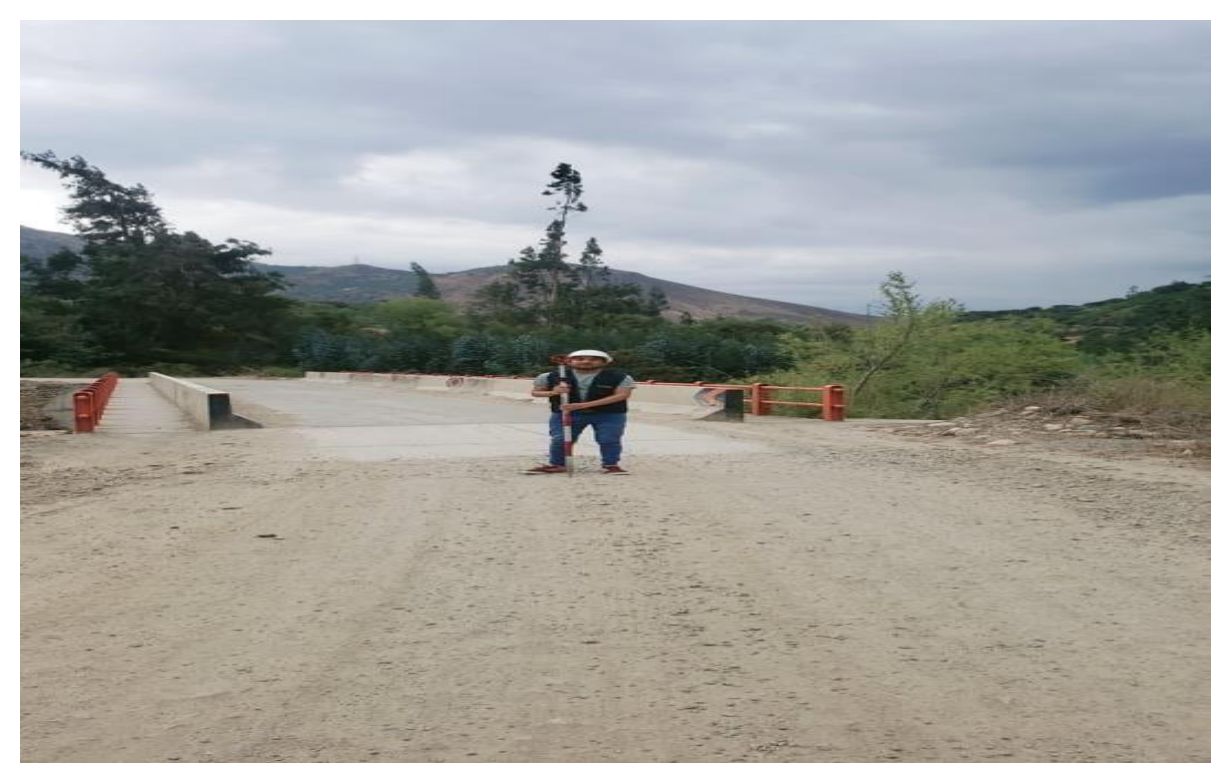

**Grafico N°17: Excavación de la calicata.**

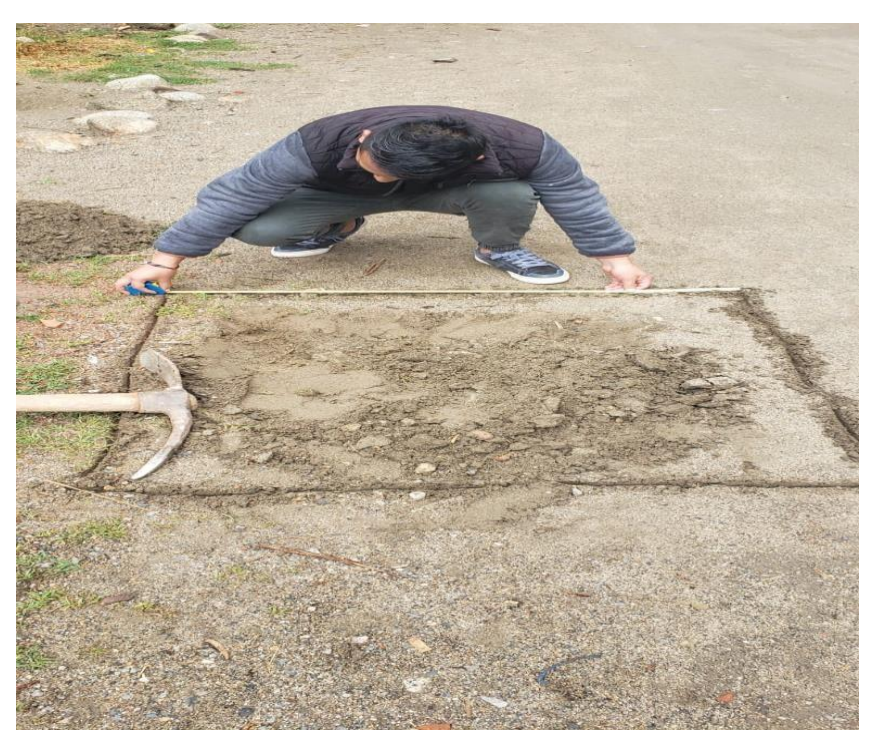

**Grafico N°18: Excavación de la calicata.**

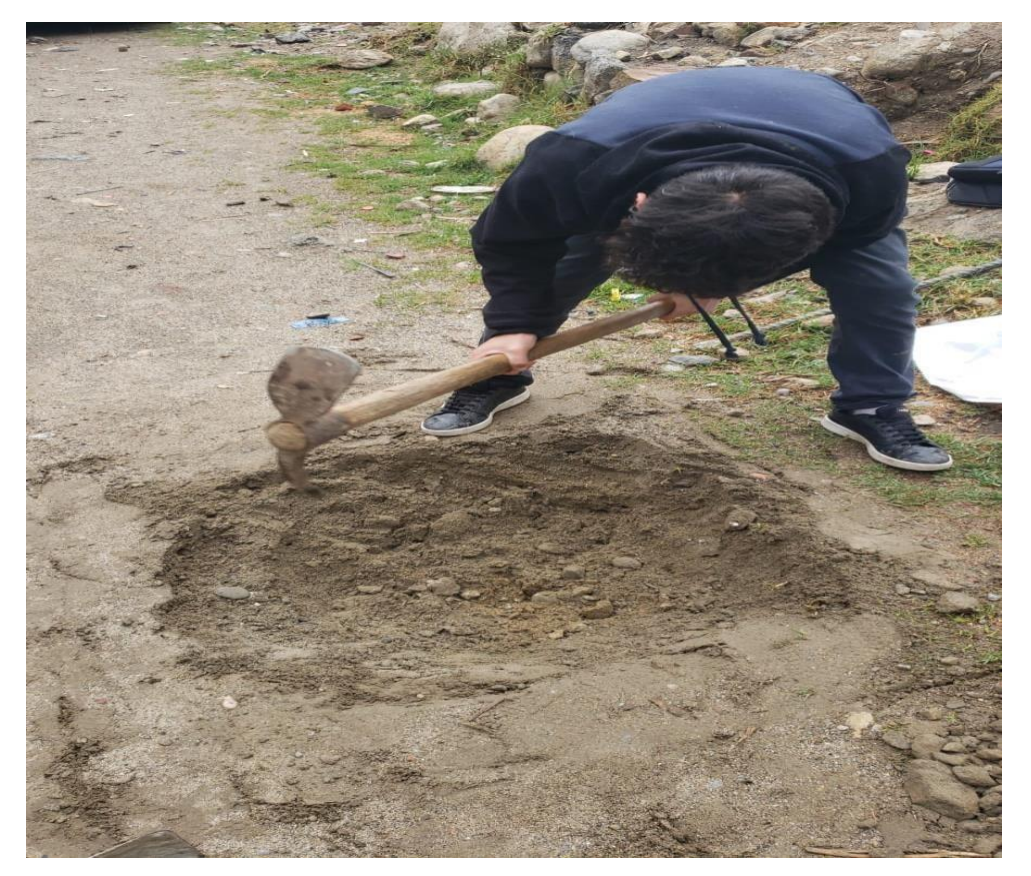

**Grafico N°19: Excavación de la calicata.**

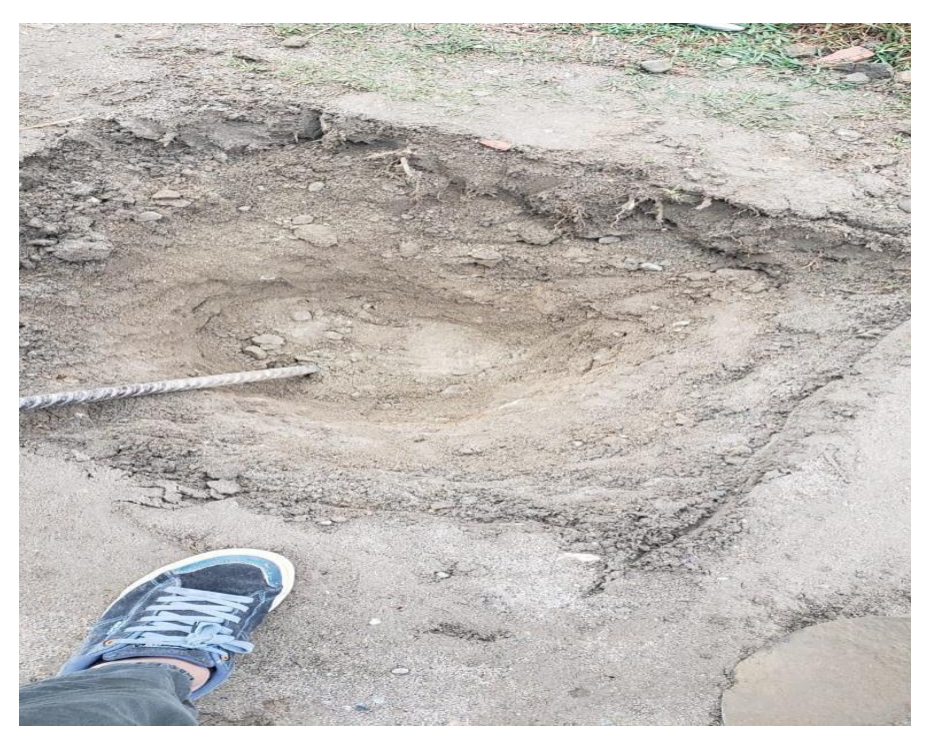

**Grafico N°20: Excavación de la calicata.**

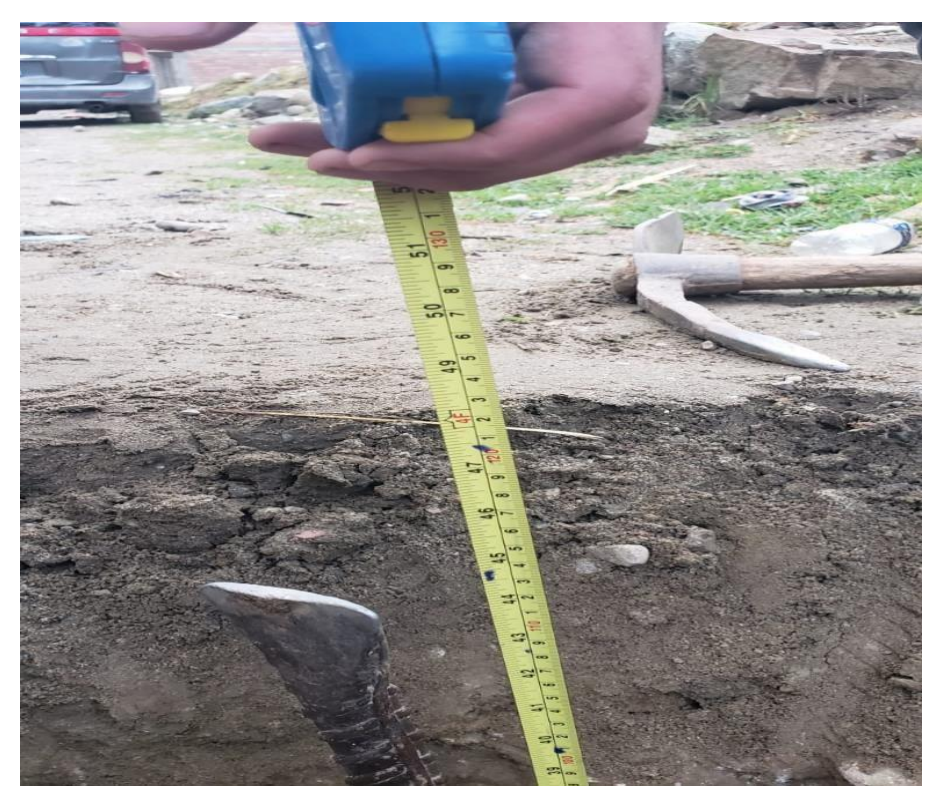

**Grafico N°22: Excavación de la calicata.**

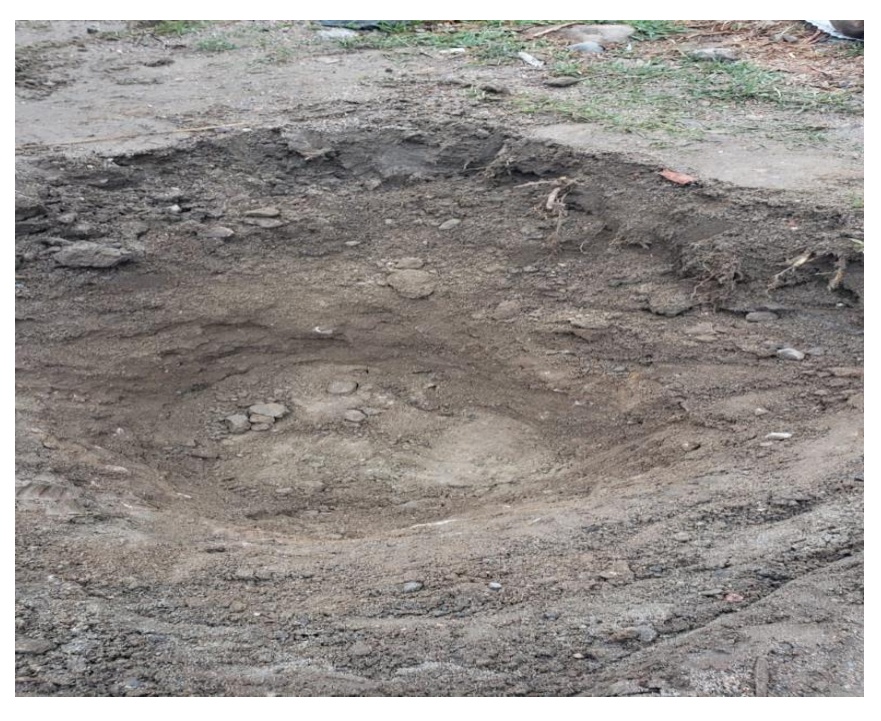

**Grafico N°23: Excavación de la calicata.**

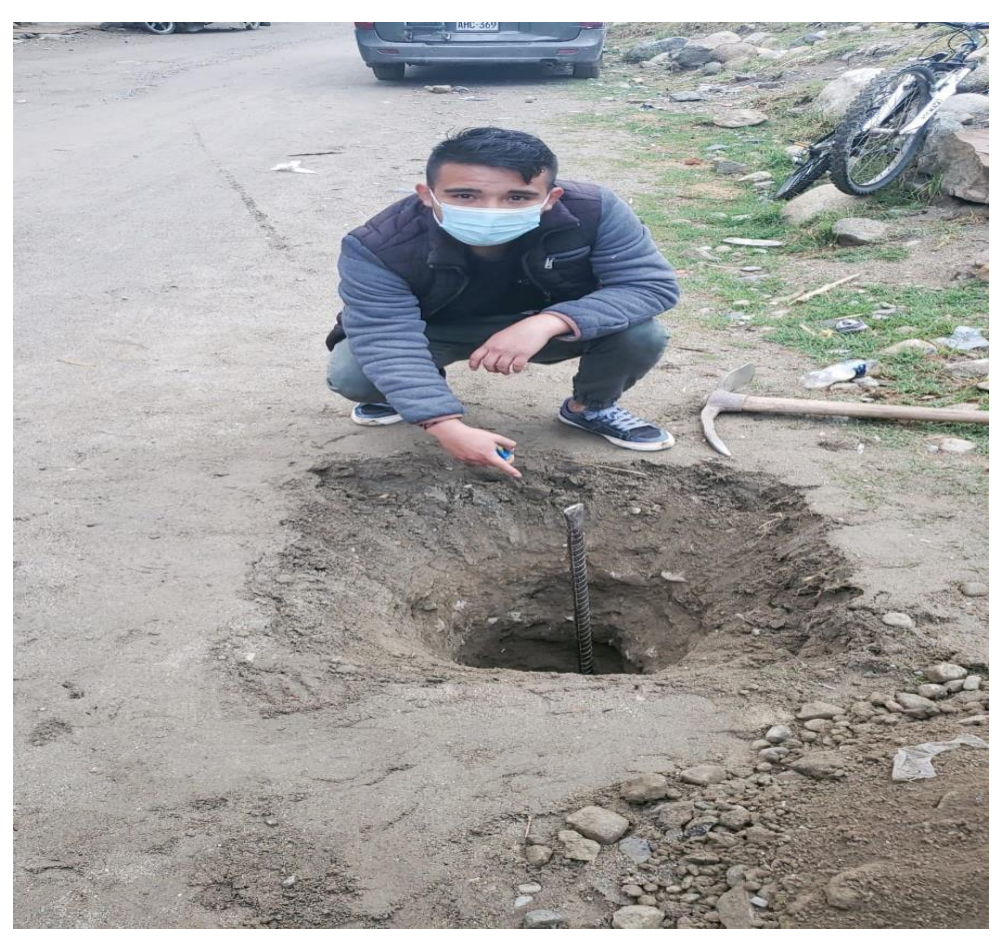

**Conteo de tráfico vehicular del tramo Tinco – Ataquero del dia 04/10/21 al 10/04/21.**

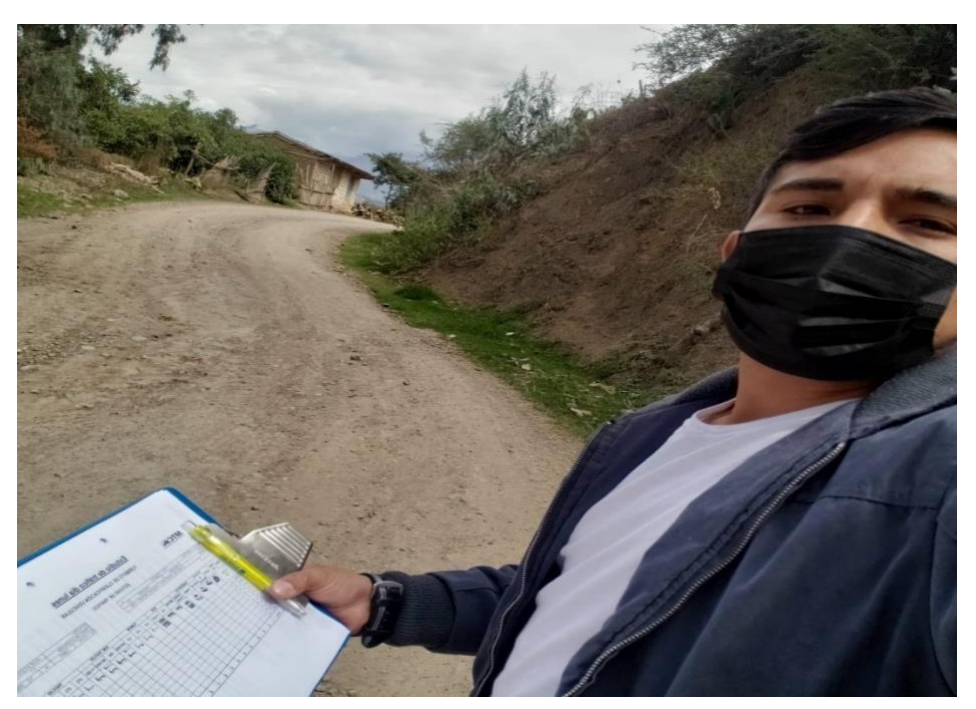

**Grafico N°24: Conteo vehicular dia lunes 04/10/2021**

**Fuente: elaboración propia.**

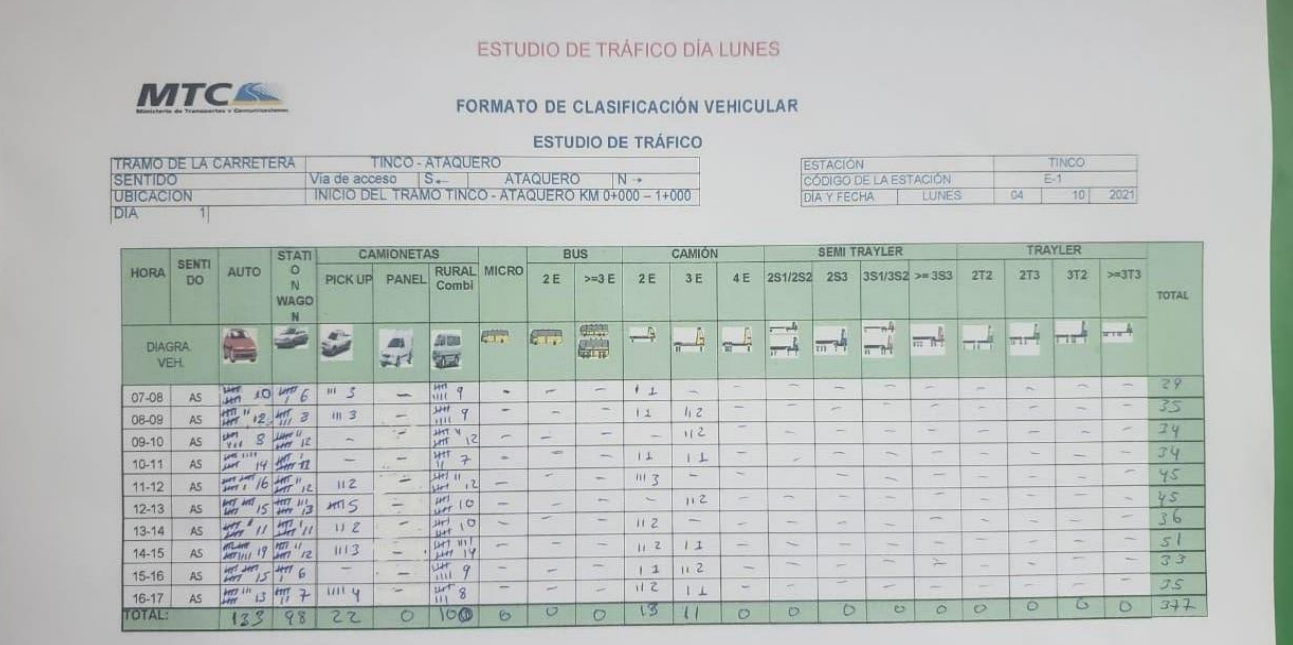

**Grafico N°25: Conteo de tráfico vehicular dia martes 05/10/2021.**

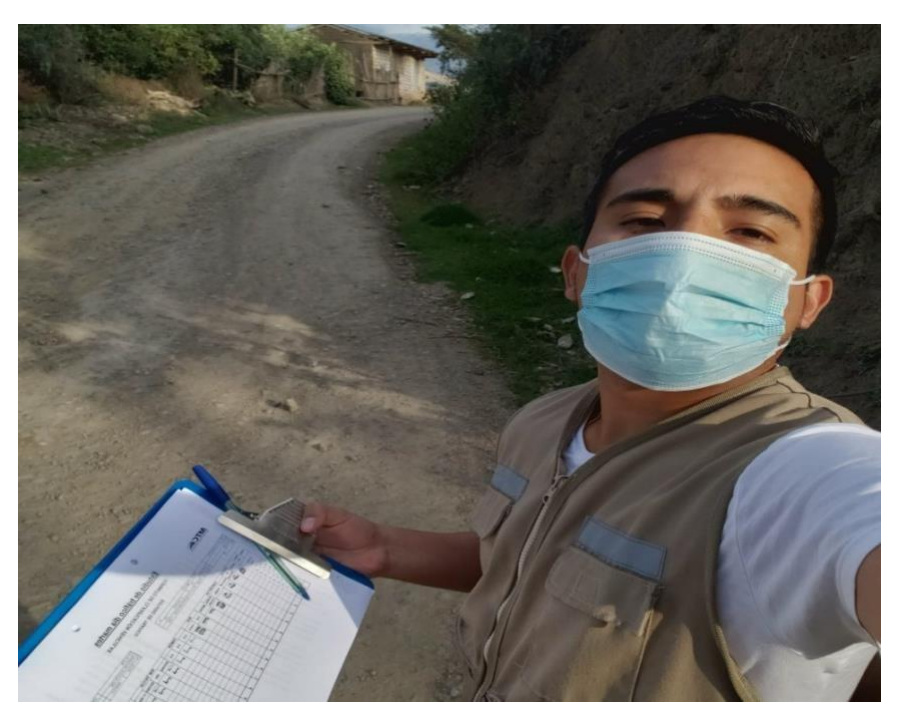

**Fuente: elaboración propia.**

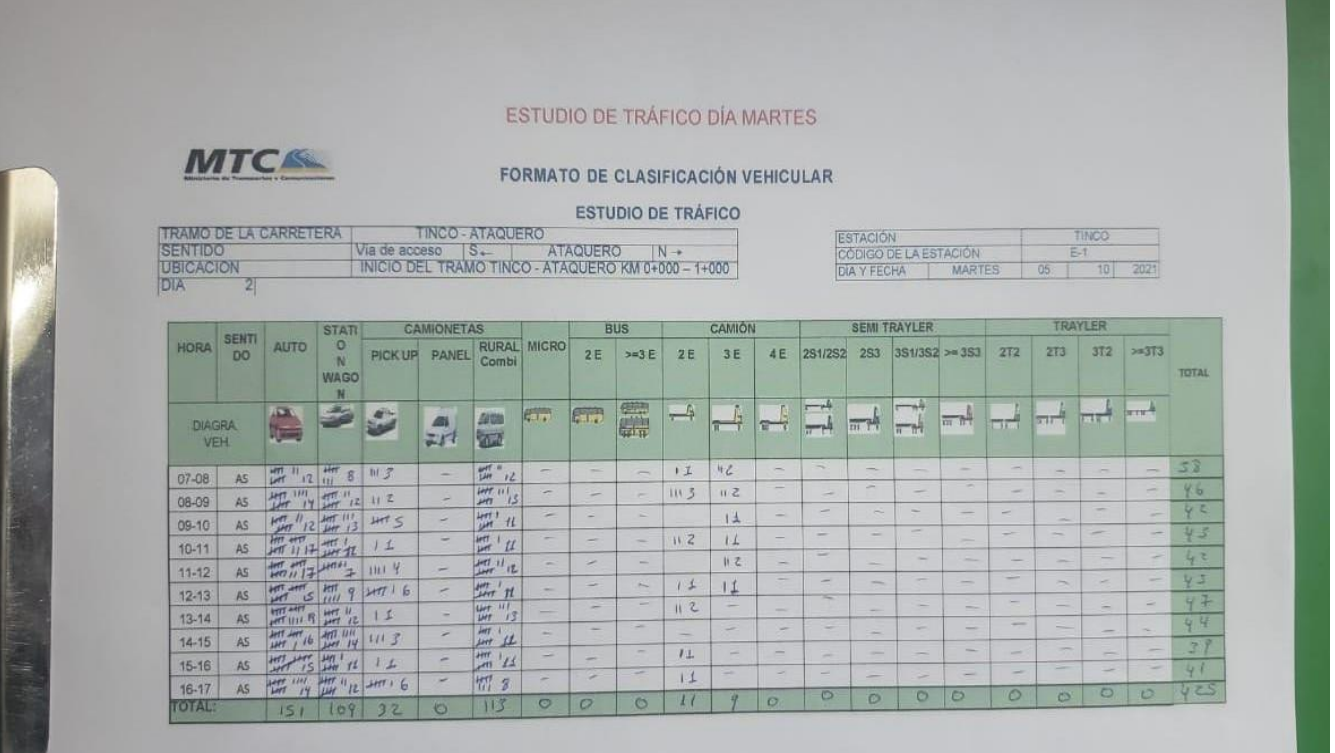

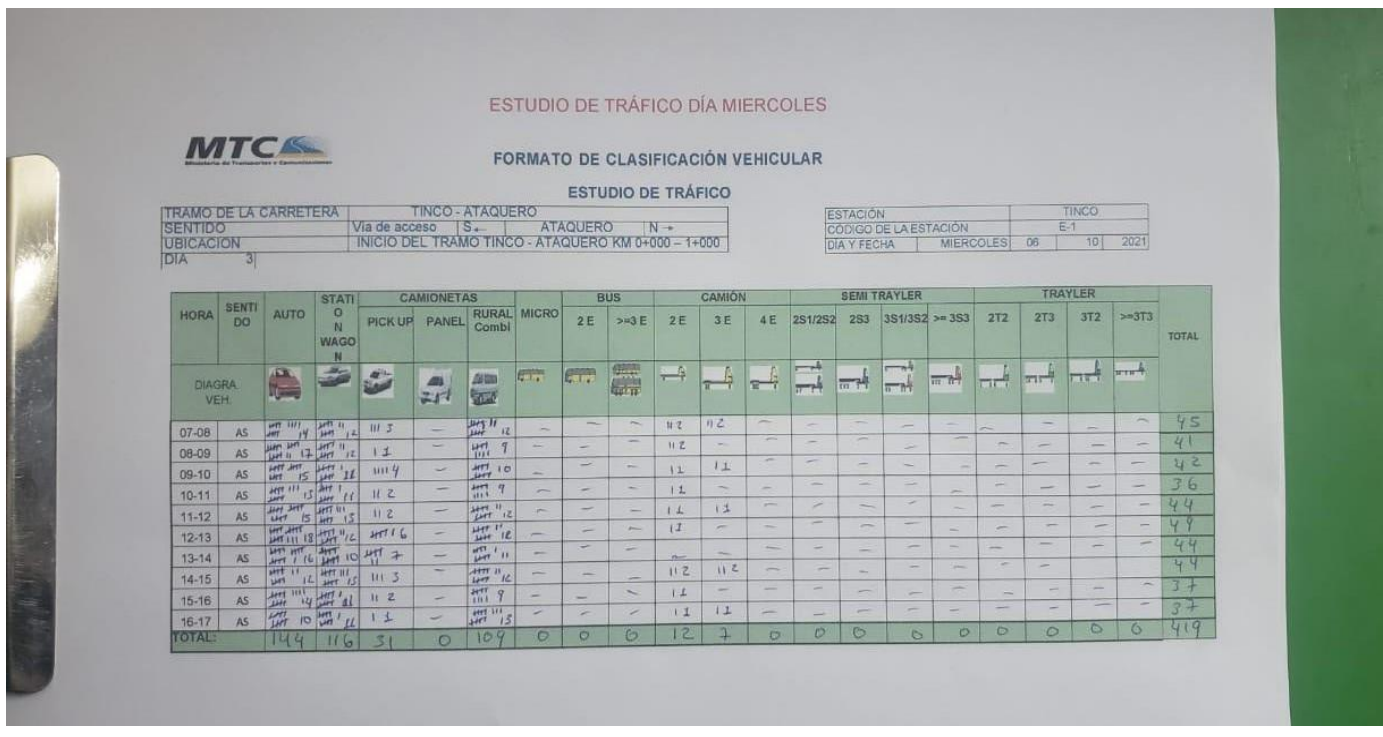

#### **Grafico N°26: Conteo de tráfico vehicular dia miércoles 06/10/2021**

**Fuente: elaboración propia.**

**Grafico N°27: Conteo de tráfico vehicular dia jueves 07/10/2021**

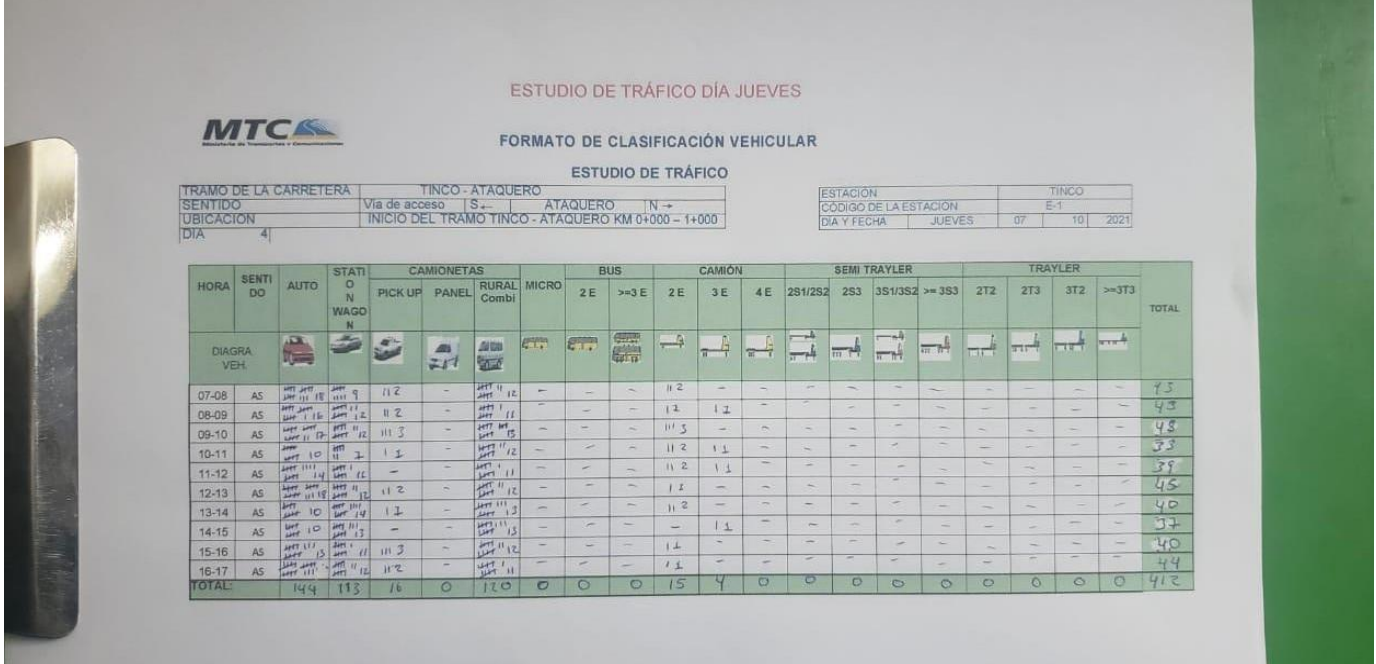

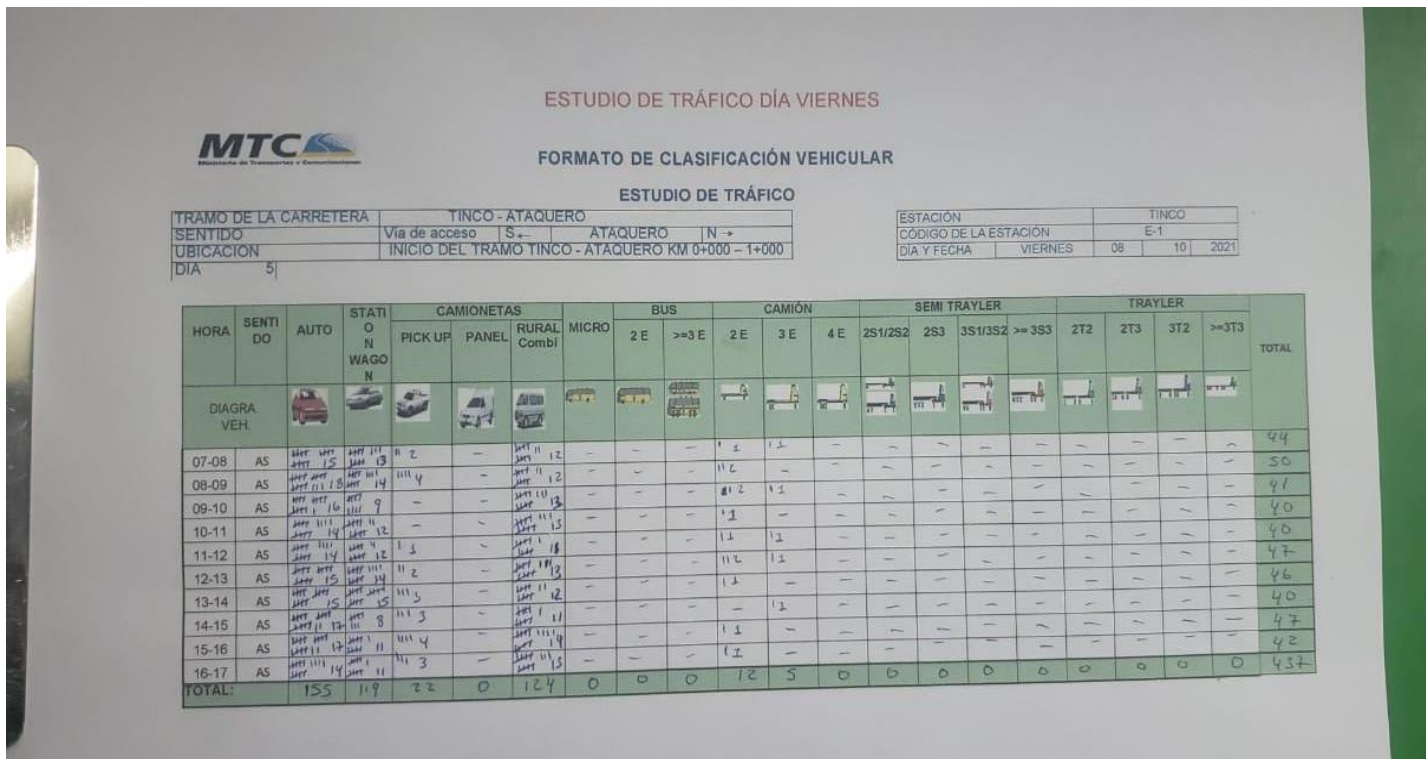

#### **Grafico N°28: Conteo de tráfico vehicular dia viernes 08/10/2021**

**Fuente: elaboración propia.**

## **Grafico N°29: Conteo de tráfico vehicular dia sábado 09/10/2021**

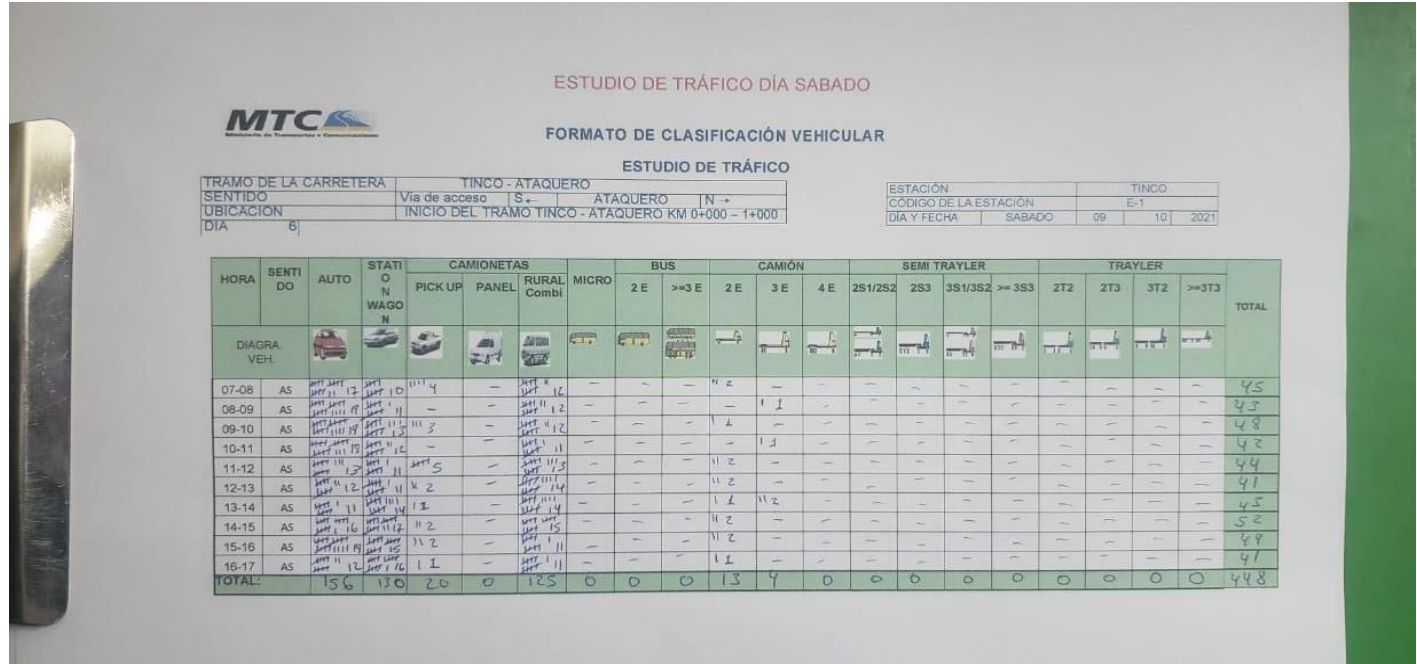

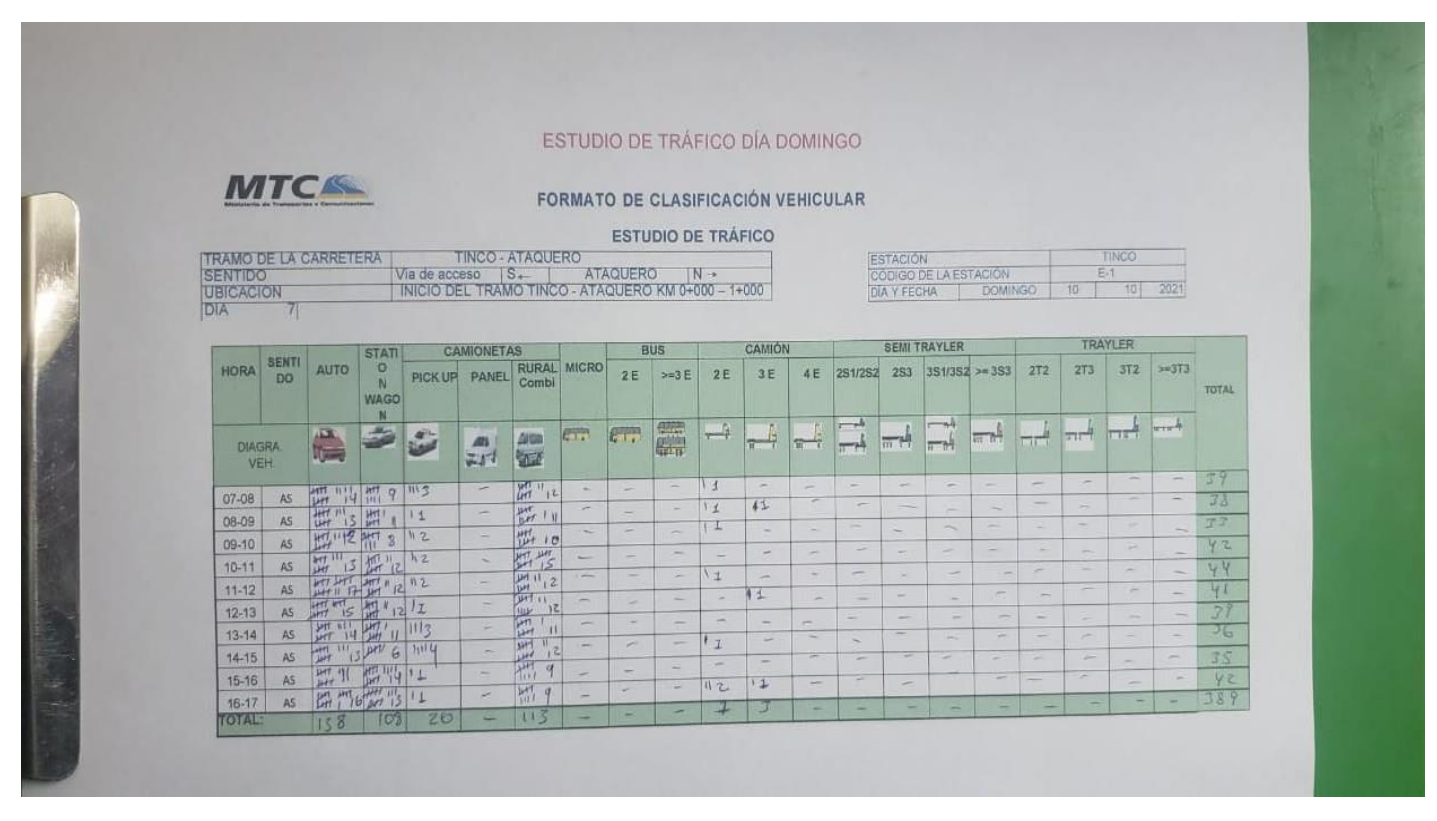

**Grafico N°30: Conteo de tráfico vehicular dia domingo 10/10/2021**